#### DINÂMICA POPULACIONAL DENSIDADE-DEPENDENTE

#### EM PROCESSOS DE DISPERSÃO E MIGRAÇÃO

Este exemplar corresponde à redação final da tese devidamente corrigida e defendida pelo Sr<sup>a</sup> Renata Cristina Sossae e aprovada pela Comissão Julgadora.

Campinas, 06 de outubro de 1995

Prof. Dr. João Frederico da C.A. Meyer

Orientador

Dissertação apresentada ao Instituto de Matemática. Estatística e Ciência da Computação, UNICAMP, como requisito parcial para a obtenção do título de Mestre em Matemática Aplicada.

 $UNCO.389$   $\rho$ BIBLIOTACA こくれつきょ

Y30 UNIDADE\_ N. CHAMA 22 a2  $TCMBO$   $B_0$   $26$ 433195. PROC.  $0$   $\chi$  $\mathbf{c}$ PRECO  $R4.1400$ N. CPD 2 112 4350 5 3-2

#### FICHA CATALOGRAFICA ELABORADA PELA BIBLIOTECA DO IMECC DA UNICAMP

Sossae, Renata Cristina So74d Dinamica populacional densidade-dependente em processos de dispersao e migracao. -- Campinas, ISP : s.n.l, 1995. Orientador : Joao Frederico da Costa Azevedo Meyer Dissertacao (mestrado) - Universidade Estadual de Campinas, Instituto de Matematica, Estatística e Ciencia da Computacao. 1. Modelos matematicos. 2. Difusao. 3. Simulacao e modelagem. 4. Metodo dos elementos finitos. I. Meyer, Joao Frederico da Costa Azevedo. li. Universidade Estadual de Campinas. Instituto de Matematica, Estatistica e Ciencia da Computacao. III. Titulo.

Tese defendida e aprovada em,  $_{06}$  de 10 de 1995

Pela Banca Examinadora composta pelos Profs. Drs.

 $\mathcal{L}$ 

Prof(a). Dr(a). João Tredenco C.A. Meyer

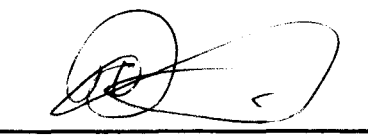

Prof(a). Dr(a).  $H/\psi$   $\uparrow \hbar \omega$   $\sqrt{\hbar \omega}$ 

Prof(a). Dr(a).  $L_{A\epsilon_{AC(0)}}$  wis  $V\epsilon_{ND 7}C$ 

### RENATA CRISTINA SOSSAE PROF. DR. JOÃO FREDERICO C. A. MEYER

#### DINÂMICA POPULACIONAL DENSIDADE-DEPENDENTE EM PROCESSOS  $\tilde{\lambda}$ O E MICRACÃ DE DISPERSAO E MIGRAÇAO

Tese Apresentada para o Título de Mestre em Matemática Aplicada

IMECC - UNICAMP 1995

### **AGRADECIMENTOS**

l'\ossos sinceros agradecimentos a todos *de* uma maneira geral, *e em* especial:

Ao amigo Prof. João Frederico ( Joni), pela amizade, carinho *e* orientação dispensada nas pesquisas aqui apresentadas.

 $\sim 10$  $\mathcal{L}^{(1)}$ 

Ao CNPq pelo imprescindível apoio financeiro prestado.

Aos professores Rodney C. Bassanezi. Laércio L. Vendite e Silvio Pregnolatto, pela amizade. incenti\'o *e* sugestões durante a elaboração deste trabalho.

As amigas que sempre me apoiaram. Renata. Silvia. Suzana e Andréa, além dos colegas de graduação e pós-graduação pelo convívio e bons momentos.

Aos colegas Geraldo Diniz, Renato Cantão e Ricardo Marchetti pela amizade e contribuição na parte computacional.

A Secretaria da Pós-Graduação e do Departamento de Matemática Aplicada pela ajuda diária.

As minhas irmãs. Flávia e Fabiana, pela dedicação e amizade.

Ao Henrique, companheiro inestimável nas diversas horas, além do carinho, compreensão e paciência dispensadas.

"Tão importante quanto o sabor  $\emph{de se ter obtido algo \'e saber cuidar}$ daquilo que se obteve ... "

 $\label{eq:2.1} \frac{1}{\sqrt{2\pi}}\frac{1}{\sqrt{2\pi}}\frac{1}{\sqrt$ 

 $\frac{1}{2} \frac{1}{2} \frac{1}{2}$ 

# **SUMÁRIO**

 $\sim$   $\sim$ 

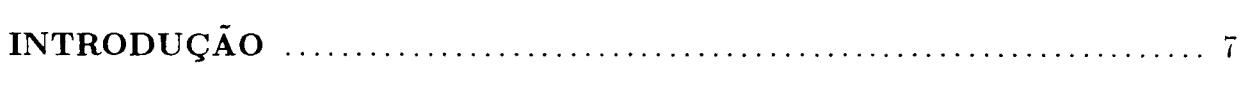

**CAPÍTULO 1.** Dinâmica Populacional: uma breve apresentação

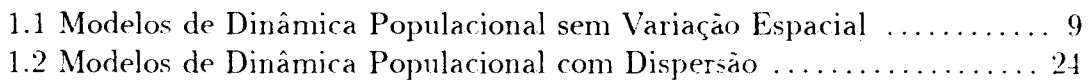

 $\sim 10^4$ 

 $\mathcal{A}$ 

**CAPÍTULO 2.** Dinâmica Populacional: a Dispersão Densidade Dependente *e* os Processos Migrátorios

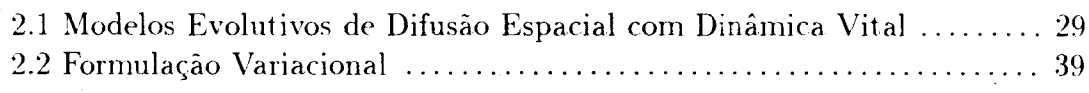

#### **CAPÍTULO 3.** O Modelo Discreto

 $\sim 10^{11}$ 

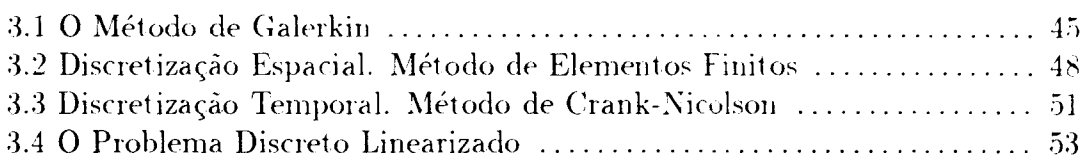

 $\bar{z}$ 

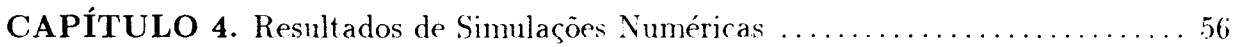

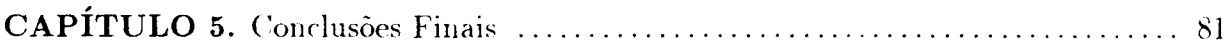

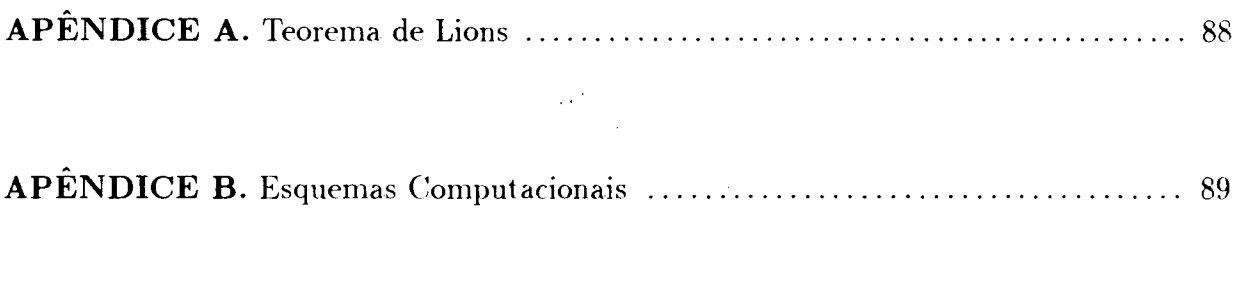

 $\mathcal{O}(\frac{1}{\epsilon})$ 

 $\hat{\mathcal{C}}$ 

 $\mathcal{L}^{(1)}$  and

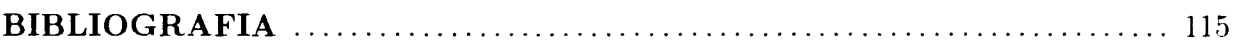

 $\mathcal{L}^{\text{max}}_{\text{max}}$  and  $\mathcal{L}^{\text{max}}_{\text{max}}$ 

## **INTRODUÇAO**

Os modelos clássicos de Dinâmica Populacional vêm sendo estudados ao longo da história da matemática *e* diversas variações foram desenvolvidas para esta categoria.

Esses modelos de Dinâmica Populacional têm sido substituídos por equações ou sistemas de equações a derivadas parciais, acrescentando processos de Migração e Dispersão Populacional às funções clássicas de Dinâmica Vital.

Os modelos matemáticos estacionários têm se mostrado bastante apropriados ao estudo dos casos espaciais. No entanto, há muitos casos para os quais o modelo só serve a curto prazo. Portanto precisam ser acrescentados componentes que modelem o caráter evolutivo do fenômeno estudado, e que descrevam processos migratórios sazonais ou densidadedependentes, além da Dinâmica Vital.

Este trabalho visa modelar matematicamente e simular estes modelos com densidadedependência, incluindo o comportamento espacial (dispersão e migração). além do temporal.

Na modelagem do problema fazem-se algumas adaptações aos modelos clássicos de dispersão e advecção de Okubo [22]. Murray [20] e Edelstein-Keshet [8]. acrescentando uma Dinâmica Vital não linear. que exige uma atenção especial tanto na análise quanto na aproximação numérica.

Quanto à simulação numérica, utiliza-se o método de Elementos Finitos de segunda ordem na discretização espacial e o método de Crank-Nicolson na discretização temporal. que resulta num sistema não-linear.

Para aproximar numericamente a solução desse sistema, utiliza-se uma técnica de linearização local das equações com um procedimento iterativo em cada passo no tempo.

Ensaios numéricos foram efetuados e comentados, bem como uma simulação para uma situação específica de movimentos de dispersão e migração numa proposição teoricamente viável (e já estudada anteriormente com outras técnicas mais simples).

No capítulo 1 é feita uma apresentação comparativa de Modelos de Dinâmica Populacional tanto os que apresentam Dispersão quanto os mais simples. Gráficos ilustrativos dos modelos estudados são apresentados.

O capítulo 2 trata de modelos de difusão espacial considerando períodos de tempo mais longos, incluindo assim a Dinâmica Vital da espécie. Apresenta-se também o modelo matemático proposto para densidade-dependência em fenômenos de dispersão *e* migração, bem como a sua formulação variacional com as vantagens de enfraquecer as hipóteses de regularidade da soluçào *e* aumentar a classe das funções admissíveis, tornando mais abrangente os espaços onde se irá "construir" cada solução aproximada.

No capítulo 3 utiliza-se o Método de Elementos Finitos de Segunda Ordem via Método de Galerkin na discretização espacial e o Método de Crank-Nicolson na discretização temporal, obtendo um sistema não-linear. Para aproximar numericamente a solução desse sistema, utiliza-se o procedimento mencionado de sucessivas iterações a cada passo no tempo.

As soluções apresentadas através de ilustrativos exemplos comentados encontram-se no capítulo 4. O capítulo 5 refere-se às conclusões observadas neste trabalho e a simulação cita da para uma situaçã.o específica de moviinentos de dispersão e migração.

Os apéndices contêm o enunciado do Teorema de Lions e o programa usado nas simulações numéricas.

# **Capítulo 1 Dinâmica Populacional: uma breve apresentação**

capítulo apresenta-se, tanto um breve relato *de* modelos *de* Dinâmica Populacicmal. quanto a muda11ça *de* Equações Diferenciais Ordinárias Homogêneas para EquaçÕ<>s Diferenciais Parciais com variáveis espaciais e temporal.

### **1.1 Modelos de Dinâmica Populacional sem Variação Espacial**

Os primeiros modelos de Dinâmica Populacional podem ser resumidos *de* um modo bastante conciso. *e* indicativo, com o uso da expressão:

$$
\frac{1}{P}\frac{dP}{dt} = f(P) \tag{1.1}
$$

onde .f(P) é a taxa intrínseca *de* reprodução.

Esta expressão descreve, para uma escolha apropriada de  $f(P)$  por exemplo. o Modelo conhecido como sendo o *de de* 1789. Embora não tenha sido defiuido pelo uso de Equações Diferenciais Ordinárias, foi enunciado de modo bastante claro em "An Essay on the Principle of Population as it Affects the Future Improvement of Society" no já célebre documento que abordava os riscos populacionais devidos ao crescimento da população humana em Progressão Geométrica e o da produção de alimentos em Progressão Aritmética. Embora comumente se encerre a teoria malthusiana com esta frase, ela continua, na realidade, relacionando pestes, epidemias, quebras d<> safras d<> alimento. guerras ou outros desastres de proporções maiores, com os crescimentos diferenciados de população e de produção de alimentos.

 $\bullet$  Modelo de Malthus

l'm exPmplo clássico da equação (1.1) *é* dado pelo Modelo de Malthus [4], [8], sendo o responsável pela primeira estimativa do crescimento populacional mundial.

Considerando P(t) a densidade populacional no instante t e  $\lambda$  a taxa de reprodução por unidade de tempo e supondo que as densidades são observadas em dois instantes próximos,  $t \in \Delta t + t$ , o Modelo de Malthus define a seguinte relação:

$$
P(t + \Delta t) \simeq P(t) + \lambda P(t) \Delta t
$$

Ou seja, a densidade total no instante  $t + \Delta t$  é aproximadamente igual a densidade no instante *t*, mais o aumento na densidade devido à reprodução durante o intervalo de tempo  $\Delta t$ .

Isto implica que

$$
\frac{P(t + \Delta t) - P(t)}{\Delta t} \simeq \lambda P(t) \,. \tag{1.2}
$$

Portanto, no limite para  $\Delta t \rightarrow 0$ , a equação (1.2) se aproxima da seguinte equação diferencial ordinária

$$
\frac{dP}{dt} = \lambda P \tag{1.3}
$$

com solução:

$$
P(t) = P_0 e^{\lambda t}
$$

para  $P_0 = P(0)$ , a população inicial, caracterizando o crescimento dito, corretamente, exponencial.

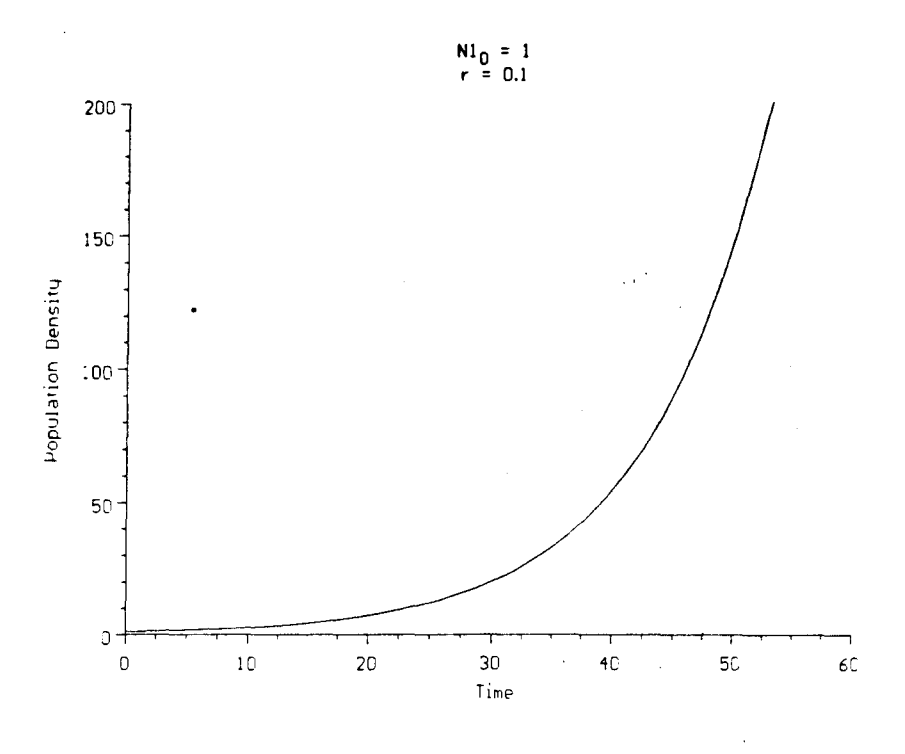

Figura 1.1: Gráfico do crescimento Malthusiano

De acordo com o valor assumido por  $\lambda$ , a população pode crescer ( $\lambda > 0$ ), ir à extinção  $(\lambda < 0)$  ou não variar  $(\lambda = 0)$ .

O Modelo de Malthus se adapta para curtos períodos de tempo pelo fato da taxa intrínseca  $f(P) = \lambda$  não depender do tempo nem da própria população<sup>1</sup>.

Por isto algumas adaptações foram feitas a este modelo na tentativa de incluir no mesmo fenômeno a inibição do crescimento populacional. Bassanezi e Ferreira [2], Edelstein-Keshet [8]. Murray [20] apresentam algumas abordagens melhoradas destes modelos.

· Modelo de Verhulst

Uma destas adaptações foi feita em 1838, pelo demógrafo belga Verhulst [4], [8]. fazendo com que a taxa de crescimento dependesse diretamente dos recursos disponíveis da população P, ou seja, que a taxa de reprodução  $\lambda$  fosse simplesmente proporcional à

<sup>&</sup>lt;sup>1</sup>Todos os gráficos deste capítulo foram feitos através dos softwares POPULUS e MATHEMATICA disponíveis no Labma.

concentração de nutrientes, C:

$$
\lambda(C)=k_1C.
$$

Verhulst assumia ainda que a taxa de crescimento da população era diretamente proporcional ao decréscimo de nutrientes, obtendo o seguinte sistema:

$$
\frac{dP}{dt} = \lambda(C)P = k_1CP \quad \text{e}
$$
\n(1.4)

$$
\frac{dC}{dt} = -\alpha \frac{dP}{dt} = -\alpha k_1 C P,\tag{1.5}
$$

onde o representa a unidade de nutrientes consumida na produção de um novo indivíduo.

Resolvendo a primeira parte da equação (1.5)

$$
\frac{dC}{dt} = -\alpha \frac{dP}{dt}
$$

tem-se

$$
C(t) = -\alpha P(t) + C_0 \,. \tag{1.6}
$$

Substituindo (1.6) em (1.4) obtem-se

$$
\frac{dP}{dt} = k_1 (C_0 - \alpha P) P \tag{1.7}
$$

cuja solução é:

$$
P(t) = \frac{P_0 K}{P_0 + (K - P_0)e^{-rt}} \tag{1.8}
$$

onde

 $P_0 = P(0)$  é a população inicial,<br>  $r = (k_1 C_0)$  é o parâmetro de crescimento intrínseco e  $K = \left(\frac{C_0}{\alpha}\right)$  é a capacidade de suporte.

Na equação  $(1.8)$ , para valores grandes de t, a população se aproxima assintoticamente para  $P(\infty) = K = C_0/\alpha$ . E, como (1.8) pode ser escrita como

$$
P(t) = \frac{P_0 K e^{rt}}{P_0 (e^{rt} - 1) + K}
$$

 $\sim 10^6$ 

vê-se que, para pequenos valores de t, isto é, para e<sup>rt</sup> próximo de 1,  $P(t)$  cresce próximo de  $P_0e^{rt}$ : no início, então, este crescimento é quase exponencial, ou malthusiano.

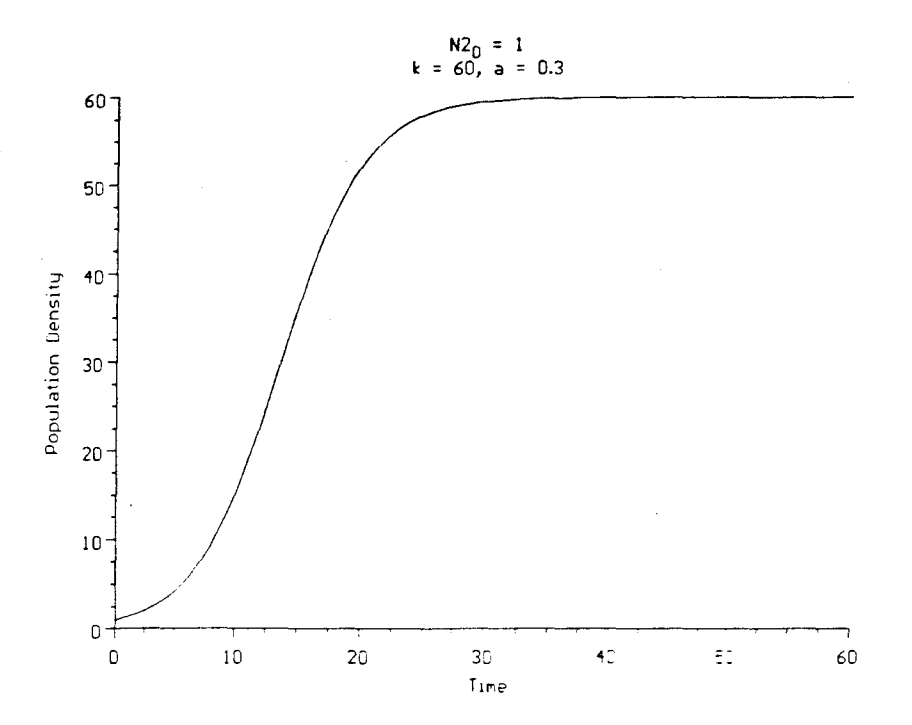

Figura 1.2: Gráfico do crescimento logístico

Se no Modelo de Malthus a taxa intrínseca  $f(P)$  era constante relativamente a P, neste caso de Verhulst vê-se que  $f(P)$  é uma reta que decresce com P: com variação proporcional à própria população: quanto maior a população, menor  $f(P)$ .

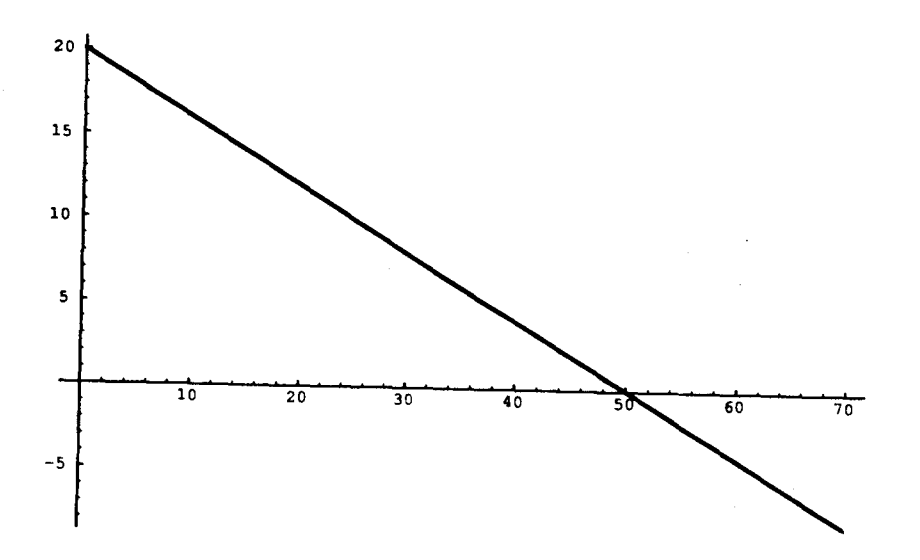

Figura 1.3: Gráfico da taxa intrínseca do Modelo de Verhulst

 $\bullet$  Modelo de Gompertz

Outra adaptação foi feita por Gompertz (1825) [9] para descrever o crescimento de alguns tumores sólidos. assumindo que a taxa de crescimento diminui com o aumento da massa celular. Aqui a taxa intrínseca de crescimento f(P) da equação (1.1) deixa de ser constante e é governada pela equação:

$$
\frac{\mathrm{d}\mu}{\mathrm{d}t} = -K\mu \ .
$$

onde  $K$  é um parâmetro que descreve o decaimento da taxa de crescimento específico.

Integrando a equação acima, obtem-se:

$$
\mu = \mu_0 e^{-Kt} .
$$

sendo  $\mu_0$  o valor de  $\mu$  no tempo  $t = 0$ .

Assim, substituindo o valor de  $\mu$  na equação  $\frac{dP}{dt} = \mu P$ , tem-se:

$$
\frac{\mathrm{d}P}{\mathrm{d}t} = \mu_0 P e^{-Kt} \tag{1.9}
$$

A equação (1.9) é facilmente integrável resultando em

$$
\ln(P/P_0) = \frac{\mu_0}{K} (1 - e^{-Kt}) \tag{1.10}
$$

e obtendo a solução:

$$
P = P_0 \epsilon x p[\mu_0 (1 - e^{-Kt})/K].
$$

Para pequenos valores de t.  $e^{-Kt} \approx 1 - Kt$ . e, então, o crescimento torna-se exponencial:

$$
P \approx P_0 e^{\mu_0/K} \tag{1.11}
$$

Quando  $t \to \infty$ . P se aproxima de  $P_f$ , onde

$$
P_f = P_0 e^{\mu_0/K} \tag{1.12}
$$

Derivando a equação (1.9) tem-se:

$$
\frac{1}{\mu_0}\frac{\mathrm{d}^2P}{\mathrm{d}t^2} = \frac{\mathrm{d}P}{\mathrm{d}t}\mathrm{e}^{Kt} - KP\mathrm{e}^{Kt}.
$$

Igualando a equação acima a zero e substituindo  $\frac{dP}{dt}$  pela equação (1.9), encontra-se um ponto de inflexão em  $t = t^*$ , onde

$$
t^* = \frac{1}{K} \ln \left( \frac{\mu_0}{K} \right) \qquad e \quad P(t = t^*) = \frac{P_f}{e}
$$

Isolando  $e^{-Kt}$  da equação (1.10) e substituindo na equação (1.9), tem-se:

$$
\frac{\mathrm{d}P}{\mathrm{d}t} = \mu_0 P \left[ 1 - \frac{K}{\mu_0} \mathrm{ln} \left( \frac{P}{P_0} \right) \right]
$$

Eliminando K ou  $\mu_0$  em função de  $P_f$  da equação (1.12) e substituindo na equação acima, obtemos duas formas frequentemente encontradas da Equação de Gompertz:

$$
\frac{\mathrm{d}P}{\mathrm{d}t} = \mu_0 P \left[ \frac{\ln(P_f/P)}{\ln(P_f/P_0)} \right] = K P \ln\left(\frac{P_f}{P}\right)
$$

Observa-se que neste modelo não faz sentido considerar valores de P próximos de zero (ver figura 1.4). Também pode-se ver que a taxa intrínseca é uma função decrescente. mas não é uma reta e sim uma logarítmica.

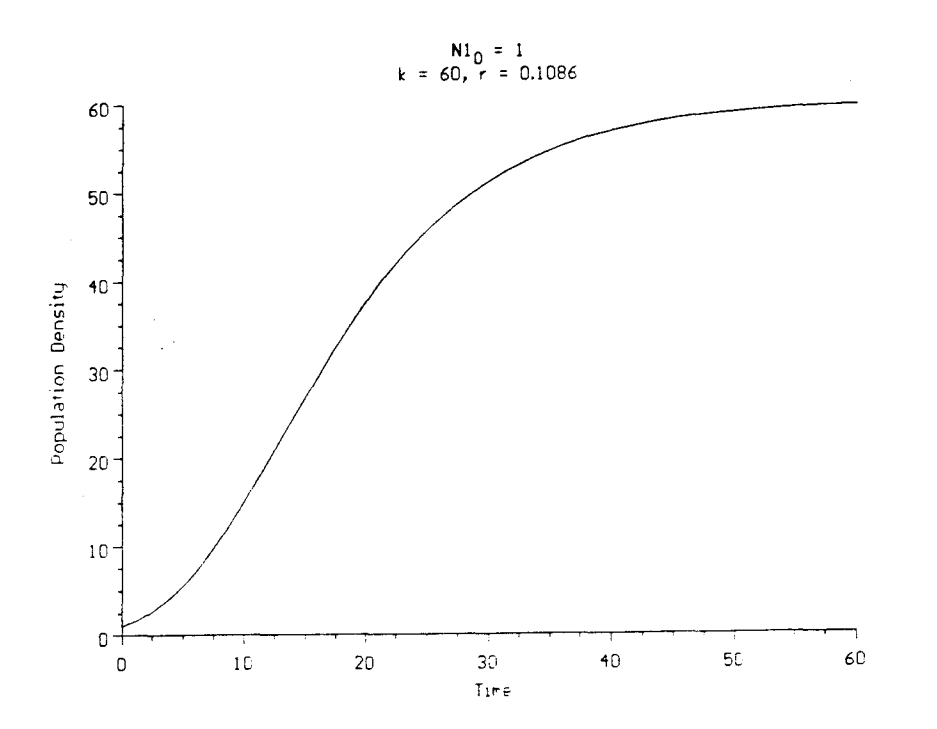

Figura 1.4: Gráfico do modelo de Gompertz

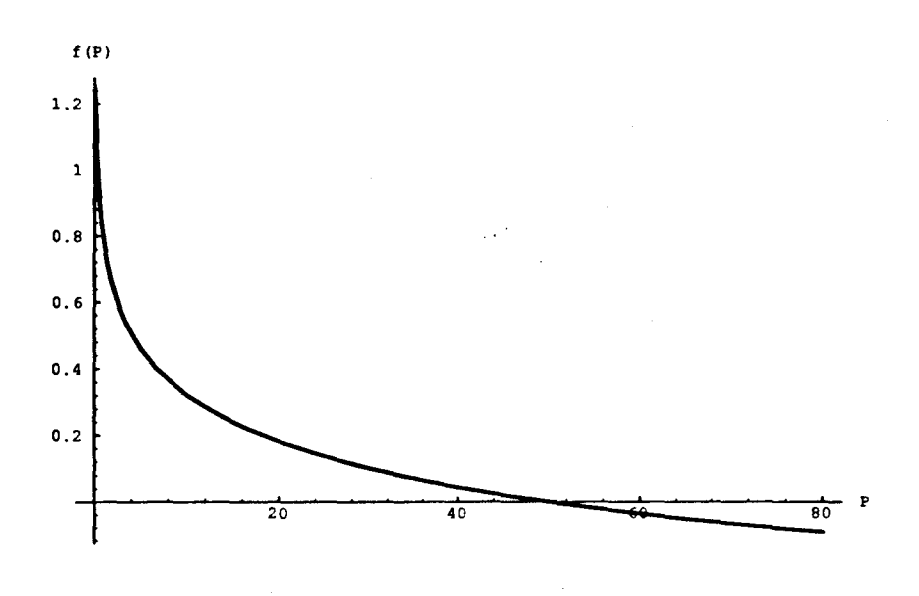

Figura 1.5: Taxa intrínseca do Modelo de Gompertz

Além dos Modelos de Gompertz e de Verhulst temos:

 $\bullet$  Smith (1963)

$$
\frac{dP}{dt} = \lambda \frac{P_s - P}{P_s + aP} P , \qquad a. \lambda > 0 .
$$

Neste caso, tem-se para  $f(P)$  uma função racional que, diferentemente do Modelo de Gompertz, passa a valer também para valores muito pequenos de  $P$ , e não diminui indefinidamente com o crescimento de P, mas tende assintoticamente para  $-1/a$ .

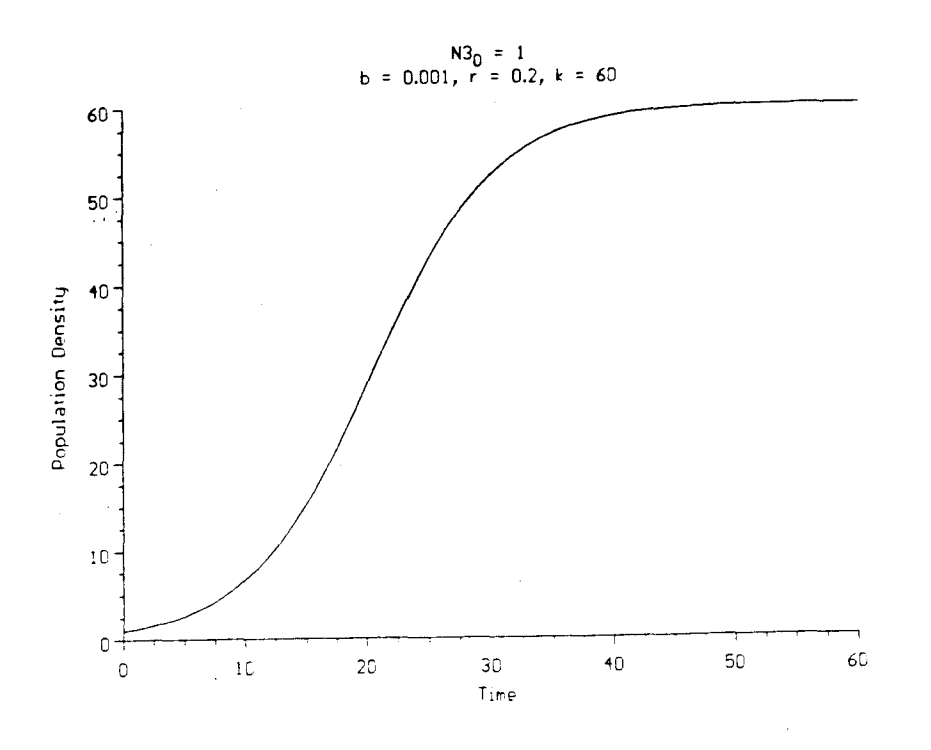

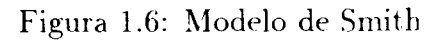

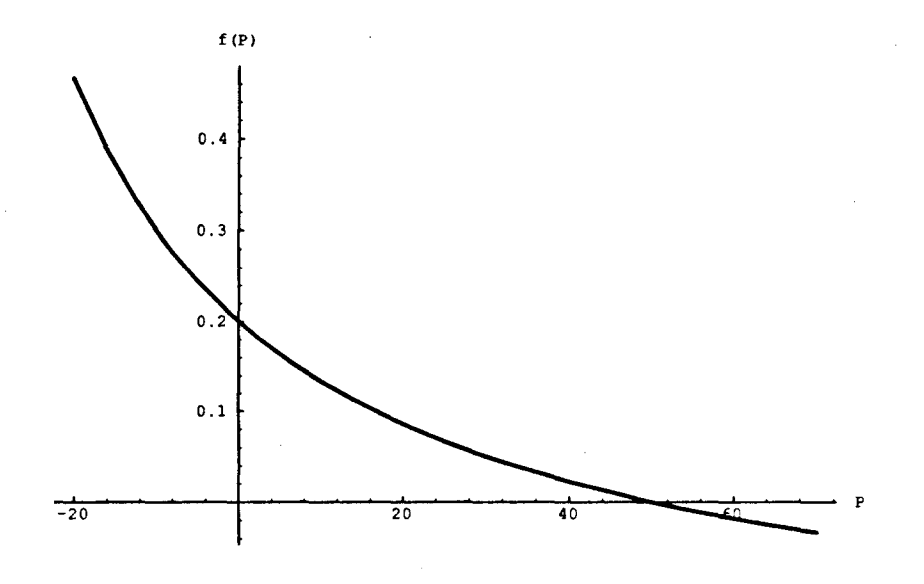

Figura 1.7: Gráfico da taxa intrínseca do modelo de Smith

• Goel. Maitra, Montroll (1971)

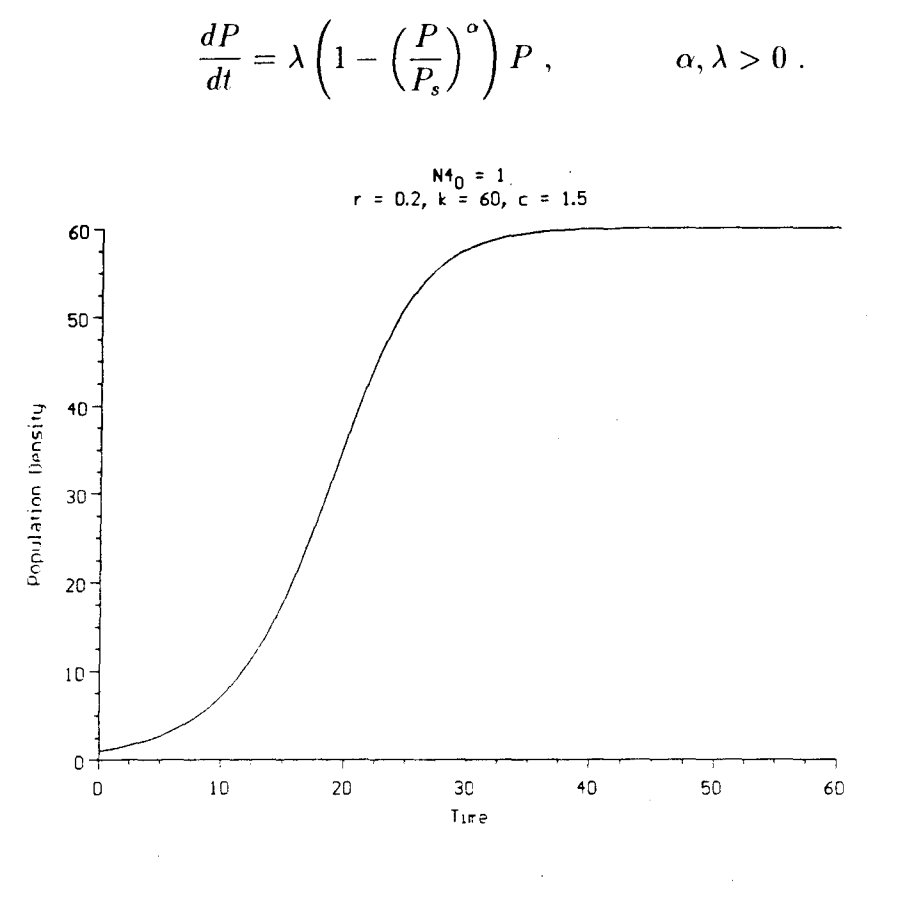

Figura 1.8: Modelo de Goel

Neste modelo observa-se inicialmente que, se  $\alpha = 1$ , o modelo se reduz ao de Verhulst (caso (i), ver figuras 1.2 – 1.3). Para valores de  $\alpha > 1$ , tem-se uma taxa intrínseca que decresce lentamente para populações ou densidades populacionais menores, mas que acelera esse decrescimento para populações que se aproximam de  $P_s$  (caso(ii)).

Por outro lado, se  $\alpha < 1$ , o decréscimo na taxa intrínseca é maior para valores pequenos de  $P$ , tornando-se menor mais lentamente à medida que  $P$  se aproxima da capacidade de suporte (caso(iii)).

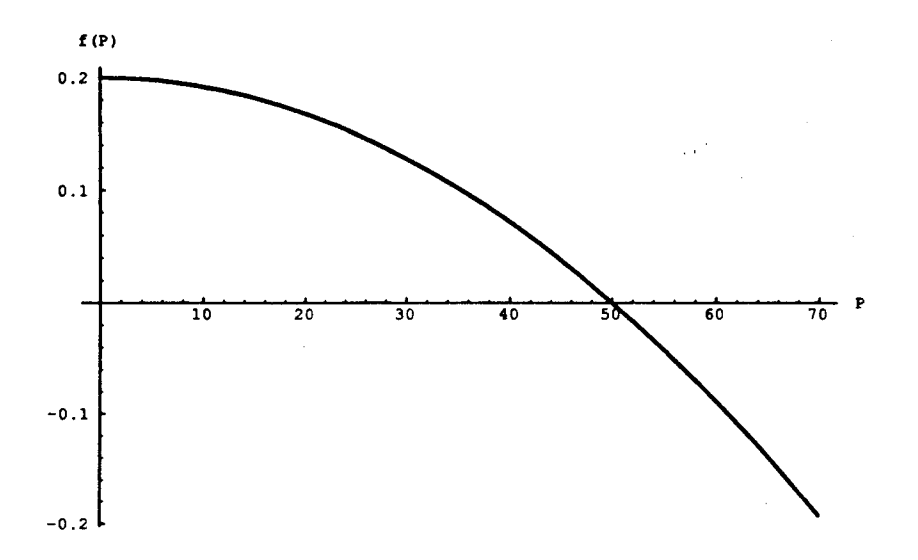

Figura 1.9: Gráfico da taxa intrínseca do modelo de Goel para o caso (ii)

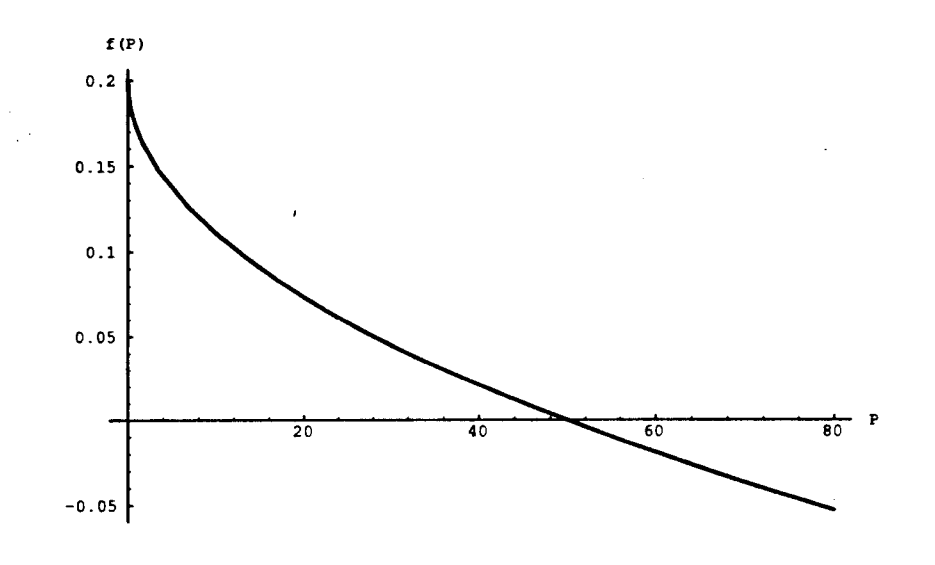

Figura **1.10:** Gráfico da taxa intrínseca do modelo de Goel para o caso (iii)

· Ayalla, Ehrenfeld, Gilpin (1973)

$$
\frac{dP}{dt} = (\lambda - aP + be^{-\alpha P})P, \qquad a, b, \lambda > 0
$$

Neste modelo acrescenta-se o coeficiente  $\alpha$  que deve ser bem pequeno, ou usa-se só  $P$ com uma baixa densidade populacional, pois caso contrário tem-se o Modelo de Verhulst.

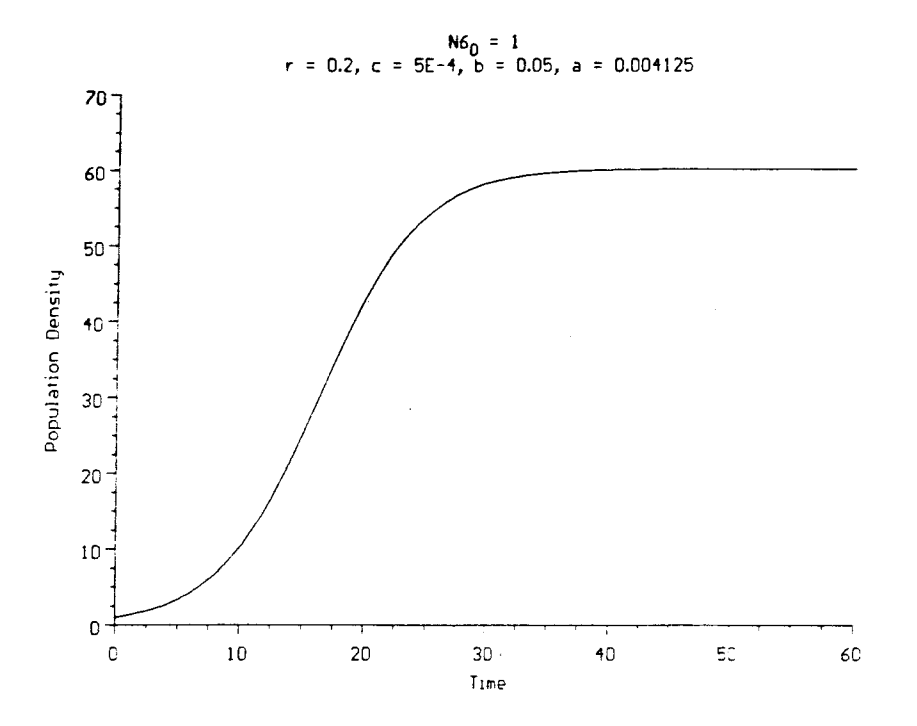

Figura 1.11: Modelo de Ayalla

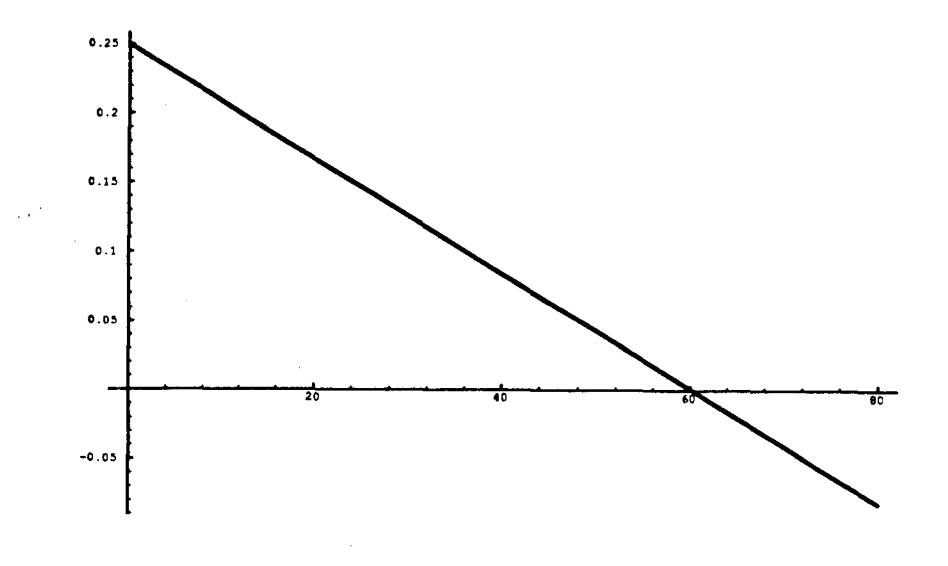

Figura 1.12: Taxa intrínseca do modelo de

• Bassanezi e Meyer (1980)

 $\bar{\mathcal{L}}_{\rm{in}}$ 

$$
\frac{dP}{dt} = \begin{cases} r_0 P & r = r_0 > 0, \text{ constant} \\ P \frac{-r_0}{(P_1 - K)^2} [P^2 + K(2P_1 - K) - 2PP_1] \end{cases}
$$

É um modelo [3] que visa facilitar a escolha de uma estratégia para a exploração de recursos orgânicos renováveis sujeitos a restrições ambientais. É estudado em duas fases: durante a fase I, em que não há inibição sobre o crescimento da população. utiliza-se um coeficiente de crescimento constante.  $r_0$ . Na fase II. em que o crescimento é inibido, o coeficiente de crescimento foi aproximado por um polinômio de segnndo grau.

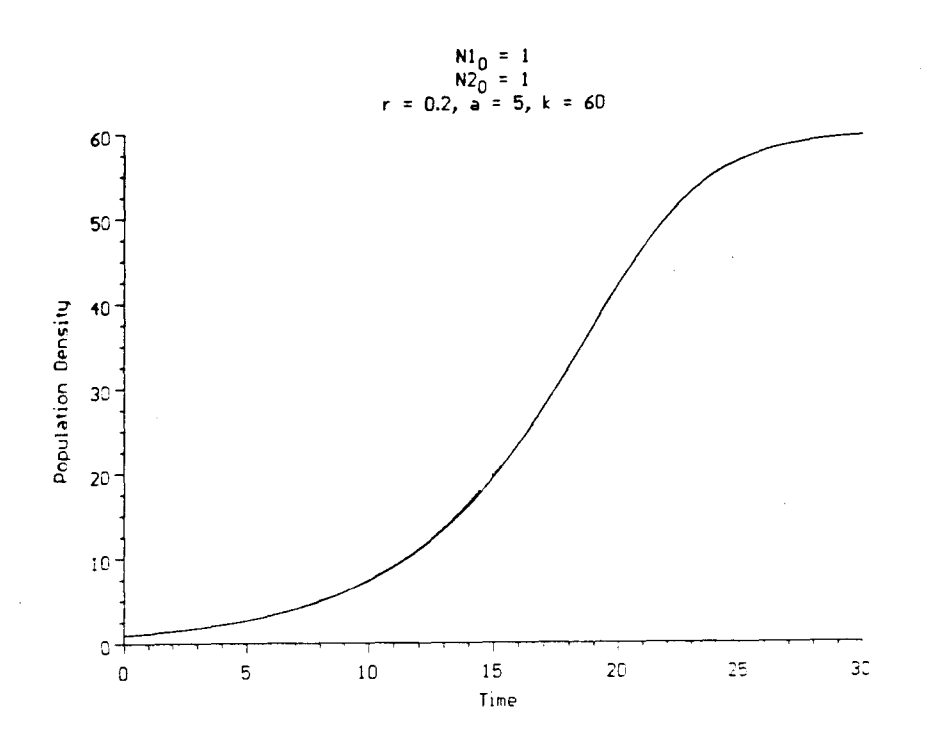

Figura 1.13: Modelo de Bassanezi e Meyer

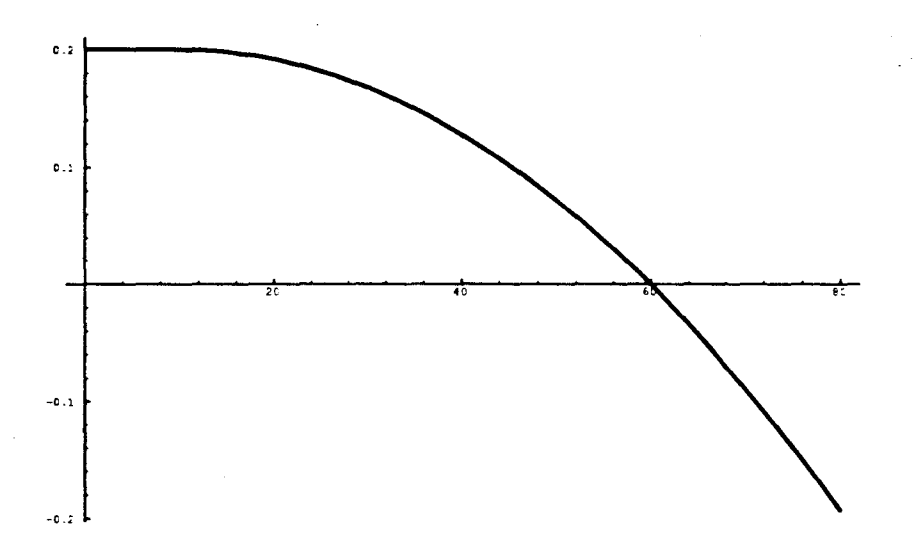

Figura 1.14: Taxa intrínseca do modelo de Bassanezi e Meyer

### **1.2 Modelos de Dinâmica Populacional com Dispersao**

Os modelos descritos anteriormente consideram uma população ou uma densidade populacional dependendo só da variável tempo. Ora, isto pressupõe uma distribuição espacial homogênea dos indivíduos de cada espécie, e isto de fato não ocorre na grande maioria dos casos.

A observação e o estudo de muitas espécies indicam a necessidade de se levar em conta a existêucia das variáveis espaciais.

Alguns exemplos podem ser citados:

a) No estudo e na análise do movimento dos carvalhos do Sul ao Norte das Ilhas Britânicas foi necessário a Skellam [25] fazer uso das variáveis espaciais, além da temporal.

b) Analogamente. Antonelli. Kazarinoff. Reichelt e outros [1] usam tanto as variáveis espaciais quanto a temporal. no estudo da formação de recifes de coral incluindo a interação com estrelas do mar.

c) Kareiva [14] usa Equações a Derivadas Parciais — variáveis espaciais e temporal — na classjficaçào de espécies quanto à sua Dispersão Evolutiva.

d) Diniz [6] também recorre às equações do tipo citado acima na descrição de processos dispersivos e migratórios com Dinâmica Vital para certas populações de peixes, e

e) Nisbet e Gurney, em seu livro "Modelling Fluctuating Populations" [21] fazem cuidadosa apresentação de diversos modelos deste tipo com variáveis espaciais e não apenas  $-$  como nos modelos de 1.1  $-$  com a variável tempo.

Nos exemplos citados percebe-se que não é apenas a difusão (dita "Dispersão Populacional") que se observa. mas também estão presentes processos de migração e/ou de transporte (ver Gurtin e MacCamy  $[10]$ ). Para descrever como incluir a modelagem desses fenômenos começamos pelo estudo da Equação de Difusão. Esta equação, usada para descrever o movimento molecular coletivo, serve à modelagem de movimento em sistemas biológicos. também. As deduções são semelhantes: supõe-se que. como na difusão através da membra11a celular em que a taxa do fluxo depende linearmente da diferença de coucentração. comportamentos similares estào presentes na Dispersão Populacional.

Uma extensão deste conceito a situações mais gerais é conhecida como a Lei de Fick, que especifica que o fluxo devido ao movimento aleatório é aproximadamente proporcional ao gradiente local da concentração da partícula:

$$
J=-D\nabla C,
$$

onde a constante de proporcionalidade  $D$  é o coeficiente de Difusão [8].

A difusão ocorre ao longo do gradiente da concentração, afastando-se das regiões de maior concentração.

Numa dimensão, o fluxo difusivo é dado simplesmente por

$$
J = -D\left(\frac{\partial C}{\partial x}\right).
$$

Substituindo este valor na equação de balanço uni-dimensional  $\frac{\partial C}{\partial t} = -\frac{\partial J}{\partial x}(x,t) \pm \rho(x,t)$ . tem-se

$$
\frac{\partial C}{\partial t}(x,t) = \frac{\partial}{\partial x} \left[ D \frac{\partial C}{\partial x} \right].
$$
\n(1.13)

 $\sim 10^7$ 

Se D é constante ou se não depende de C ou de x tem-se:

$$
\frac{\partial C}{\partial t} = D \frac{\partial^2 C}{\partial x^2}.
$$
\n(1.14)

Em coordenadas cartesianas, genericamente, escreve como

$$
\frac{\partial C}{\partial t} = \nabla(D\nabla C)
$$

ou, se  $D$  é constante,

$$
\frac{\partial C}{\partial t} = D \Delta C,
$$

onde o símbolo  $\Delta$  é o laplaciano de C.

Em casos de simetrias radial e esférica, em duas e três dimensões, a equação (1.14) resulta um pouco diferente.

Em duas dimensões tem-se:

$$
\frac{\partial C}{\partial t} = \frac{D}{r} \frac{\partial}{\partial r} \left( r \frac{\partial C}{\partial r} \right) .
$$

.Já *em* três dimensões, o resultado é

$$
\frac{\partial C}{\partial t} = \frac{D}{r^2} \frac{\partial}{\partial r} \left( r^2 \frac{\partial C}{\partial r} \right) .
$$

onde r é a distância da origem.

A Lei de Fick é somente uma versão da difusão do fluxo. O termo  $-D\nabla C$  dá a direção do fluxo J. O coeficiente de difusão D representa a medida do movimento aleatório; D depende fortemente do tipo de partículas. do solvente e da temperatura, ou no caso de populações, de muitos fatores característicos da espécie. do local, das condições de momento, em resumo. do ecossistema.

Vários modelos que utilizam a equação de difusão foram analisados por Okubo [22]. Pode-se adaptar o modelo de difusão de ferormônios  $^2,$  por exemplo, para o caso de difusão de uma população.

Alguus aspectos práticos importantes do problema da difusão manifestam-se no seguinte:

- a quantidade da população liberada, em termos da concentração inicial;
- a taxa de transporte em termos dos componentes devido a, por exemplo, velocidade do vento;
- a duração efetiva da emissão *e* do transporte;
- o modo mais eficiente de transmissão.

Ignorando os efeitos do vmto e de turbulência e assumindo uma difusão isotrópica de Fick num domínio  $\Omega \subset \mathbb{R}^3$  e com a constante de difusibilidade D, podemos escrever a

Ferormonios são odores químicos liberados por animais e utilizados para comunicações químicas entre membros da mesma espécie.

equação diferencial tri-dimensional como

$$
\frac{\partial P}{\partial t} = D \left( \frac{\partial^2 P}{\partial x^2} + \frac{\partial^2 P}{\partial y^2} + \frac{\partial^2 P}{\partial z^2} \right), \qquad (x, y, z) \in \Omega, \ t \in [0, T] \tag{1.15}
$$

onde P é a densidade volumétrica da população. t é o tempo e x. y, z são as coordenadas cartesianas espacias.

Supondo que  $M$  indivíduos da população são liberados instantaneamente na origem, isto é,  $r = y = z = 0$ , então a solução da equação num domínio infinito  $\Omega = \mathbb{R}^3$  é

$$
P(x, y, z, t) = \frac{M}{(4\pi Dt)(3/2) \exp(r^2/4Dt)}
$$

onde  $r^2 = x^2 + y^2 + z^2$ .

Outro modelo simples é o de KareiYa (1983) que utilizou a equação de difusão para aualisar o movimento local de diYersos insetos herbívoros *e* para classificar espécies de acordo com sua capacidade de dispersão.

Considerou-se o modelo simples de movimento assumindo que o meio é constante e homogêneo, que todos os indivíduos são idênticos e que eles se movimentam aleatoriamente. Obteve, assim, a equação dada por:

$$
\frac{\partial N(x, y, t)}{\partial t} = D \left( \frac{\partial^2 N}{\partial x^2} + \frac{\partial^2 N}{\partial y^2} \right)
$$
(1.16)

onde

 $N = N(x, y, t)$  é a densidade da população.

*t* é o tempo,

*.1·, y* são as coordenadas espacias. e

*D* é o coeficiente de difusão que, neste caso recebe o nome de *coeficiente de dispersão*  $p$ *o*  $p$ *u lacional*.

No trabalho "Local Movement in Herbivorous insects: applying a passive diffusion model to mark-recapture field experiments"  $[14]$  à equação  $(1.16)$  foram ajustados dados de campo, chegando à mencionada classificação.

O modelo usado por Kareiva enYolve um período bastantf' reduzido de tempo. *e* a dinâmica vital não é cousiderada.

Nas equações aqui mencionadas  $(1.13) - (1.16)$ , embora o caráter evolutivo seja levado em consideração, o período considerado *é* suficientemente curto para que não seja incluída a Dinâmica Vital da espécie. É isto que se verá no próximo capítulo.

 $\sim$ 

 $\bar{z}$ 

 $\sim$ 

# **Capítulo 2**

# **Dinâmica Populacional: a Dispersão Densidade Dependente e os Processos Migratórios**

Para períodos *de* tempo mais longos do que aqueles considerados no capítulo anterior. pode ser necessário incluir a dinâmica vital da espécie estudada.

### **2.1 Modelos Evolutivos de Difusão Espacial com Dinâmica Vital**

Skellam [25] foi um dos primeiros a estudar a difusão espacial de espécies por períodos *de* tempo mais longos. considerando uma taxa intrínseca *de* reprodução *f(P) e* uma propagação aleatória:

$$
\frac{\partial P}{\partial t} = D\Delta P + Pf(P), \qquad (x, y) \in \Omega \subset \mathbb{R}^2, \ t \in [0, T]. \tag{2.1}
$$

onde

*.f(P) é* a taxa intrínseca *de* crescimento,

D *é* a taxa de dispersão. *e* 

P( *:r, y.* f) *é* a densidade da população num dado ponto *e* instante, com suficiente regularidade.

O objetivo deste estudo era a taxa com que a área inicialmente colonizada pela população de determinada espécie variava com o tempo. Em seus modelos considerou  $f(P) \equiv \alpha$  (uma escolha Malthusiana, portanto).

Percebeu-se que o termo de crescimento  $\alpha P$  não somente aumentava a densidade mas também causava uma propagação espacial mais rápida do que aquela prevista só pela difusão passiva.

Se considerarmos a equação (2.1) apenas com uma variável espacial  $r$ , o modelo irá retratar uma simetria por translação na região estuda e a equação a derivadas parciais a ser resolvida será

$$
\frac{\partial P}{\partial t} = D \frac{\partial^2 P}{\partial x^2} + \alpha P, \qquad x \in \Omega \subset \mathbb{R}, \ t \in [0, T]
$$
 (2.2)

cuja solução *é* dada por

$$
P(x,t) = \frac{P_0}{2(\pi Dt)^{1/2}} \exp\left(\alpha t - \frac{x^2}{4Dt}\right) .
$$

considerando o ponto de soltura de um grupo de indivíduos da espécie em  $t=0$  e na  $localização$  em  $x = 0$ .

Verifica-se também que para valores maiores de t, as curvas de nível se aproximam da taxa

$$
(\text{area})^2 = 2(\alpha D)^{1/2}t.
$$

<sup>011</sup>st'ja. a raiz quadrada da área aumenta linearmente com o tempo.

Skellam usou este resultado para demonstrar que o movimento de algumas populações pode ser explicado através do movimento aleatório dos indivíduos. Particularmente, ele aplicou este modelo para explicar a dispersão de roedores, provenientes do Alaska (On*dmta sp)* na Europa Central.

Utilizou também o mesmo modelo para explicar o espalhamento pós-glacial de carvalhos no Norte Britânico, estimando a "difusibilidade" pelo avanço dos carvalhos através da Ilha.

De acordo com Reid (1859), em 20000 anos, os carvalhos avançaram em uma superfície cerca de 1000 km. No entanto, se considerarmos que o processo de difusão populacional ocorre somente pela germinação de sementes que caem de árvores mais antigas. um período de cerca de um milhão de anos seria necessário para que a floresta se reestabelecesse.

Cálculos arqueológicos, porém. levando em conta o tempo que a espécie levou para povoar a Ilha colocam o parâmetro  $D$  - da difusibilidade - como um valor tal que:

$$
D \geq 0.1735 \, \text{Km}^2/\text{geração} \quad .
$$

O quadrado da distância média de carvalhos novos ("filhos··) perto de carvalhos velhos (de gerações anteriores) era de *4D* j geração, obtendo assim, a distância média de dispersão como sendo  $2\sqrt{D}$ , tal que:

$$
2\sqrt{D} \ge 0.833
$$
 km.

Ora este resultado, sendo significativamente maior do que aquele da dispersão estática. isto é, com frutos caindo de uma árvore e germinando no local e repetindo o processo. levou Skellam a buscar outro processo da Dispersão Populacional.

Deste modo, o espalhamento dos carvalhos deve ter ocorrido com a ajuda de alguns pássaros ou pequenos mamíferos participando como agentes de dispersão das sementes.

Nestes modelos, porém, Skellam não levou em consideração nem a densidade dependência, nem (no caso dos roedores) processos migratórios.

Um modelo simples de difusão-advecçào foi citado por Okubo [22] para casos de população de insetos. Modelou a dispersão devida à alta concentração da população expressaudo os termos de advecção e difusão como funções da própria densidade populacioual.

No caso unidimensional tem-se então a seguinte equação:

$$
\frac{\partial S}{\partial t} = -\frac{\partial (uS)}{\partial x} + \frac{\partial}{\partial x} \left( D \frac{\partial S}{\partial x} \right) \tag{2.3}
$$

 $\sim$   $^{-1}$ 

onde a advecção expressa por *v* e a difusibilidade *D* geralmente dependem de .r. *t e* da própria densidade populacional S. Portanto, o termo do transporte em (2.3) represeuta o efeito de atração de insetos para uma região particular. A concentração de insetos ao redor de um pauto *é* interpretada como sendo o resultado de um fluxo atrativo para este ponto. Assim,  $u = u(S, x, t)$ .

Considerando a origem,  $x = 0$ . como o centro de atração. e a velocidade do fluxo atrativo constante igual a:

$$
u=-u_0sgn(x)
$$

onde *sgn(x)* é a clássica função sinal(x) (1 se  $x > 0$  e -1 se  $x < 0$ ). Assumindo também a difusibilidade dependendo só de *S,* ou. seja,

$$
D = D_0 \left(\frac{S}{S_0}\right)^m, \qquad \text{para } m > 0
$$

onde  $D_0$  é a difusibilidade para  $S = S_0$ . A difusibilidade aumenta se  $m > 0$ , incorporando assim a alta concentração populacional nos valores de D.

Substituindo estes termos em (2.3) obtem-se:

$$
\frac{\partial S}{\partial t} = u_0 \frac{\partial}{\partial x} (sgn(x)S) + D_0 \frac{\partial}{\partial x} \left\{ \left( \frac{S}{S_0} \right)^m \frac{\partial S}{\partial x} \right\} .
$$

Esta equação é não linear em S e, para variai, uma solução analítica é muito difícil de ser obtida.

Okubo [22] comenta em seu livro que ensaios como este para modelar a dispersão de insetos mostram que seu uso *é* ainda prematuro. Há a necessidade de introduzir o efeito da densidade populacional na dinâmica dessa equação de difusão-advecçào ou difusãoconvecção (2.3).

Fisher (1937) estudou uma equação simples de difusão-reação não linear, analisando o espalhamento espacial de um gene favorecido numa população, com o Modelo Qualitativo dado por

$$
\frac{\partial P}{\partial t} = D\Delta P + Pf(P), \qquad \text{para } (x, y) \in \Omega \ t \in [0, T]
$$

com  $f(P) = \lambda(1 - P)$ .

 $\overline{a}$ 

Nestes casos utilizam-se algumas técnicas de equações diferenciais ordinárias através do estudo de soluções de equilíbrio e ondas viajantes.

Apresenta-se o estudo da equação de Fisher utilizando estas técnicas, segundo [8] e [20]. Serão necessárias as seguintes definições:

**Definição 1.** Se  $P(x, t)$  é uma solução geral de uma EDP. dizemos que  $P(x)$  é uma solução de equilíbrio se *Pé* solução da EDP e satisfaz

$$
\frac{\partial P}{\partial t}=0\ .
$$

Uma solução de equilíbrio *é* homogênea se

$$
\frac{\partial P}{\partial t} = 0 \qquad \qquad e \qquad \qquad \frac{\partial P}{\partial x} = 0 \; .
$$

**Definição 2.** Seja  $f(x,t)$  uma função que representa uma onda se movendo para a direita com uma velocidade constante *v,* mantendo uma configuração fixada. Assim, f *é*  uma onda viajante.

Um observador se movendo na mesma velocidade na direção do movimento da onda, não nota diferença na sua configuração:  $F(z)$ .

A conexão entre o observador estacionário e em movimento é:

 $F(z) = f(x, t)$   $z = x - vt$  (mesma direção).

Agora  $F(z)$  é uma função de uma única variável. Utilizando a regra da cadeia, tem-se:

$$
\frac{\partial f}{\partial x} = \frac{dF}{dz} \frac{\partial z}{\partial x} = \frac{dF}{dz}
$$
\n
$$
\frac{\partial f}{\partial t} = \frac{dF}{dz} \frac{\partial z}{\partial t} = -v \frac{dF}{dz} .
$$
\n(2.4)

Se p é a frequência de *a* na população e  $q = 1 - p$  a frequência de A, pode-se mostrar pela genética de Hardy-Weinberg que a taxa de mudança da frequência p em dado local *é* governada pela equação:

$$
\frac{\partial p}{\partial t} = D \frac{\partial^2 p}{\partial x^2} + \alpha p (1 - p) \tag{2.5}
$$

onde o *é* a intensidade de seleção (Hoppensteadt [11]).

Note-se que:

- 1.  $0 < p < 1$
- 2. A equação (2.5) também pode descrever uma população que só se reproduz logisticamente e se dispersa aleatoriamente.

Considere-se então

Assim, tem-se:

$$
P(z) = p(x, t) \qquad \qquad \text{para} \quad z = x - vt \; .
$$

Utilizando as equações {2.4) e (2.5) obtem-se:

$$
-v\frac{\mathrm{d}P}{\mathrm{d}z} = D\frac{\mathrm{d}^2P}{\mathrm{d}z^2} + \alpha P(1 - P) .
$$

É uma equação diferencial ordinária de  $2<sup>a</sup>$  ordem que se pode converter em um sistema de EDOs de 1ª ordem fazendo a substituição:

$$
\frac{dP}{dz} = -S
$$
  

$$
\frac{dP}{dz} = -S
$$
 (2.6)

$$
\frac{\mathrm{d}S}{\mathrm{d}z} = \frac{\alpha}{D}P(1 - P) - \frac{v}{D}S.
$$

Este sistema *é* não linear e portanto não necessariamente solúvel analiticamente. Estuda-se, porém. o plano de fase (ver figura 2.1) onde tem-se na solução de equilíbrio:

> $dP$  dS  $\frac{1}{d} = 0$  e  $\frac{1}{d} = 0$ .  $S=0$  e  $S = \frac{\alpha}{r}P(1-P)$
O ponto *de* equilíbrio ocorre quando:

$$
(P_1, S_1) = (0, 0) \quad \text{ou} \quad (P_2, S_2) = (1, 0)
$$

O jacobiano *de* (2.6) é:

$$
J_i = \begin{pmatrix} 0 & -1 \\ \frac{\alpha}{D}(1 - 2P) & -\frac{v}{D} \end{pmatrix}_{(P_i, S_i)}
$$

Calculando o jacobiano nos pontos de equilíbrio tém-se:

$$
J_1(P_1, S_1) = \begin{pmatrix} 0 & -1 \\ \frac{\alpha}{D} & -\frac{v}{D} \end{pmatrix}
$$

$$
J_2(P_2, S_2) = \begin{pmatrix} 0 & -1 \\ -\frac{\alpha}{D} & -\frac{v}{D} \end{pmatrix}
$$

Em  $J_1$  obtêm-se os autovalores

$$
\lambda_i = \frac{\frac{-v}{D} \pm \sqrt{\frac{v^2}{D^2} - \frac{4\alpha}{D}}}{2} = \frac{-v \pm \sqrt{v^2 - 4\alpha D}}{2D}
$$

E em ${\cal J}_2$ tem-se:

$$
\lambda_i = \frac{\frac{-v}{D} \pm \sqrt{\frac{v^2}{D^2} + \frac{4\alpha}{D}}}{2} = \frac{-v \pm \sqrt{v^2 + 4\alpha D}}{2D}
$$

Como os parâmetros envolvidos são todos positivos, conclui-se então que:

 $(P_1, S_1) = (0, 0)$  é um ponto de equilíbrio assintoticamente estável e  $(P_2, S_2) = (1, 0)$  é um ponto de sela.

Da equação (2.6) vê-se que:

a) o lugar geométrico em que  $\frac{dP}{dz} = 0$  é o eixo das abscissas (eixo P), onde  $S = 0$ , além disso,

$$
\begin{cases} \frac{\mathrm{d}P}{\mathrm{d}z} > 0 & \text{se e só se} \quad S < 0 \quad \text{e} \\ \frac{\mathrm{d}P}{\mathrm{d}z} < 0 & \text{se e só se} \quad S > 0 \end{cases}
$$

b) o lugar geométrico em que  $\frac{\mathrm{d}S}{\mathrm{d}z}=0$  é a parábola  $S=\frac{\alpha}{v}P(1-P)$ . E

$$
\begin{cases} \frac{\mathrm{d}S}{\mathrm{d}z} > 0 & \text{para} \quad S < \frac{\alpha}{v}(1 - P) \quad \epsilon\\ \frac{\mathrm{d}S}{\mathrm{d}z} < 0 & \text{para} \quad S > \frac{\alpha}{v}(1 - P) \end{cases}
$$

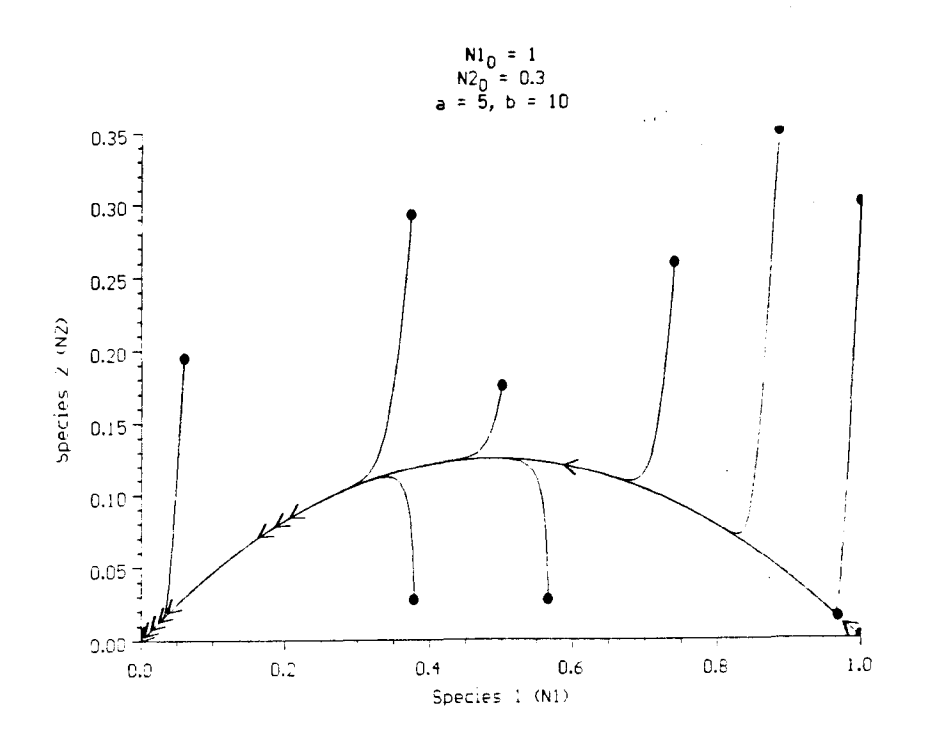

Figura 2.1: Plano de fase

Apresenta-se a seguir, o uso da Equação de Difusão-Advecção para modelar o que ecólogos denotam como dispersão populacional e processos migratórios que, como o próprio crescimento populacional, podem ser densidade dependentes. Devido à presença dos termos advectivos, neste tipo de situação, técnicas como a descrita acima não são viáveis.

Os fenômenos a serem modelados são:

- · Dispersão Populacional;
- Processos Migratórios;
- · Um efeito de hostilidade do meio (predação por outras espécies, por exemplo). e
- · Dinâmica Vital.

Nesta situação, a equação torna-se:

$$
\frac{\partial P}{\partial t} = \text{div}(\alpha \nabla P) - \text{div}(\mathbf{V}P) - \sigma P + F \qquad (x, y, t) \in \Omega \times [0, T] \;, \tag{2.7}
$$

sendo

 $P = P(x, y, t)$  a população ou a densidade populacional,  $\alpha$  o coeficiente de difusão ou dispersão populacional,  $\sigma$  a taxa de mortalidade da espécie no meio  $\Omega$  durante o período [0,T], V vetor velocidade de migração populacional, e F; em termos matemáticos esta fonte geralmente é apresentada na forma  $P f(P)$ , sendo

f a taxa intrínseca da espécie.

A Dinâmica Vital  $F$  pode assumir as diferentes formas clássicas:

1.  $\lambda P$ . Modelo de Malthus

- 2.  $\lambda(1 P/K)P$ , Modelo de Verhulst
- 3.  $\lambda P \ln(K/P)$ . Modelo de Gompertz
- 4.  $\lambda(1-(P/K)^{\alpha})P$ . Modelo de Smith

Todos estes casos, exceto o primeiro  $^1$ , introduzem alguma não linearidade na equação  $(2.7)$ , exigindo uma atenção especial tanto na análise quanto nos esquemas de aproximação numérica.

Diniz (6] trabalha com a equação (2.7), de dinâmica vital mahhusiana para simular a brusca mudança no habitat de populações de peixes. Este tipo de modelo se adapta muito bem para estudos de peixes, apenas em períodos relativamente curtos de tempo.

O objetivo será estudar o caso da não linearidade determinada pelo modelo deusidadedependente de Verhulst, ou seja, quando a equação assume a forma:

$$
\frac{\partial P}{\partial t} - \text{div}(\alpha \nabla P) + \text{div}(\mathbf{V}P) + \sigma P = \lambda \left(1 - \frac{P}{K}\right)P
$$

ou, o que é equivalente a:

$$
\frac{\partial P}{\partial t} - \text{div}(\alpha \nabla P) + \text{div}(\mathbf{V}P) + \sigma P - aP + bP^2 = 0 \qquad (2.8)
$$

ver referencias  $[6]$ ,  $[26]$ ,  $[27]$ 

onde  $a = \lambda e b = \frac{\lambda}{K}$  e sendo

o *é* o coeficiente de difusão;  ${\bf V}=(V_1,V_2)$  é o vetor de velocidade da migração na direção x e y;  $\sigma$  é a taxa de mortalidade;  $\lambda$  a taxa de crescimento populacional;  $K$  a capacidade de suporte da espécie no domínio  $\Omega$ .

Do ponto *de* vista genérico, as condições inicial e *de* contorno são do tipo:

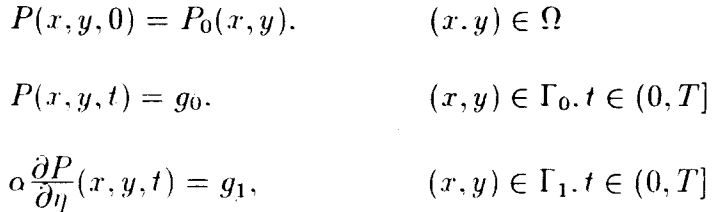

com  $\Gamma_0$  e  $\Gamma_1$  disjuntos formando a fronteira  $\partial\Omega$ .

Para o caso particular  $g_0 = 0$ , isto é,  $P(x, y, t) = 0$ . considera-se que a população está a uma distância suficientemente grande da fronteira  $\Gamma_0$ .

Para  $g_1 = 0$ , isto é.  $\alpha \frac{\partial P}{\partial n}(x, y, t) = 0$ . considera-se que não existe entrada nem saída da população pela fronteira  $\Gamma_1$ , ou seja, admitimos a existência de alguma barreira física (margens grandes de rios, montanhas. cercas etc.) impedindo esta passagem em  $\Gamma_1$ .

#### **2.2 Formulação Variacional**

Ainda que as formulações do tipo (2.8) sejam clássicas. *e* estejam, por assim dizer, bem mapeadas, mostra-se em contraposição a essas formulações fortes, a formulação fraca. Esta, além de aceitar exigências bem menos restritas nos parâmetros, nas derivações. na solução, presta-se excepcionalmente à obtenção construtiva de soluções aproximadas e seus métodos. Desse modo, o Problema dado por  $P = P(x, y, t)$ :

$$
\frac{\partial P}{\partial t} - \operatorname{div}(\alpha \nabla P) + \operatorname{div}(\mathbf{V} P) + (\sigma - a)P + bP^2 = 0 \quad \text{para } (x, y) \in \Omega \text{ e } t \in [0, T],
$$

com  $P(x, y, 0) = P_0(x, y), (x, y) \in \Omega$ , e. para  $t \in (0, T]$ .

$$
\frac{\partial P}{\partial \eta} \mid_{\Gamma_1} = 0 \qquad \qquad e \qquad \qquad P \mid_{\Gamma_0} = 0.
$$

irá se tornar (ver [13], [12] e [16]) - num espaço  $V$  caracterizado abaixo:  $P \in V$ :

$$
\int_{\Omega} \frac{\partial P}{\partial t} v \, ds - \int_{\Omega} \text{div}(\alpha \nabla P) v \, ds + \int_{\Omega} \text{div}(\mathbf{V} P) v \, ds + (\sigma - a) \int_{\Omega} P v \, ds +
$$
\n
$$
+ b \int_{\Omega} P^2 v \, ds = 0, \qquad \forall v \in V \tag{2.9}
$$

sendo  $\sigma$ ,  $a \in b$  as constantes mencionadas anteriormente.

Considerando, conforme as referências, funções e derivadas quadrado integráveis no sentido fraco tem-se, aplicando o Teorema de Green:

$$
\int_{\Omega} \frac{\partial P}{\partial t} v \, ds + \int_{\Omega} \alpha \nabla P \cdot \nabla v \, ds + \int_{\Omega} \text{div}(\mathbf{V}P) v ds + (\sigma - a) \int_{\Omega} P v \, ds +
$$

$$
+ b \int_{\Omega} P^2 v \, ds - \int_{\Gamma_0} \alpha \frac{\partial P}{\partial \eta} v \, dr - \int_{\Gamma_1} \alpha \frac{\partial P}{\partial \eta} v \, dr = 0 \qquad \forall v \in V
$$

Como  $V = \{v \in L^2((0,T), H^1(\Omega)) : \text{tr}(v) = 0 \text{ em } \Gamma_0\}^{-2}$ , e considerando as condições de contorno, tem-se

$$
\int_{\Omega} \frac{\partial P}{\partial t} v \, ds + \int_{\Omega} \alpha \nabla P \cdot \nabla v \, ds + \int_{\Omega} \text{div}(\mathbf{V}P) v \, ds + (\sigma - a) \int_{\Omega} P v \, ds +
$$

$$
+ b \int_{\Omega} P^2 v \, ds = \int_{\Gamma_1} g_1 v \, dr \qquad \forall v \in V
$$

Ora considerando  $\alpha$  e V como independentes do tempo, da variável espacial e da própria população, tem-se

$$
\int_{\Omega} \frac{\partial P}{\partial t} v \, ds + \alpha \int_{\Omega} \nabla P \cdot \nabla v \, ds + V_1 \int_{\Omega} \frac{\partial P}{\partial x} v \, ds + V_2 \int_{\Omega} \frac{\partial P}{\partial y} v \, ds +
$$
\n
$$
+ (\sigma - a) \int_{\Omega} P v \, ds + b \int_{\Omega} P^2 v \, ds = \int_{\Gamma_1} g_1 v \, dr \qquad \forall v \in V
$$
\n(2.10)

<sup>2</sup> tr(v) ou "traço de v" será identificado no texto simplesmente como v  $|_{\Gamma}$  ou simplesmente v quando for inequívoco.

A \·antagem de se usar a formulação fraca ao invés da formulação clássica *é* que na equação (2.9) tem-se as  $2^{\underline{\omega}}$  derivadas, no sentido clássico, enquanto que na equação (2.10) obtem-se as 1<sup>85</sup> derivadas, no sentido das distribuições, enfraquecendo as hipóteses de regularidade da solução e aumentando a classe de funções para as quais o problema faz sentido. Além disso, as demonstrações da existência e unicidade da solução fraca em casos como este, podem ser bem mais simples comparadas com as de soluções clássicas.

Escrevendo a equação acima na notação de produto escalar em  $L^2(\Omega)$  obtem-se:

$$
\left(\frac{\partial P}{\partial t}|v\right)_{\Omega} + \alpha \left(\nabla P|\nabla v\right)_{\Omega} + (\sigma - a)(P|v)_{\Omega} + \mathbf{V}\left(\nabla P|v\right)_{\Omega} + b\left(P^2|v\right)_{\Omega} = \langle g_1|v\rangle_{\Gamma_1} \quad \forall v \in V
$$
\n(2.11)

sendo os produtos escalares definidos como

• Em  $L^2(\Omega)$ :

$$
(f|g)_{L^2} = \int_{\Omega} f(x)g(x)dx
$$

 $\bullet$  Em  $L^2(\Gamma_1)$ :

 $\sim 10^{11}$  km  $^{-1}$ 

$$
\langle f|g\rangle_{\Gamma_1} = \int_{\Gamma} f(x)g(x)d\gamma
$$

Para mostrar a existência e unicidade de solução. uma escolha natural seria a de aplicar o resultado do Teorema de Lions [1.5] para casos não-lineares. No Apêndice A tem-se o enunciado do Teorema cita do.

De fato. tem-se:

$$
u(\mathbf{x},t) \in L^2((0,T),V) \qquad \text{onde}
$$

$$
V = \{ v \in H^1(\Omega) : v|_{\Gamma_0} = 0 \}^{-3} :
$$

 $\frac{3}{\|v\|_{\Gamma_0}}$  indica o traço de  $v$  na fronteira de  $\Omega$ , restrita à parte  $\Gamma_0$ .

$$
\left(\frac{\partial u}{\partial t}|v\right)_{\Omega} + \alpha \left(\nabla u|\nabla v\right)_{\Omega} + \overline{\sigma}\left(u|v\right)_{\Omega} + \mathbf{V}\left(\nabla u|v\right)_{\Omega} + + b\left(u^2|v\right)_{\Omega} = \langle g_1|v\rangle_{\Gamma_1} \quad \forall v \in V
$$
\n(2.12)

onde  $\bar{\sigma} = \sigma - a$ .

Para usar o resultado de existência e unicidade citado, são necessárias as hipóteses:

- 1. A aplicação  $t \in (0, T) \longrightarrow a(t, u, v; w)$  é mensurável, para a aplicação definida pelo lado esquerdo da igualdade (2.12)
- 2.  $|a(t, u, v; w)| \leq M \|u\|_{V}$ .  $\|v\|_{V}$  sendo M uma constante que independe de w e de *t* .
- 3.  $a(t, u, v; w) \geq \lambda \parallel v \parallel_{V}^{2}$ , para algum  $\lambda > 0$  e
- 4. se  $w_n(t) \longrightarrow w(t)$  em  $L^2((0,T); V)$  então

$$
\int_0^T |a(t, u(t), v(t); w_n(t)) - a(t, u(t), v(t); w(t))| dt \longrightarrow 0 \quad n \to \infty.
$$

fixado  $u \in L^2((0,T): H_0^1(\Omega))$  e uniformemente para v num limitado de  $L^2((0,T);H^1_0(\Omega))$ .

Como a injeção de  $V$  em  $H^1(\Omega)$  é completamente contínua, e valendo as quatro hipóteses mencionadas acima, existe e é única a solução  $u \in V$  do problema (2.12). *com* as condições inicial e de contorno dadas:

> $u(\mathbf{x}, 0) = u_0(\mathbf{x}).$  $\mathbf{x} \in \Omega$ .  $u|_{\Gamma_0}=0$   $\forall t \in (0,T)$  e  $-\alpha \frac{\partial u}{\partial \eta} = g(\mathbf{x}, t)$ , '7  $\forall \mathbf{x} \in \Gamma_1$ .  $\forall t \in (0, T)$ .

Ora a primeira hipótese de mensurabilidade está garantida pela própria definição de  $a(t, u, v; w)$ . Na realidade, ao se escolher a primeira variável dependente u, define-se a terceira: a não linearidade é dada pelo termo  $b(u^2|v)_{\Omega}.$ 

Por outro lado, tem-se a terceira exigência:

$$
a(t, u, v) \ge \lambda \|v\|_V^2, \quad \text{ para algun} \quad \lambda > 0
$$

ver referências [6]. [19] acrescentando-se um termo do tipo  $|b| \int f_{\Omega} |u|^2 ds = |b| ||u||_{L^2}^2$ .

Ainda, a injeção contínua de  $V$  em  $H^1(\Omega)$  estabelece a quarta hipótese.

Quanto ao segundo item, tem-se:

$$
a(t, u, v, w) = \alpha (\nabla u |\nabla v)_{\Omega} + \overline{\sigma} (u|v)_{\Omega} + \mathbf{V} (\nabla u |v)_{\Omega} + b (u.w|v)_{\Omega}
$$

Tomando  $t \in (0, T]$  e fazendo  $\mu_0 = max\{\alpha, \overline{\sigma}\}\)$  obtem-se pela desigualdade de Cauchy-Schwartz

$$
\left|\alpha \int_{\Omega} \nabla u \nabla v ds + \overline{\sigma} \int_{\Omega} u v ds\right| \leq \mu_0 \|u\|_{H^1} \|v\|_{H^1}.
$$

Da desigualdade de Holder tem-se

$$
|V_1| \int_{\Omega} \left. \frac{\partial u}{\partial x} v \right| ds \le |V_1| \left\| \frac{\partial u}{\partial x} \right\|_{L^2} \|v\|_{L^2} \le |V_1| \|u\|_{H^1} \|v\|_{H^1}
$$
  

$$
|V_2| \int_{\Omega} \left. \frac{\partial u}{\partial y} v \right| ds \le |V_2| \left\| \frac{\partial u}{\partial y} \right\|_{L^2} \|v\|_{L^2} \le |V_2| \|u\|_{H^1} \|v\|_{H^1}
$$
  

$$
|b| \int_{\Omega} u \, u \, v \, ds \le |b| \|u.w\|_{L^2} \|v\|_{L^2} \le |b| \|u\|_{L^2} \|v\|_{L^2} \|w\|_{L^2}
$$

Portanto. tem-se

$$
|a(t, u, v, w)| \leq \mu_0 \|u\|_{H^1} \|v\|_{H^1} + |V_1 + V_2| \|u\|_{H^1} \|v\|_{H^1} +
$$
  
+  $b \|u\|_{L^2} \|v\|_{L^2} \|w\|_{L^2} \leq (\mathbf{C} + b \|u\|_{L^2}) \|u\|_{H^1} \|v\|_{H^1}$ 

onde  $C = \mu_0 + |V_1 + V_2|$ 

Ora, o resultado de Lions [15] exige que o termo entre parênteses seja independente de  $w$ , o que evidentemente não ocorre, mas para as situações tratadas no escopo deste trabalho, como os modelos só tratarão dos casos em que  $||w||_{L^2} \ll \{median(Q)\}^{1/2}.P_{\infty} < +\infty$ <sup>4</sup>, então os algoritmos numéricos podem e devem ser utilizados ainda que do ponto de vista propriamente experimental.

Ainda mais, como  $P(x, y, t) \to P_{\infty}(x, y)$  quando t cresce, então verificam-se as condições do Teorema de Lions assintoticamente, garantindo tanto existência quanto unicidade de solução nessas condições.

 $\overline{f(x,t)\in \Omega x(0,T],w(x,t)\leq P_{\infty}\Rightarrow ||w(x,t)||_{L^2}^2}\leq \int\!\int_{\Omega}P_{\infty}^2ds\leq \ \mu(\Omega)\ P_{\infty}^2.$ 

# **Capítulo 3 O Modelo Discreto**

Apesar de haYer alguns resulta dos analíticos quanto às condições para o estudo da existência, da unicidade ou da regularidade das soluções de equações como aquelas aqui apresentadas, no tocante à obtenção de tais soluções é muitas vezes necessário recorrer a Métodos Discretos de Aproximações. É o que irá ocorrer neste caso.

A busca por soluções aproximadas que possam ser usadas em simulações pode ser efetuada por diversos caminhos. Opta-se pela separação de variáveis que resulta do uso do Método de Galerkin em conjunto com Crank-Nicolson. Na Discretização Espacial utilizase o Método dos Elementos Finitos usando Elementos Conformes de Segunda Ordem.

#### **3.1 O Método de Galerkin**

l'ma das opções de aproximação é o Método de Galerkin [12]. no qual se constrói um subespaço  $V_h$  de  $V$ , sendo este subespaço de dimensão finita *N*, e se reformula o problema Yariacional já apresenta do nesse subespaço.

Em outras palavras. sendo  $V_h$  um subespaço de base  $\beta = {\mathcal{F}_1, \varphi_2, \ldots, \varphi_N}$ , a expressão (2.11)

$$
\left(\frac{\partial P}{\partial t}|v\right) + \alpha \left(\nabla P|\nabla v\right) + (\sigma - \alpha)\left(P|v\right) + \mathbf{V}\left(\nabla P|v\right) + b\left(P^2|v\right) = \langle g_1|v\rangle_{\Gamma_1} \quad \forall v \in V,
$$

torna-se:

$$
\left(\frac{\partial P}{\partial t}|v_h\right) + \alpha \left(\nabla P|\nabla v_h\right) + \left(\sigma - \alpha\right)\left(P|v_h\right) + \mathbf{V}\left(\nabla P|v_h\right) + \left(\sigma - \alpha\right)\left(P|v_h\right) + \mathbf{V}\left(\nabla P|v_h\right) + \mathbf{V}\left(P|v_h\right) = \left\langle g_1|v_h\right\rangle_{\Gamma_1} \qquad \forall v_h \in V_h,
$$
\n(3.1)

Como,  $\forall v_h \in V_h$ .

$$
v_h = \sum_{j=1}^{N} c_j(t) \, \varphi_j(x, y) = \sum_{j=1}^{N} c_j(t) \, \varphi_j,
$$
 (3.2)

resolver (3.1) corresponde a procurar, fazendo uma separação das variáveis temporal e espacial, uma solução $P_h \in V_h,$  que aproxime a solução  $P \in V$  :

$$
P_h = \sum_{j=1}^{N} P_j(t) \, \varphi_j(x, y) = \sum_{j=1}^{N} P_j(t) \, \varphi_j.
$$
 (3.3)

Neste caso,

$$
\frac{\partial P_h}{\partial t} = \sum_{j=1}^N \frac{\mathrm{d} P_j}{\mathrm{d} t} \varphi_j, \qquad \mathbf{e}
$$
 (3.4)

 $(3.1), (3.3)$  e  $(3.4)$  dão

$$
\sum_{j=1}^{N} \frac{dP_j(t)}{dt} \left( \varphi_j | \varphi_i \right) + \alpha \sum_{j=1}^{N} P_j(t) \left( \nabla \varphi_j | \nabla \varphi_i \right) + V_1 \sum_{j=1}^{N} P_j(t) \left( \frac{\partial \varphi_j}{\partial x} | \varphi_i \right) + V_2 \sum_{j=1}^{N} P_j(t) \left( \frac{\partial \varphi_j}{\partial y} | \varphi_i \right) + (\sigma - a) \sum_{j=1}^{N} P_j(t) \left( \varphi_j | \varphi_i \right) +
$$
\n
$$
\underbrace{\phi \left( \left( \sum_{k=1}^{N} P_k(t) \varphi_k \right) \left( \sum_{j=1}^{N} P_j(t) \varphi_j \right) | \varphi_i \right)}_{(1)} = \langle g_1 | \varphi_i \rangle_{\Gamma_1},
$$
\n(3.5)

para cada elemento  $\varphi_i$  da base  $\beta$  de  $V_h.$ 

Rearranjando convenientemente o termo não linear (1) obtem-se:

$$
b\sum_{k=1}^N P_k(t) \left( \varphi_k \sum_{j=1}^N P_j(t) \varphi_j \bigg| \varphi_i \right) = b \sum_{k=1}^N P_k(t) \left( \sum_{j=1}^N P_j(t) \left( \varphi_k \varphi_j \big| \varphi_i \right) \right)
$$

e, então, tem-se em  $(3.5)$ :

$$
\sum_{j=1}^{N} \frac{dP_j(t)}{dt} \left( \varphi_j | \varphi_i \right) + \alpha \sum_{j=1}^{N} P_j(t) \left( \nabla \varphi_j | \nabla \varphi_i \right) + V_1 \sum_{j=1}^{N} P_j(t) \left( \frac{\partial \varphi_j}{\partial x} | \varphi_i \right) + V_2 \sum_{j=1}^{N} P_j(t) \left( \frac{\partial \varphi_j}{\partial y} | \varphi_i \right) + (\sigma - a) \sum_{j=1}^{N} P_j(t) \left( \varphi_j | \varphi_i \right) + \phi \sum_{k=1}^{N} P_k(t) \left( \sum_{j=1}^{N} P_j(t) \left( \varphi_k \varphi_j | \varphi_i \right) \right) = \langle g_1 | \varphi_i \rangle_{\Gamma_1}, \qquad \forall \varphi_i \in \mathcal{B}.
$$
\n(3.6)

Isto corresponde a um sistema não-linear de Equações Diferenciais Ordinárias na variável t com a condição inicial (já discretizada) dada implicitamente por

$$
\sum_{j=1}^{N} P_j(0) \varphi_j(x, y) = P_0(x, y). \tag{3.7}
$$

Em outras palavras, o sistema não linear de EDO é escrito compactamente por

$$
\mathbf{M}\left(\frac{\mathrm{d}\mathbf{P}(t)}{\mathrm{d}t}\right) + \mathbf{f}(\mathbf{P}(t)) = \mathbf{d}(t), \quad t \in (0, t)
$$

com  $P(0)$  dado, onde

**M** corresponde aos elementos  $a_{ij} = (\varphi_i, \varphi_j)$ . f é dada por:

$$
\alpha \sum_{j=1}^{N} P_j(t) \left( \nabla \varphi_j \middle| \nabla \varphi_i \right) + V_1 \sum_{j=1}^{N} P_j(t) \left( \frac{\partial \varphi_j}{\partial x} \middle| \varphi_i \right) + V_2 \sum_{j=1}^{N} P_j(t) \left( \frac{\partial \varphi_j}{\partial y} \middle| \varphi_i \right) + \nabla \varphi_j \left( \frac{\partial \varphi_j}{\partial y} \middle| \varphi_i \right) + \nabla \varphi_j \left( \frac{\partial \varphi_j}{\partial y} \middle| \varphi_i \right) + \nabla \varphi_j \left( \frac{\partial \varphi_j}{\partial z} \middle| \varphi_i \right) + \nabla \varphi_j \left( \frac{\partial \varphi_j}{\partial z} \middle| \varphi_i \right) + \nabla \varphi_j \left( \frac{\partial \varphi_j}{\partial z} \middle| \varphi_i \right) + \nabla \varphi_j \left( \frac{\partial \varphi_j}{\partial z} \middle| \varphi_i \right) + \nabla \varphi_j \left( \frac{\partial \varphi_j}{\partial z} \middle| \varphi_i \right) + \nabla \varphi_j \left( \frac{\partial \varphi_j}{\partial z} \middle| \varphi_i \right) + \nabla \varphi_j \left( \frac{\partial \varphi_j}{\partial z} \middle| \varphi_i \right) + \nabla \varphi_j \left( \frac{\partial \varphi_j}{\partial z} \middle| \varphi_i \right) + \nabla \varphi_j \left( \frac{\partial \varphi_j}{\partial z} \middle| \varphi_i \right) + \nabla \varphi_j \left( \frac{\partial \varphi_j}{\partial z} \middle| \varphi_i \right) + \nabla \varphi_j \left( \frac{\partial \varphi_j}{\partial z} \middle| \varphi_i \right) + \nabla \varphi_j \left( \frac{\partial \varphi_j}{\partial z} \middle| \varphi_i \right) + \nabla \varphi_j \left( \frac{\partial \varphi_j}{\partial z} \middle| \varphi_i \right) + \nabla \varphi_j \left( \frac{\partial \varphi_j}{\partial z} \middle| \varphi_i \right) + \nabla \varphi_j \left( \frac{\partial \varphi_j}{\partial z} \middle| \varphi_i \right) + \nabla \varphi_j \left( \frac{\partial \varphi_j}{\partial z} \middle| \varphi_i \right) +
$$

e d por:

$$
\langle g_1|\varphi_i\rangle_{\Gamma_1}
$$

### **3.2 Discretização Espacial. Método de Elementos Finitos**

 $\cdots$  Este método exige a discretização do domínio do problema em um número finito de subdomínios simples, os elementos finitos, e o uso de conceitos variacionais para construir uma solução aproximada sobre a coleção desses elementos finitos.

Constrói-se então uma malha de elementos finitos (que neste caso são triângulos) sobre o domínio  $\Omega$ , obtendo uma triangulação  $\Omega_h$  como mostra a figura (3.1). Nos casos a serem abordados no presente trabalho considera-se  $\Omega$  como o retângulo de vértices (0,0). (2,0), (2,1) *e* (0,1). A parte  $\Gamma_0$  da fronteira de  $\Omega$  é dada por  $[0,2] \times \{0\} \cup \{0\} \times [0,1]$  *e*  $\Gamma_1$ , por sua vez. é dada por  $[0,2] \times \{1\} \cup \{2\} \times [0,1].$ 

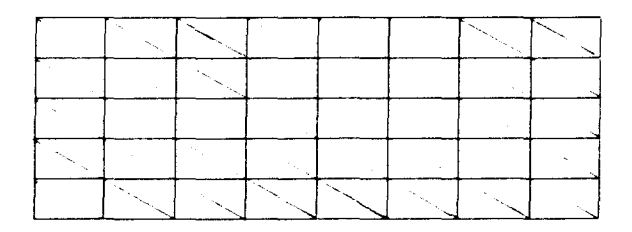

Figura 3.1: Malha discretizada

Vale ressaltar que nem sempre o domínio O coincide com o domínio *Oh.* Isto ocorre quando se tem, por exemplo, um domínio circular. Mas nesses casos quando  $h \to 0^{\text{-}1}, \, \Omega_h$ tende (de algum modo) ao domínio  $\Omega$ .

Dada a presença dos termos advectivos, representados por:

$$
V_1 \sum_{j=1}^N P_j(t) \left( \frac{\partial \varphi_j}{\partial x} | \varphi_i \right) \qquad \qquad e \qquad \qquad V_2 \sum_{j=1}^N P_j(t) \left( \frac{\partial \varphi_j}{\partial y} | \varphi_i \right),
$$

e as dificuldades que acarretam, escolheu-se trabalhar com o espaço das funções quadráticas, ou seja. as funções base restritas a um elemento triangular genérico  $K$  são da forma:

$$
\varphi_i \mid_K (x, y) = a + bx + cy + dx^2 + \epsilon xy + fy^2, \qquad (x, y) \in K,
$$
\n(3.8)

tendo seis parâmetros que são usados para construir um elemento finito com seis nós. isto *é.* um triângulo com nós em cada vértice e nos pontos médios de cada lado:

<sup>&</sup>lt;sup>1</sup>A expressão " $h \rightarrow 0$ " tem aqui o significado usual em Elementos Finitos: indica que o diametro do maior elemento da malha está tendendo a zero.

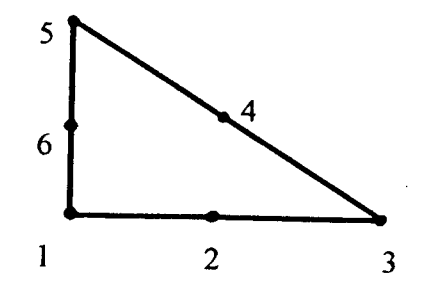

Figura 3.2: Elemento finito com seis nós

As funções base definidas sobre o domínio discretizado  $\Omega_h$ .  $\varphi_1(x, y), \varphi_2(x, y), \ldots, \varphi_N(x, y)$ formam uma base de  $V_h$  satisfazendo:

$$
\varphi_i(x_j, y_j) = \begin{cases} 1 & \text{se } i = j \\ 0 & \text{se } i \neq j \end{cases} \tag{3.9}
$$

onde ( $x_j, y_j$ ) são as coordenadas dos nós na malha de elementos finitos. Além disso,  $\varphi_i(x, y) \equiv 0$  sobre todos os triângulos *K* de  $\Omega_h$  que não "tocam" o nó  $(x_i, y_i)$ .

Nas equações com o termo advectivo, a posição do triângulo na malha faz diferença na construção da sub-matriz de rigidez, que deixa de ser simétrica. Por isto analisa-se dois triângulos padrão com os seguintes nós <sup>2</sup>:

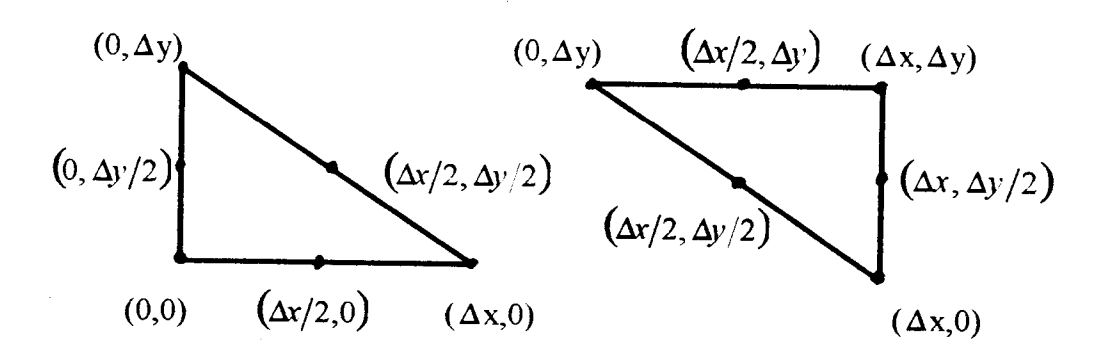

Figura 3.3: Triângulos Padrão

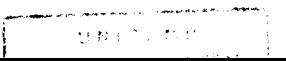

<sup>&</sup>lt;sup>2</sup>usando a origem do sistema como o canto inferior esquerdo do Domínio Retangular - o que não compromete a generalidade do que se segue.

Então, para construir as funções  $\varphi_i$  da base  $\beta$ , resolve-se dois sistemas lineares de seis equações e seis incógnitas, utilizando as equações (3.8) e (3.9). Obteve-se as seguintes funções base:

 $\mathcal{L}^{(1)}$ 

 $\sim 10^{-1}$ 

 $\ddot{\phantom{a}}$ 

 $\bullet$ Para o triângulo 1:

 $\bar{\lambda}$ 

$$
\varphi_1(x, y) = 1 - 3\frac{x}{\Delta x} - 3\frac{y}{\Delta y} + 2\frac{x^2}{(\Delta x)^2} + 4\frac{xy}{\Delta x \Delta y} + 2\frac{y^2}{(\Delta y)^2}
$$
  

$$
\varphi_2(x, y) = 4\frac{x}{\Delta x} - 4\frac{x^2}{(\Delta x)^2} - 4\frac{xy}{\Delta x \Delta y}
$$
  

$$
\varphi_3(x, y) = -\frac{x}{\Delta x} + 2\frac{x^2}{(\Delta x)^2}
$$
  

$$
\varphi_4(x, y) = 4\frac{xy}{\Delta x \Delta y}
$$
  

$$
\varphi_5(x, y) = -\frac{y}{\Delta y} + 2\frac{y^2}{(\Delta y)^2}
$$
  

$$
\varphi_6(x, y) = 4\frac{y}{\Delta y} - 4\frac{xy}{\Delta x \Delta y} - 4\frac{y^2}{(\Delta y)^2}
$$
  
•**Para** o triângulo 2:

$$
\varphi_1(x, y) = 3 - 5\frac{x}{\Delta x} - 5\frac{y}{\Delta y} + 2\frac{x^2}{(\Delta x)^2} + 4\frac{xy}{\Delta x \Delta y} + 2\frac{y^2}{(\Delta y)^2}
$$
  

$$
\varphi_2(x, y) = -4 + 8\frac{x}{\Delta x} + 4\frac{y}{\Delta y} - 4\frac{x^2}{(\Delta x)^2} - 4\frac{xy}{\Delta x \Delta y}
$$
  

$$
\varphi_3(x, y) = 1 - 3\frac{x}{\Delta x} + 2\frac{x^2}{(\Delta x)^2}
$$
  

$$
\varphi_4(x, y) = 4 - 4\frac{x}{\Delta x} - 4\frac{y}{\Delta y} + 4\frac{xy}{\Delta x \Delta y}
$$
  

$$
\varphi_5(x, y) = 1 - 3\frac{y}{\Delta y} + 2\frac{y^2}{(\Delta y)^2}
$$
  

$$
\varphi_6(x, y) = -4 + 4\frac{x}{\Delta x} + 8\frac{y}{\Delta y} - 4\frac{xy}{\Delta x \Delta y} - 4\frac{y^2}{(\Delta y)^2}.
$$

 $50\,$ 

Com esta escolha da base  $\beta$  o sistema não-linear de Equações Diferenciais Ordinárias (3.6) pode ser reescrito como:

$$
\frac{\mathrm{d}\mathbf{P}(t)}{\mathrm{d}t} = \mathbf{M}^{-1}(-\mathbf{f}(\mathbf{P}(t)) + \mathbf{d})
$$

com **M, f(P) e d** definidos anteriormente.

 $\varphi^{(0)}$ 

 $\mathbf{e}$ 

## **3.3 Discretização temporal. Método d'e Crank - Nicolson.**

Utiliza-se o Método de Crank-Nicolson para discretizar a variável temporal da equação  $(3.6)$ . O método consiste em usar as aproximações:

$$
P_i(t_n+\Delta t/2)\simeq \frac{P_i(t_n)+P_i(t_{n+1})}{2}.
$$

$$
\frac{dP_i}{dt}(t_n+\Delta t/2)\simeq \frac{P_i(t_{n+1})-P_i(t_n)}{\Delta t}.
$$

ambas da ordem de  $(\Delta t)^2$  em (3.3) estimada em  $t = t_n + \Delta t/2$  (ver [5] e [13]).

Obtem-se, então:

$$
\sum_{j=1}^{N} \frac{P_{j}^{(n+1)} - P_{j}^{(n)}}{\Delta t} (\varphi_{j}|\varphi_{i}) + \alpha \sum_{j=1}^{N} \frac{P_{j}^{(n+1)} + P_{j}^{(n)}}{2} (\nabla \varphi_{j}|\nabla \varphi_{i}) + \n+ V_{1} \sum_{j=1}^{N} \frac{P_{j}^{(n+1)} + P_{j}^{(n)}}{2} (\frac{\partial \varphi_{j}}{\partial x}|\varphi_{i}) + V_{2} \sum_{j=1}^{N} \frac{P_{j}^{(n+1)} + P_{j}^{(n)}}{2} (\frac{\partial \varphi_{j}}{\partial y}|\varphi_{i}) + \n+ (\sigma - a) \sum_{j=1}^{N} \frac{P_{j}^{(n+1)} + P_{j}^{(n)}}{2} (\varphi_{j}|\varphi_{i}) + \n+ b \sum_{k=1}^{N} \left[ \left( \frac{P_{k}^{(n+1)} + P_{k}^{(n)}}{2} \right) \left( \sum_{j=1}^{N} \frac{P_{j}^{(n+1)} + P_{j}^{(n)}}{2} (\varphi_{k} \varphi_{j}|\varphi_{i}) \right) \right] = \langle g_{1}^{(n+1/2)} | \varphi_{i} \rangle_{\Gamma_{1}},
$$
\n(3.10)

um sistema não linear em  $P_k^{(n)} = (P_1^{(n)}, P_2^{(n)}, \cdots, P_N^{(n)})$  onde caracteriza-se  $P_k^{(n)}$  pela relação:

$$
P_k^{(n)}=P(x_k,y_k,t_n)
$$

com a condição inicial dada por  $P_k^{(0)} = P_0(x_k, y_k)$ .

Em outros termos.

$$
\frac{\mathrm{d}\mathbf{P}(t)}{\mathrm{d}t} = \mathbf{M}^{-1}(-\mathbf{f}(\mathbf{P}(t)) + \mathbf{d})
$$

pode ser reescrito como

$$
\frac{\mathbf{P}^{(n+1)} - \mathbf{P}^{(n)}}{\Delta t} = \mathbf{M}^{-1} \left( -\mathbf{f} \left( \frac{\mathbf{P}^{(n+1)} + \mathbf{P}^{(n)}}{2} \right) + \mathbf{d}^{(n+1/2)} \right)
$$
(3.11)

com  $\mathbf{P}^{(0)}$  dado e com  $\mathbf{d}^{(n+1/2)}$  definido como  $\langle g^{(n+1/2)}|\varphi_i\rangle_{\Gamma_1}$ .

#### **3.4 O Problema Discreto Linearizado**

Ao invés de fazer uso do sistema não linear acima descrito usa-se a aproximação (ver Meyer [17] ): i,

$$
\sum_{j=1}^{N} \frac{P_{j}^{(n+1)} - P_{j}^{(n)}}{\Delta t} (\varphi_{j}|\varphi_{i}) + \alpha \sum_{j=1}^{N} \frac{P_{j}^{(n+1)} + P_{j}^{(n)}}{2} (\nabla \varphi_{j}|\nabla \varphi_{i}) + \n+ V_{1} \sum_{j=1}^{N} \frac{P_{j}^{(n+1)} + P_{j}^{(n)}}{2} (\frac{\partial \varphi_{j}}{\partial x}|\varphi_{i}) + V_{2} \sum_{j=1}^{N} \frac{P_{j}^{(n+1)} + P_{j}^{(n)}}{2} (\frac{\partial \varphi_{j}}{\partial y}|\varphi_{i}) + \n+ (\sigma - a) \sum_{j=1}^{N} \frac{P_{j}^{(n+1)} + P_{j}^{(n)}}{2} (\varphi_{j}|\varphi_{i}) + \n+ b \sum_{k=1}^{N} \left[ P_{k}^{(n)} \sum_{j=1}^{N} \left( \frac{P_{j}^{(n+1)} + P_{j}^{(n)}}{2} (\varphi_{k} \varphi_{j}|\varphi_{i}) \right) \right] = \langle g_{1}^{(n+1/2)} | \varphi_{i} \rangle_{\Gamma_{1}} , \qquad \forall \varphi_{i} \in \mathcal{J}.
$$
\n(3.12)

A diferença desta expressão para a de (3.10) reside no uso de  $P_k^{(n)}$  no último termo do lado esquerdo. transformando o sistema não-linear numa iteração linear aproximada. Com vistas ao algoritmo procurado, reagrupam-se os termos de modo conveniente para ohter:

$$
\sum_{j=1}^{N} P_{j}^{(n+1)} \left\{ \left( 1 + (\sigma - a) \frac{\Delta t}{2} \right) (\varphi_{j} | \varphi_{i}) + \alpha \frac{\Delta t}{2} (\nabla \varphi_{j} | \nabla \varphi_{i}) + V_{1} \frac{\Delta t}{2} \left( \frac{\partial \varphi_{j}}{\partial x} | \varphi_{i} \right) + V_{2} \frac{\Delta t}{2} \left( \frac{\partial \varphi_{j}}{\partial y} | \varphi_{i} \right) + b \frac{\Delta t}{2} \sum_{k=1}^{N} \left[ P_{k}^{(n)} (\varphi_{k} \varphi_{j} | \varphi_{i}) \right] \right\} =
$$
\n
$$
= \sum_{j=1}^{N} P_{j}^{(n)} \left\{ \left( 1 - (\sigma - a) \frac{\Delta t}{2} \right) (\varphi_{j} | \varphi_{i}) - \alpha \frac{\Delta t}{2} (\nabla \varphi_{j} | \nabla \varphi_{i}) - V_{1} \frac{\Delta t}{2} \left( \frac{\partial \varphi_{j}}{\partial x} | \varphi_{i} \right) - V_{2} \frac{\Delta t}{2} \left( \frac{\partial \varphi_{j}}{\partial y} | \varphi_{i} \right) - b \frac{\Delta t}{2} \sum_{k=1}^{N} \left[ P_{k}^{(n)} \cdot (\varphi_{k} \varphi_{j} | \varphi_{i}) \right] \right\} + \langle g_{1}^{(n+1/2)} | \varphi_{i} \rangle_{\Gamma_{1}}.
$$

O resultado será o seguinte sistema linear:

$$
\mathbf{A}(\mathbf{P}^{(\mathbf{n})})\mathbf{P}^{(\mathbf{n}+1)} = \mathbf{B}(\mathbf{P}^{(\mathbf{n})})\mathbf{P}^{(\mathbf{n})} + \mathbf{d}^{(\mathbf{n}+1/2)} \quad 3 \tag{3.13}
$$

com a condição inicial  $P^{(0)} = (P_1^{(0)}, P_2^{(0)}, \ldots, P_N^{(0)}),$  onde a matriz  ${\bf A}({\bf P^{(n)}})$  está definida por

$$
a_{ij} = \left(1 + (\sigma - a)\frac{\Delta t}{2}\right)(\varphi_j|\varphi_i) + \alpha \frac{\Delta t}{2}(\nabla \varphi_j|\nabla \varphi_i) + V_1 \frac{\Delta t}{2} \left(\frac{\partial \varphi_j}{\partial x}|\varphi_i\right) + V_2 \frac{\Delta t}{2} \left(\frac{\partial \varphi_j}{\partial y}|\varphi_i\right) + b \frac{\Delta t}{2} \sum_{k=1}^N \left[P_k^{(n)}(\varphi_k \varphi_j|\varphi_i)\right]
$$

 $e \mathbf{B} = (b_{ij})$ 

$$
b_{ij} = \left(1 - (\sigma - a)\frac{\Delta t}{2}\right)(\varphi_j|\varphi_i) - \alpha \frac{\Delta t}{2}(\nabla \varphi_j|\nabla \varphi_i) - V_1 \frac{\Delta t}{2} \left(\frac{\partial \varphi_j}{\partial x}|\varphi_i\right) - V_2 \frac{\Delta t}{2} \left(\frac{\partial \varphi_j}{\partial y}|\varphi_i\right) - b \frac{\Delta t}{2} \sum_{k=1}^N \left[P_k^{(n)}(\varphi_k \varphi_j|\varphi_i)\right].
$$

O processo iterativo é obtido então mediante a relação de recorrência (3.13) dada por:

$$
\begin{cases}\n\mathbf{P}^{(0)} \in \mathbb{R}^{N} e \\
\mathbf{P}^{(\mathbf{n+1})} \text{obtido da solução de} \\
\mathbf{A}(\mathbf{P}^{(\mathbf{n})}) \cdot \mathbf{P}^{(\mathbf{n+1})} = \mathbf{B}(\mathbf{P}^{(\mathbf{n})}) \cdot \mathbf{P}^{(\mathbf{n})} + \mathbf{d}^{(\mathbf{n+1}/2)}\n\end{cases}
$$
\n(3.14)

Do ponto de vista algorítmico, as matrizes **A** e **B** não serão obtidas nó por nó como os índices indicam. mas elemento por elemento num processo usual, e são atualizadas a cada passo do tempo. Isto irá corresponder a uma única iteração interna em cada passo. embora diversas possam ser efetuadas. Para sua obtenção. usamos as submatrizes de rigidez, indicadas no Apêndice B, obtidas em um elemento finito genérico. O procedimento do algoritmo é o de percorrer a malha elemento por elemento acumulando os termos uas

<sup>&</sup>lt;sup>3</sup> O termo d<sup>(n+1/2)</sup> pode ser considerado no esquema numérico como  $\langle g^{(n+1/2)} | \varphi_i \rangle_{\Gamma_1}$  ou como  $\left\langle \frac{g^{(n+1)}+g^{(n)}}{2}\mid \varphi_i\right\rangle_{\Gamma_1}.$ 

matrizes gerais.

**O** algoritmo dado por (3.14) corresponde a uma única iteração interna em cada passo. Como este algoritmo não evita as naturais oscilações numéricas (ver capítulo 4), introduz*se* a seguinte variante:

$$
\mathbf{P}^{(0)} \in \mathbb{R}^{N} \text{ e}
$$
  

$$
\mathbf{P}^{(n+1)} \text{ obtido das successivas soluções de:}
$$
 (3.15)  

$$
\mathbf{A}(\mathbf{P}^{(*)}) \cdot \mathbf{P}^{(**)} = \mathbf{B}(\mathbf{P}^{(*)}) \cdot \mathbf{P}^{(*)} + \mathbf{d}^{(n+1/2)}
$$

com  $P^{(*)}$  dado inicialmente por  $P^{(n)}$  e a partir da segunda iteração interna, assumindo o valor de P<sup>(xx)</sup>. O valor obtido na iteração interna final será o de P<sup>(n+1)</sup>. (ver Rachford [24]. Douglas *et al.* [7] *e* Meyer [17]).

Este método de tipo preditor-corretor. definido no âmbito de uma discretização Crank-Nicolson irá melhorar as aproximações mas não indefinidamente: ele tende à melhor aproximação da ordem de  $(\Delta t)^{2}$  <sup>4</sup> em cada iteração temporal. Além disso, sua eficácia *em* eliminar as oscilaçôes se perde *de* vista à medida *que* o tempo aumenta *e* as oscilações desaparecem naturalmente (ver capítulo 4 ).

<sup>4</sup> resultados de convergencia podem ser encontrados nos trabalhos citados: [24]. [7] e [17]).

## **Capítulo 4 Resultados de Simulações Numéricas**

Na aproximação numérica de equações com componentes migratórias (advecção) –  $div(VP)$  - podemos obter oscilações na solução numérica quando há uma dominância do termo advectivo.

Uma tentativa de evitar estas oscilações foi a utilização de elementos finitos de segunda ordem, com o intuito de refinar ainda mais a malha, de forma que a advecção perca a preponderância.

Outra maneira seria estabelecer um critério que forneça uma condição sobre a discretizaçào do domínio. Esta condição é denominada ''Condição de Peclef·:

$$
\frac{V_i \, \Delta x_i}{\alpha} \leq 2
$$

onde

\; é a componente *i* do vetor V da advecção :  $\Delta x_i$  é a dimensão máxima da discretização (ou subintervalos) na direção  $x_i$  e n é o coeficiente de difusão.

Há outra condição que pode ser utilizada quando o coeficiente de difusão é zero. é o "Número de Courant" dado por:

$$
\frac{V_i \, \Delta t}{\Delta x_i} \leq 2
$$

Nas simulações<sup>1</sup> apresentadas aqui, utilizou-se parâmetros aceitáveis à Condição de Peclet, sendo os seguintes:

$$
\begin{cases}\n\alpha = 0.05 \\
\sigma = 0.02 \\
a = 0.5 \\
b = 0.1 \\
\Delta t = 0.5 \\
\Delta x = 0.25 \\
\Delta y = 0.2\n\end{cases}
$$

nos casos indicados de migração.

Nos primeiros casos, a população inical está uniformemente distribuída em todo o domínio ( $P_0 = 0.5$ ). Para isto optou-se pela visualização da superfície aproximada no instante  $t = 50$ , que corresponde praticamente ao estado estacionário.

<sup>&</sup>lt;sup>1</sup>O programa foi desenvolvido na linguagem FORTRAN-77 em ambiente UNIX em SPARC-Station (SUN). Na resolução do sistema linear  $A(P^{(n)})P^{(n+1)} = BP^{(n)}$ , a cada iteração, utilizou-se o método LU via subrotina SGECO e SGESL do LINPACK. Os gráficos foram obtidos através do software MATHE-MATICA disponível no LABMA (Laboratório de Matemática Aplicada - IMECC - UNICAMP).

Na figura 4.1 não há migração, isto é,  $V_1 = V_2 = 0$ .

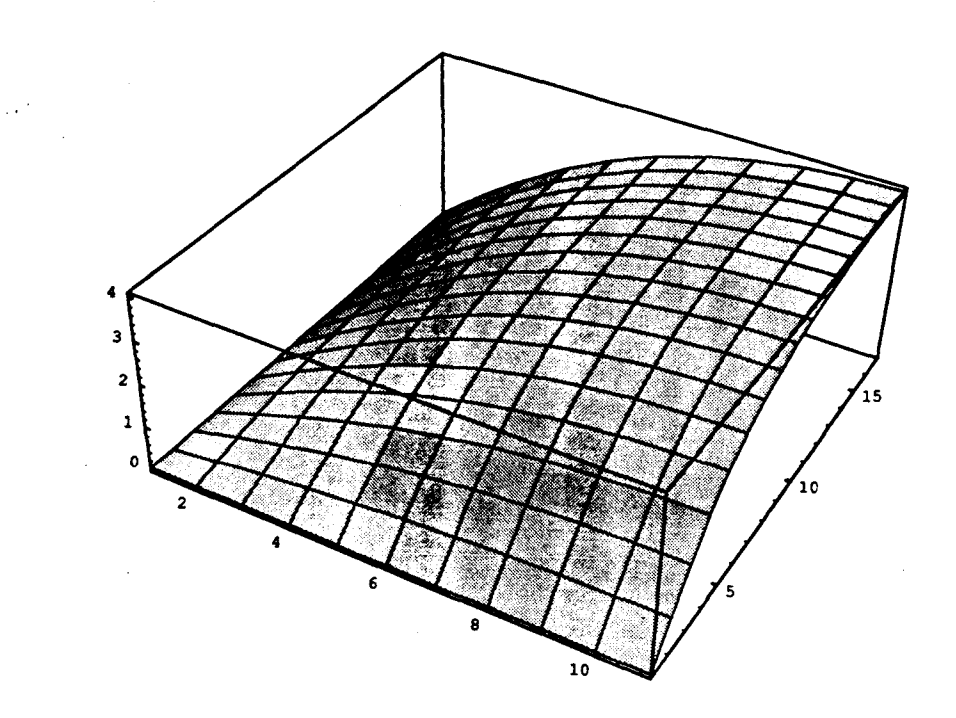

Figura 4.1: Sem migração

Nas figuras 4.2 e 4.3 estão ilustradas. respectivamente os casos de: migração na direção do eixo  $x$  (eixo maior (0-16)), o que corresponde a  $V_1 = 0.1$  e  $V_2 = 0$ . e migração só na direção do eixo *y* (eixo menor (0-11)). isto é.  $V_1 = 0$  e  $V_2 = 0.1$ .

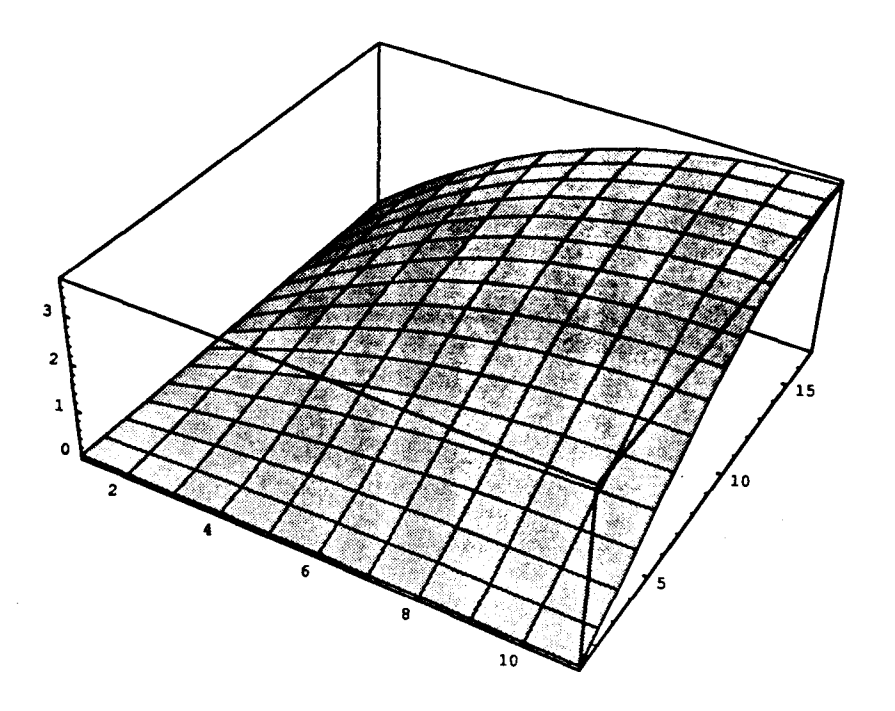

Figura 4.2: Migração só na direção  $\boldsymbol{x}$ 

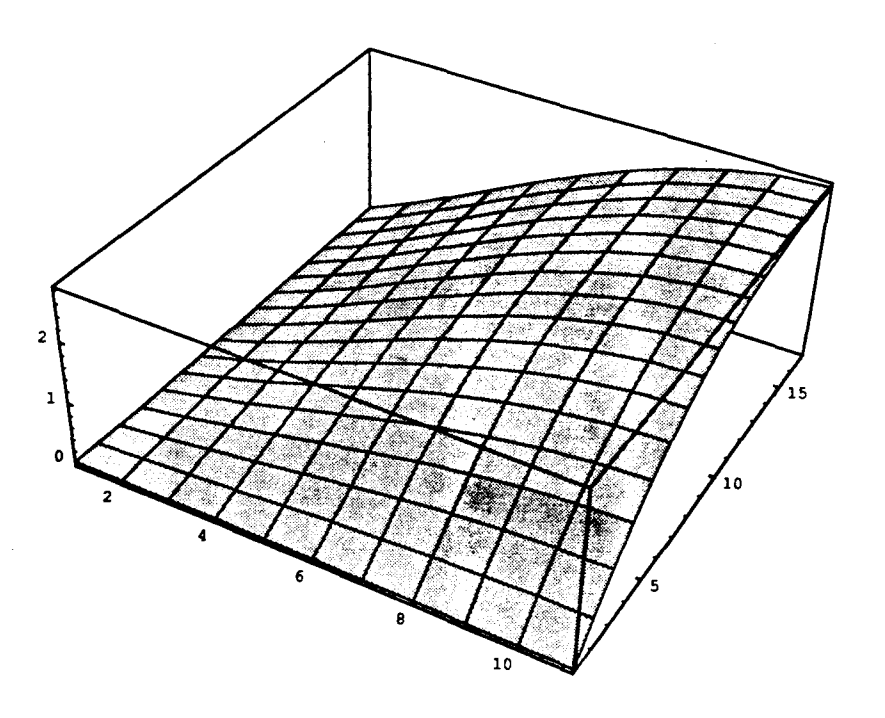

Figura 4.3: Migração só na direção  $\boldsymbol{y}$ 

Na figura 4.4 tem-se a situação de uma componente migratória correspondendo a  $V = (V_1, V_2) = (0.1, 0.1).$ 

 $\bar{\gamma}$ 

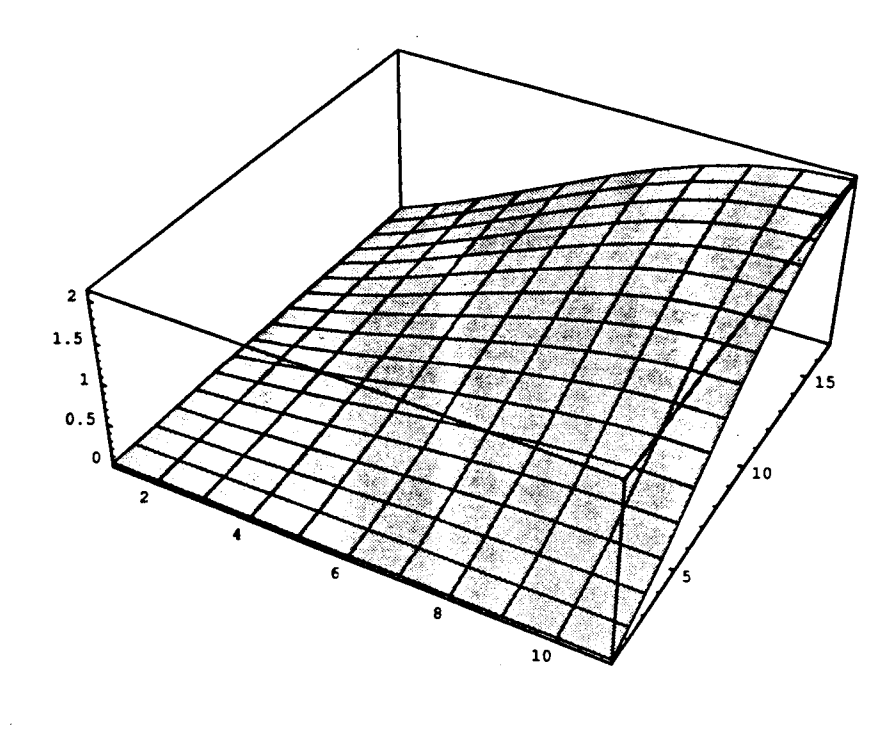

Figura 4.4: Migração nas direções $x$ e $y$ 

 $\bar{z}$ 

Seleciona-se, aleatoriamente, um único ponto da malha utilizada, #86, reproduzindo cada tipo de migração anteriormente ilustrado.

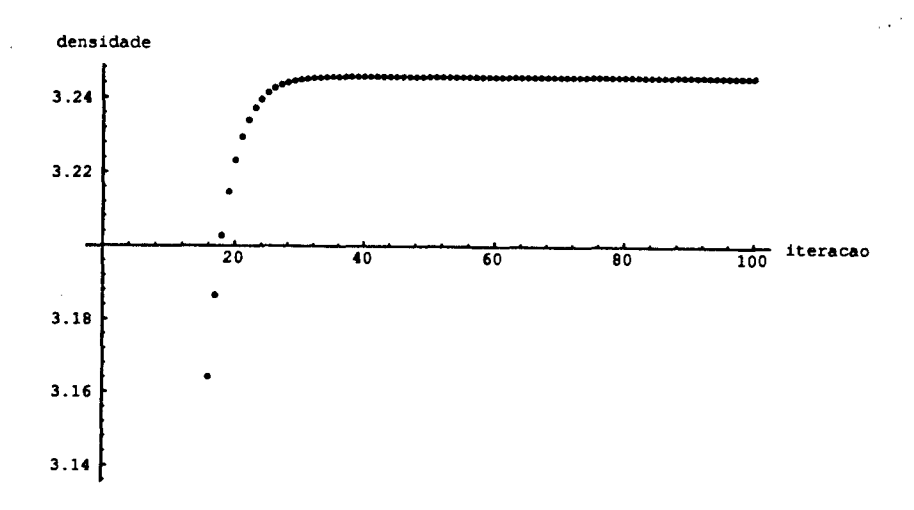

Figura 4.5: Sem migração

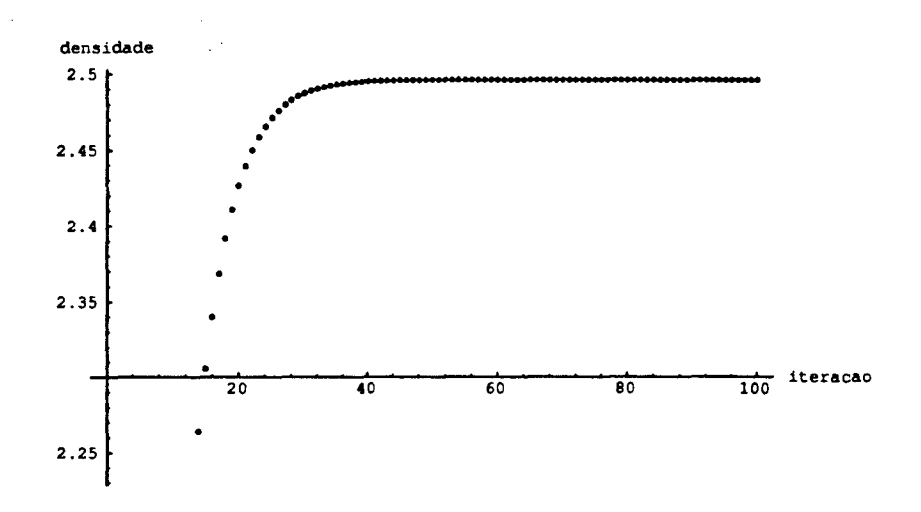

Figura 4.6: Migração na direção  $x$ 

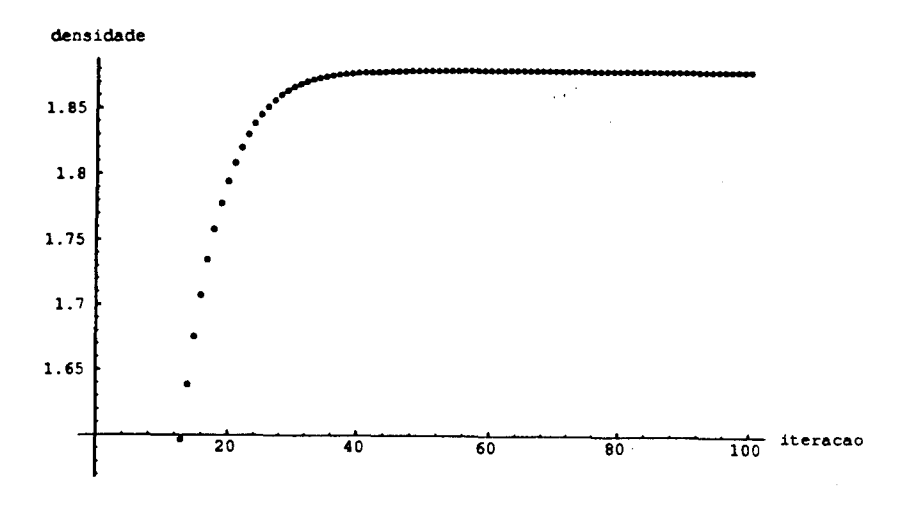

Figura 4.7: Migração na direção  $\boldsymbol{y}$ 

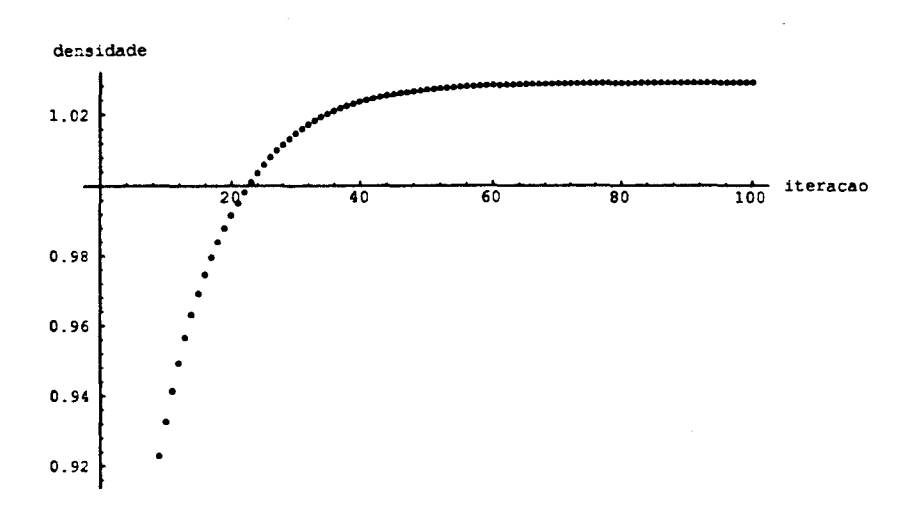

Figura 4.8: Migração nas direções $x$ e $y$ 

Concentra-se, agora. a população inical em uma região determinada pelos pontos (#34. tJ6. t45, U46. ()4. :-55 *e* t56) da respectiva malha. Dois casos distintos são analisados para os mesmos tipos de migração dados anteriormente: um com apenas uma iteração interna a cada passo de tempo *e* outro com seis iterações internas a cada passo. A escolha pelo número de seis iterações a cada passo tem-se porque nos casos estudados para esta quantidade. as oscilações eram eliminadas. Com este objetivo, então, deve ser escolhido a cada passo o número adequado de iterações internas.

#### **1) Sem migração:**

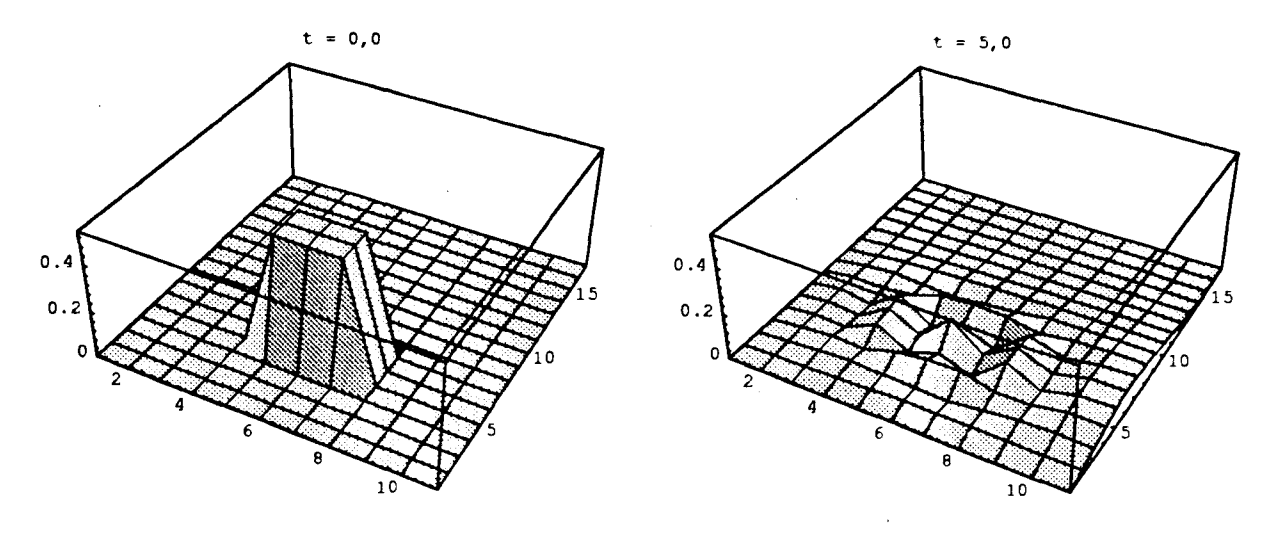

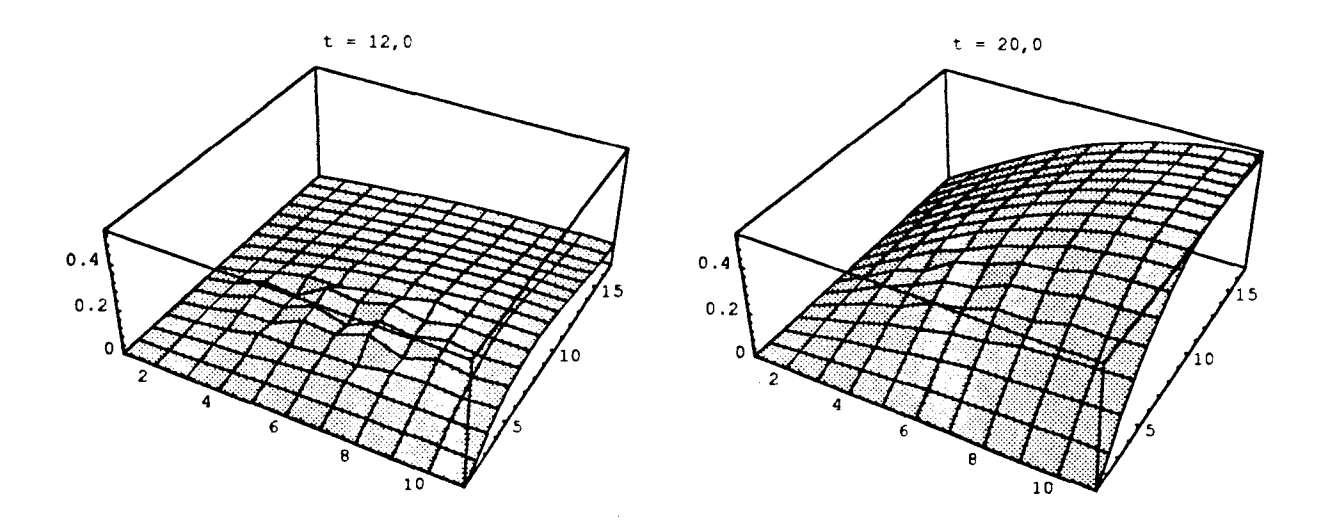

Figura 4.9: Gráficos com uma iteração interna

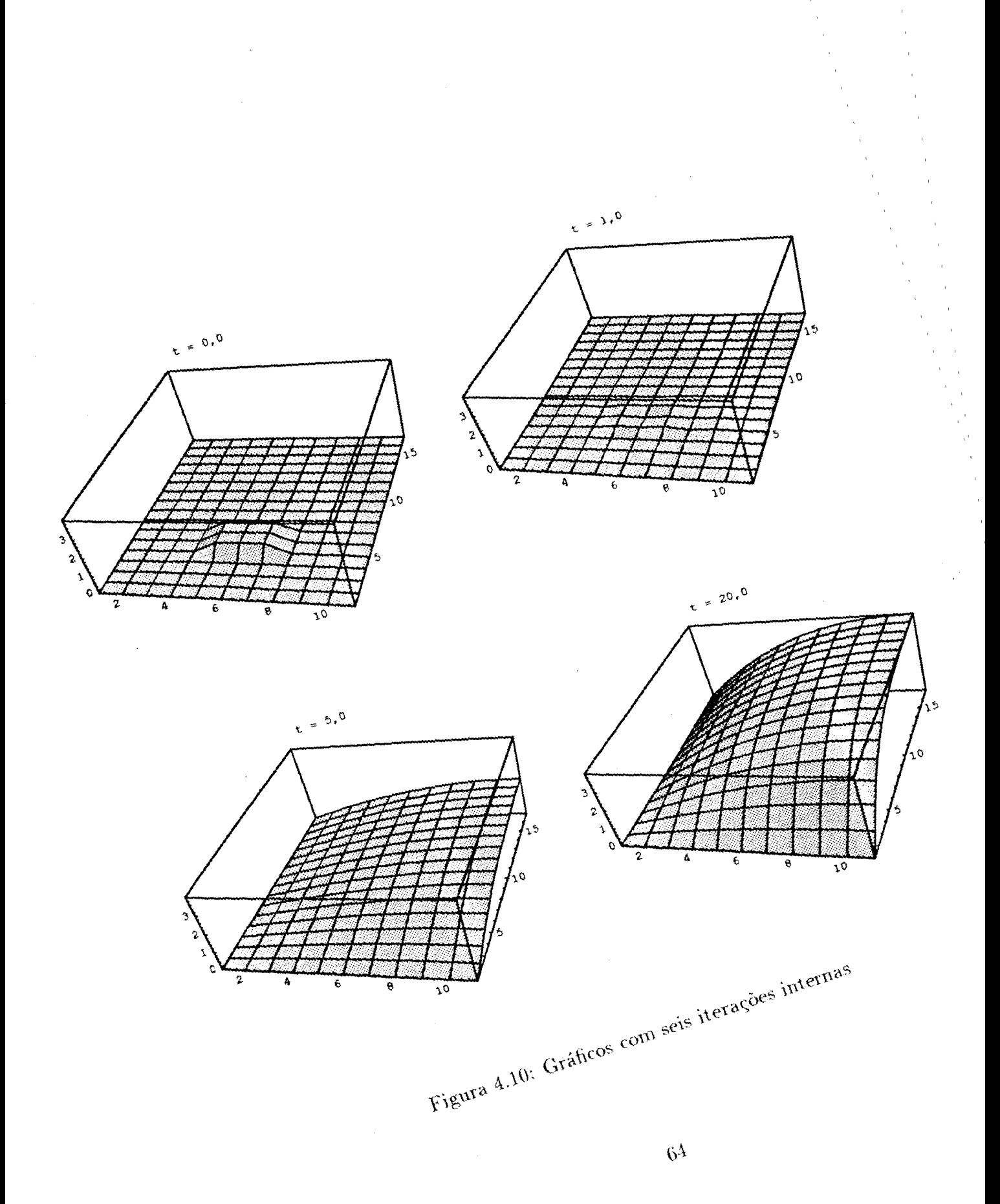

l,

Agora escolhendo o ponto #45 da malha utilizada. por ser central na condição inicial dada. obtem-se:

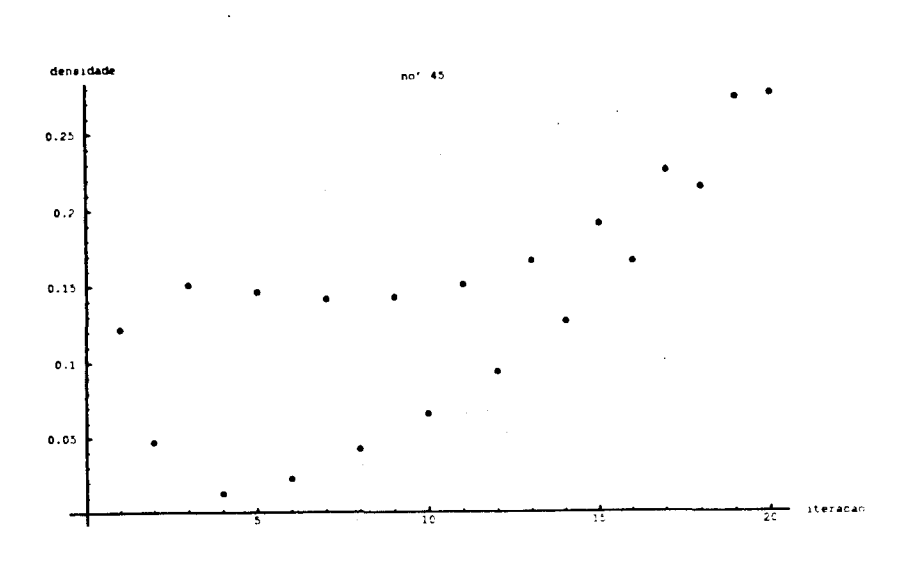

Figura 4.11: Gráfico de um ponto com uma iteração interna

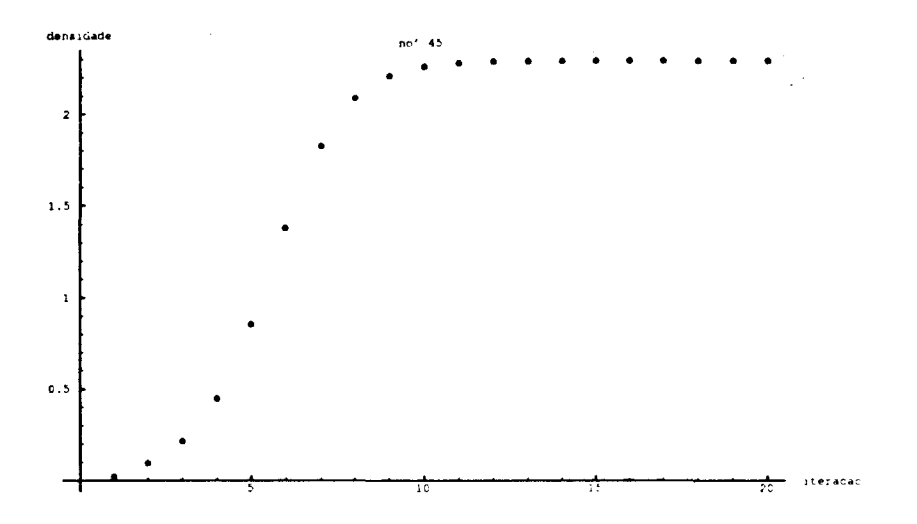

Figura 4.12: Gráfico de um ponto com seis iterações internas

Pode-se também observar a distribuição da população através das curvas de nível:

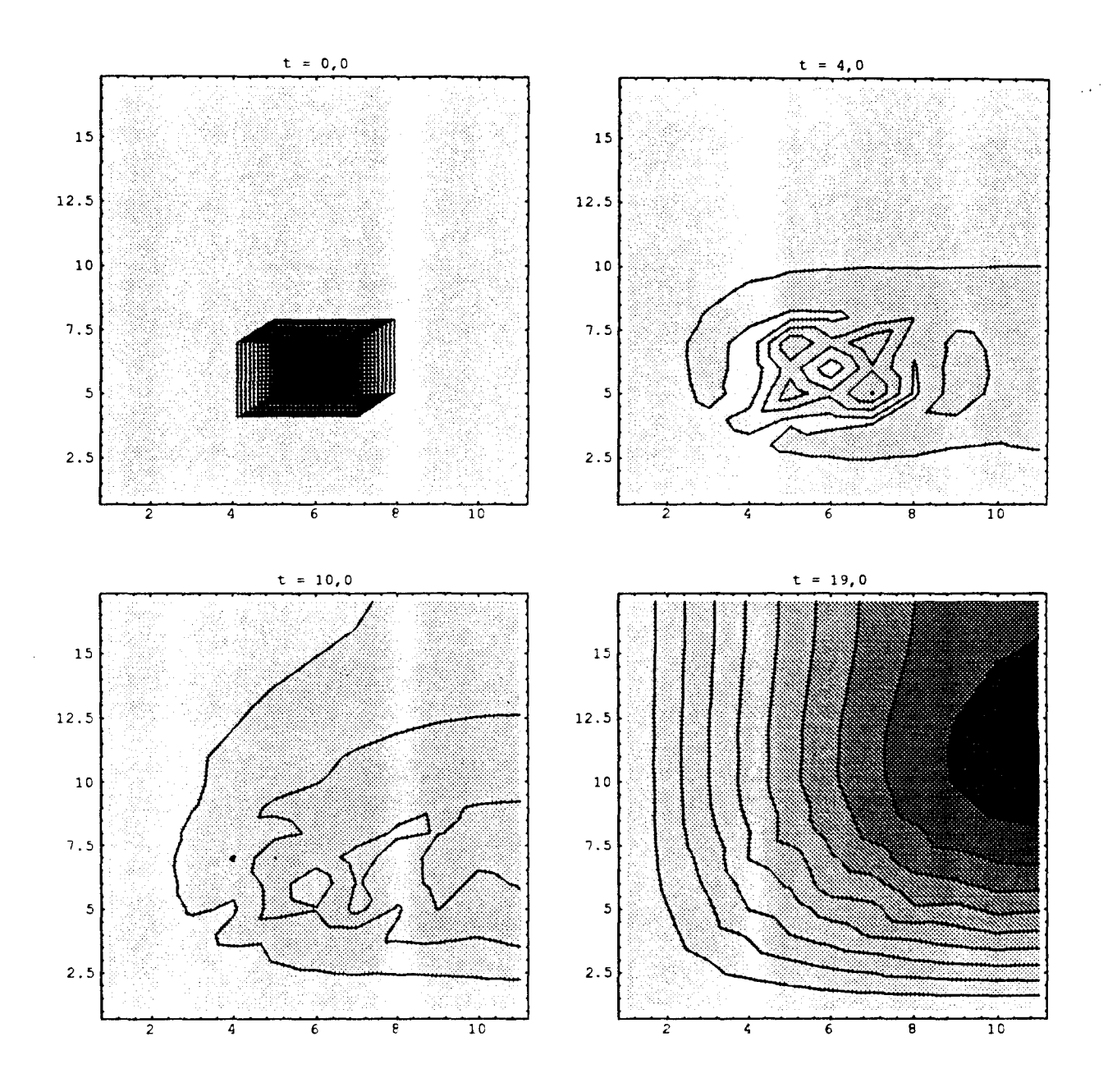

Figura 4.13: Curvas de nível com uma iteração interna

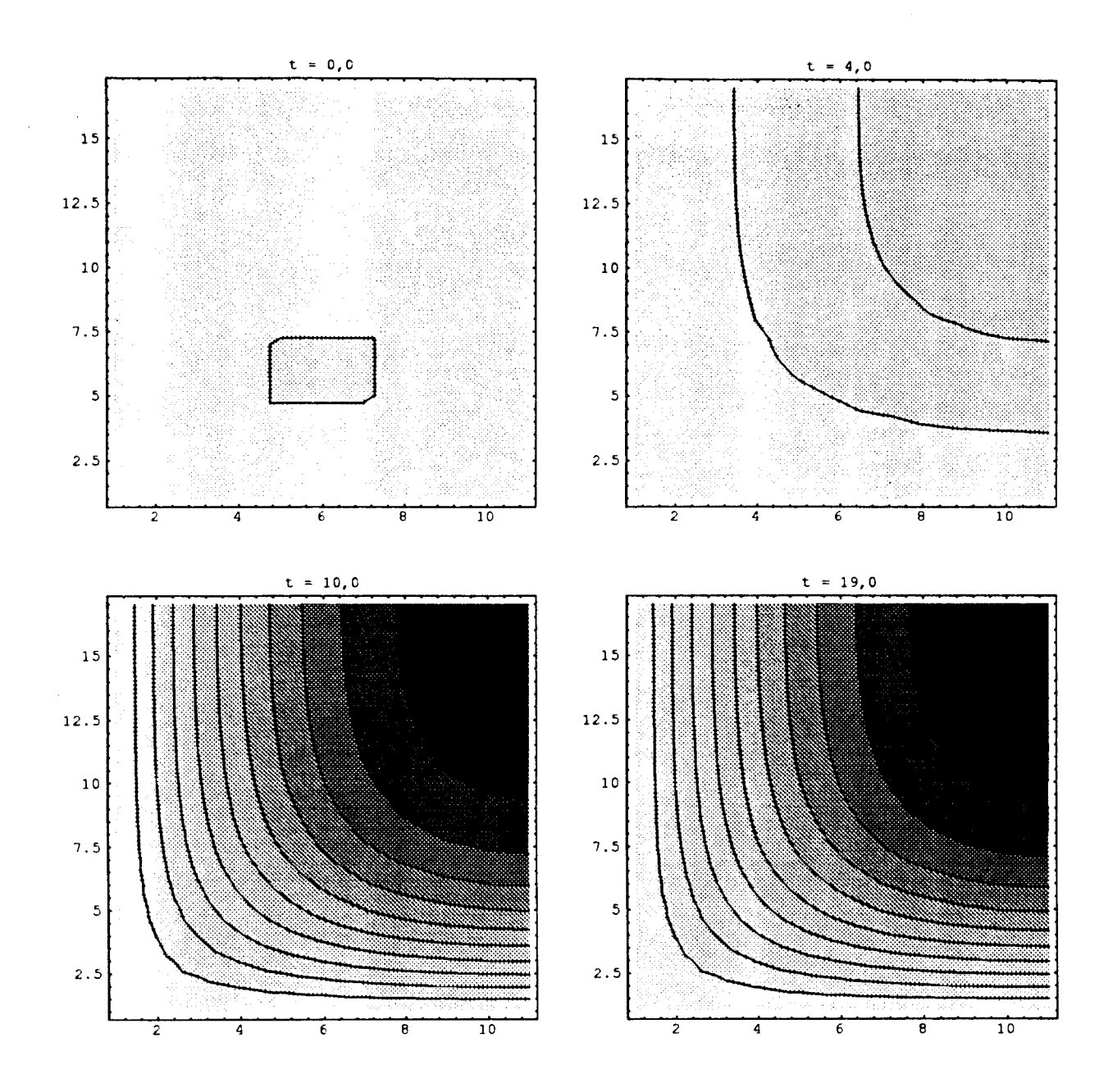

Figura 4.14: Curvas de nível *com* seis iterações internas

## 2) Com migração só na direção do eixo  $x$ :

 $\overline{\phantom{a}}$ 

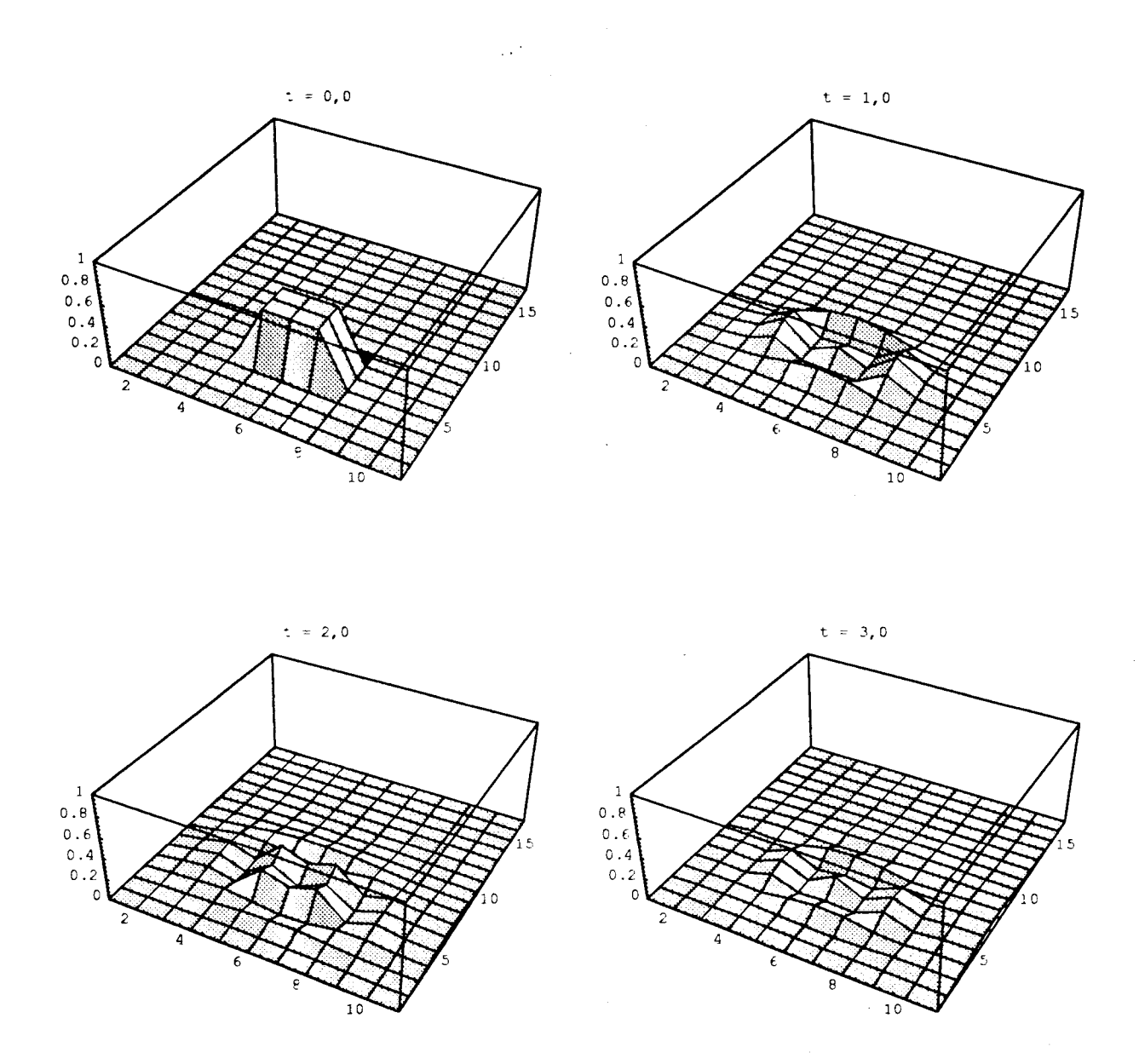

Figura 4.15: Gráficos com uma iteração interna

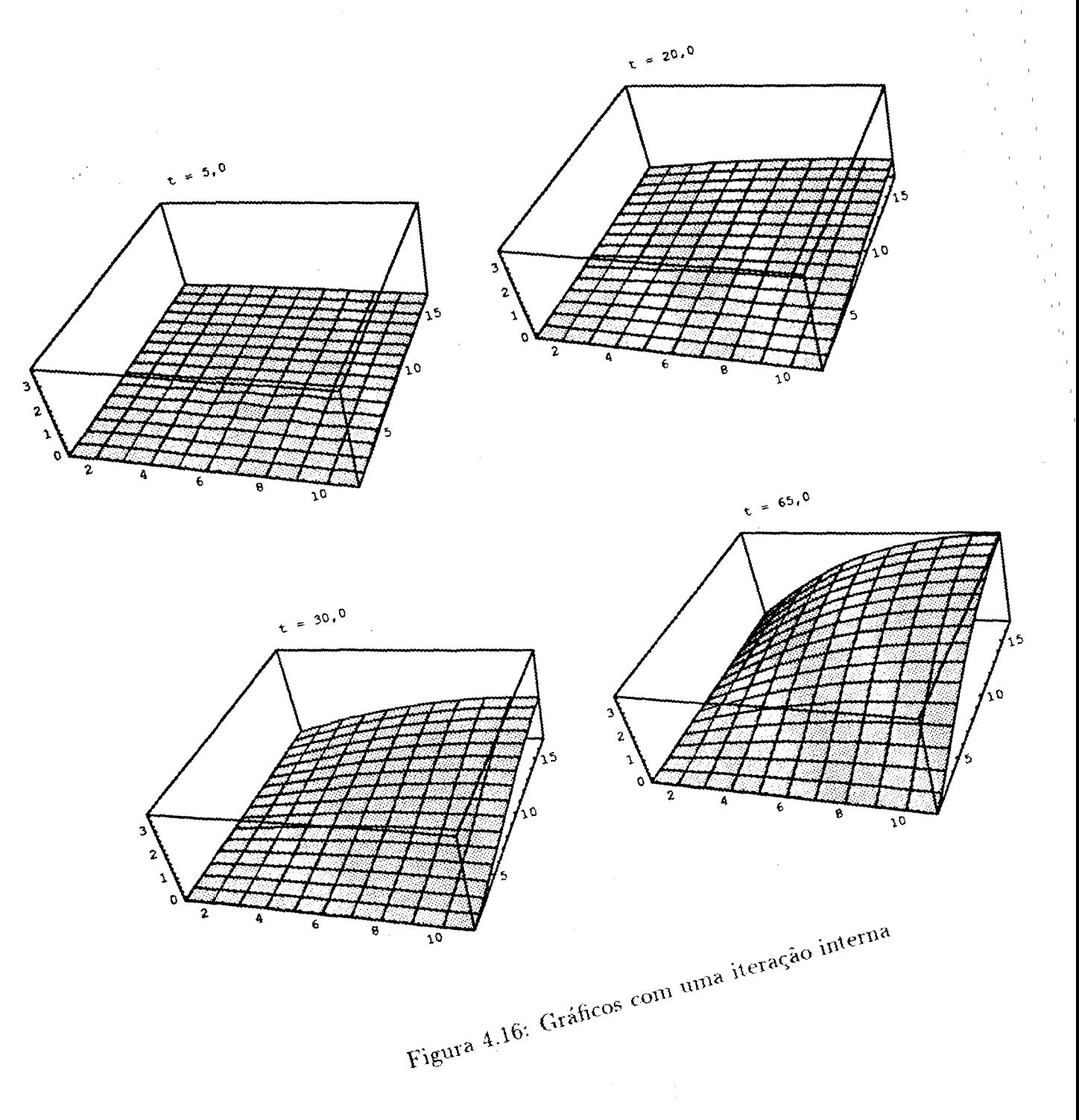

l,

í.

 $\mathbf{r}$ 

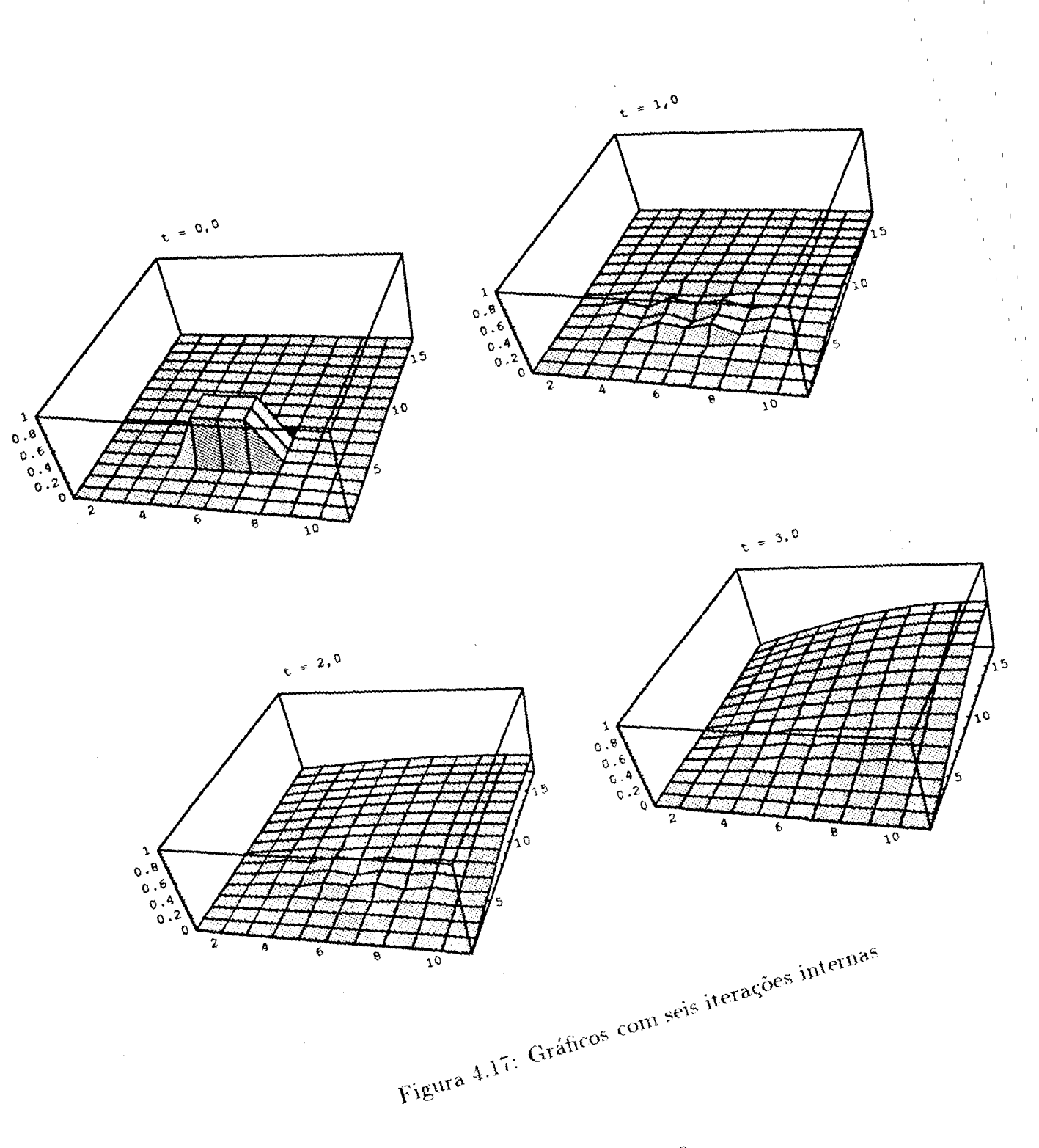

 $70$ 

 $\bar{\rm t}$ I
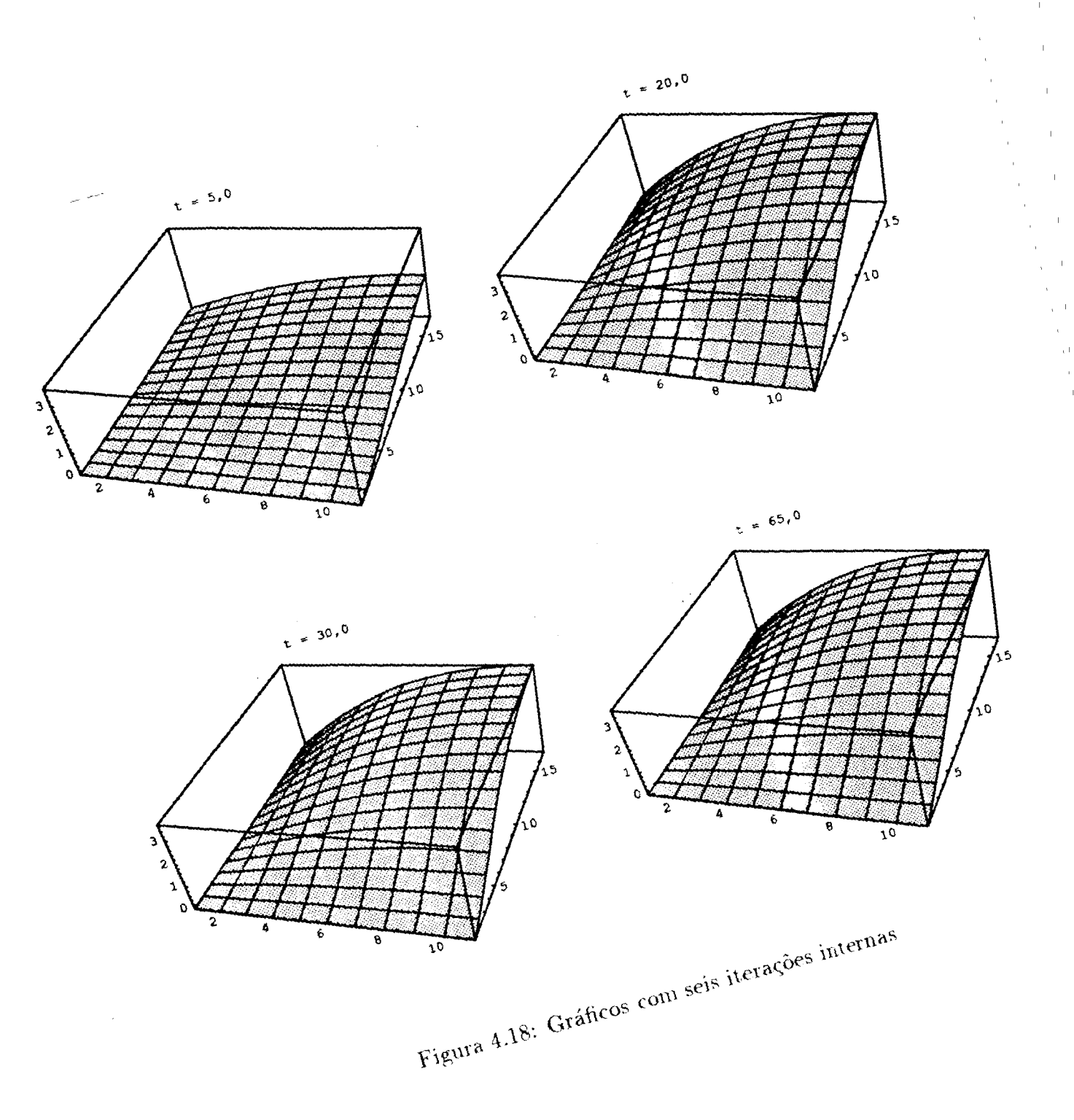

 $\mathbf{1}$ 

 $\bar{1}$ 

 $\overline{1}$ 

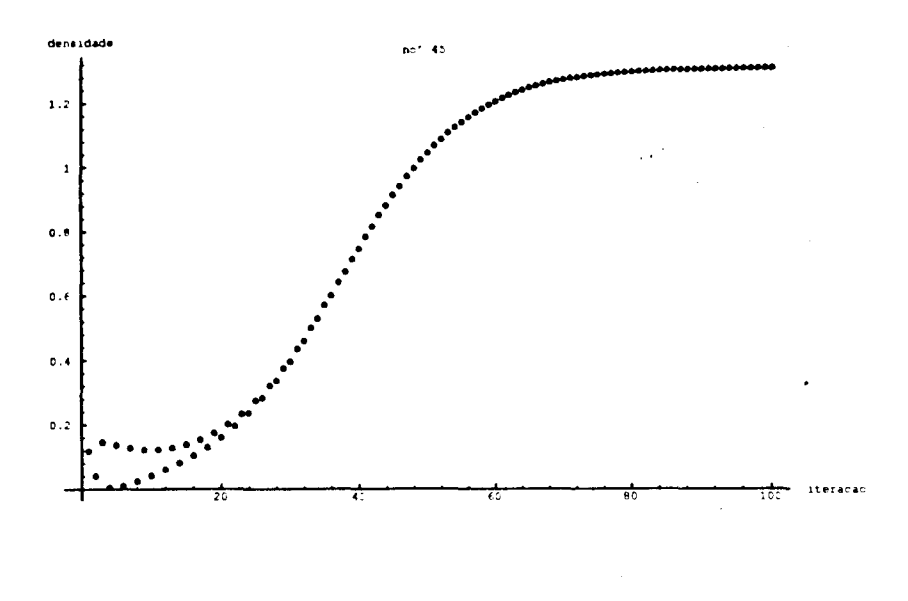

Figura 4.19: Gráfico de um ponto com uma iteração interna

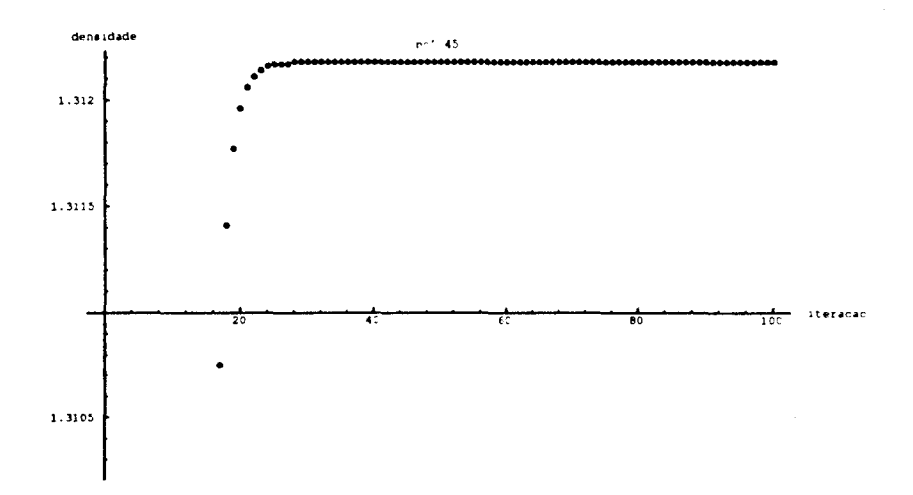

Figura 4.20: Gráfico de um ponto com seis iterações internas

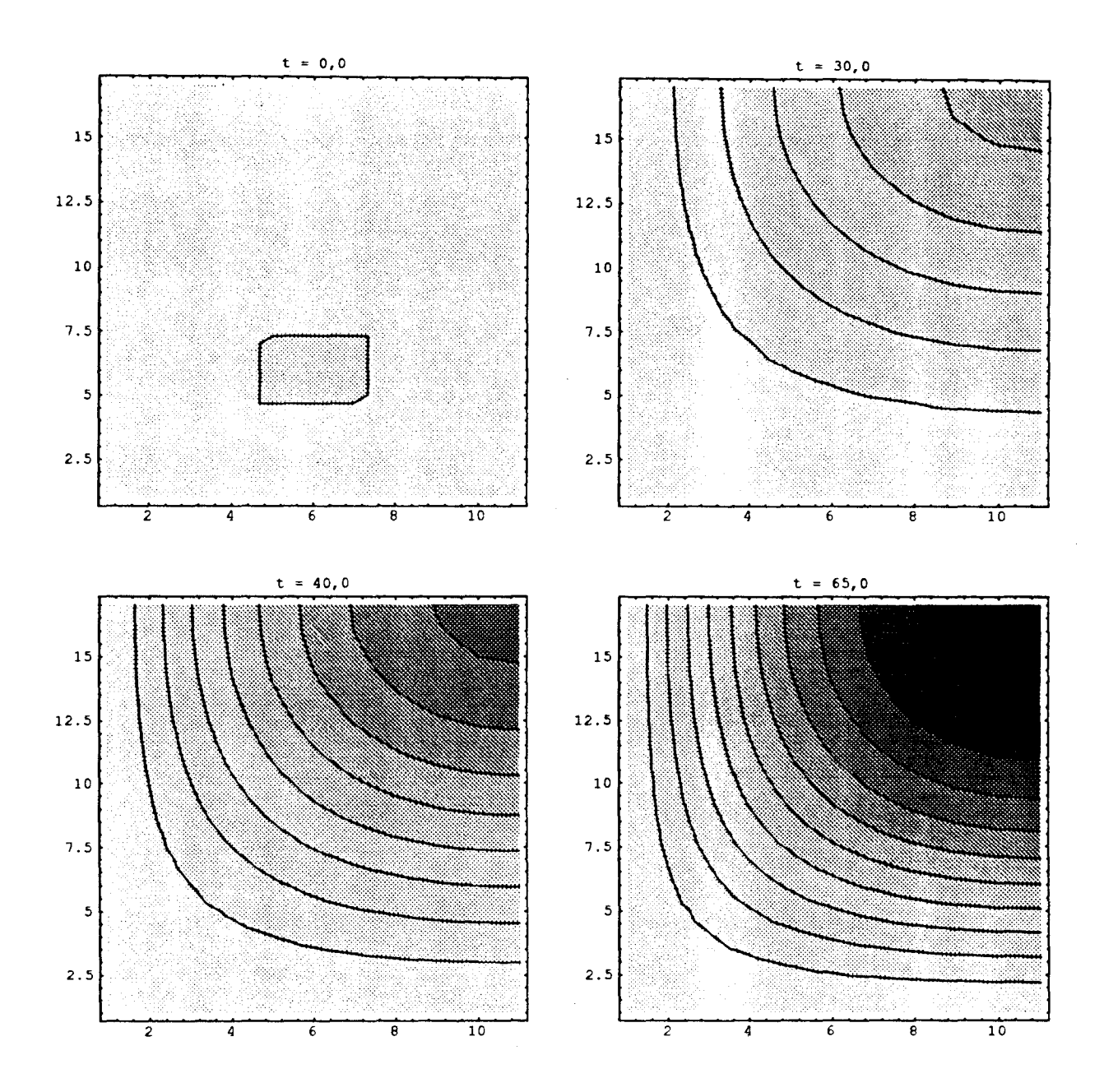

Figura 4.21: Curvas de nível com uma iteração interna

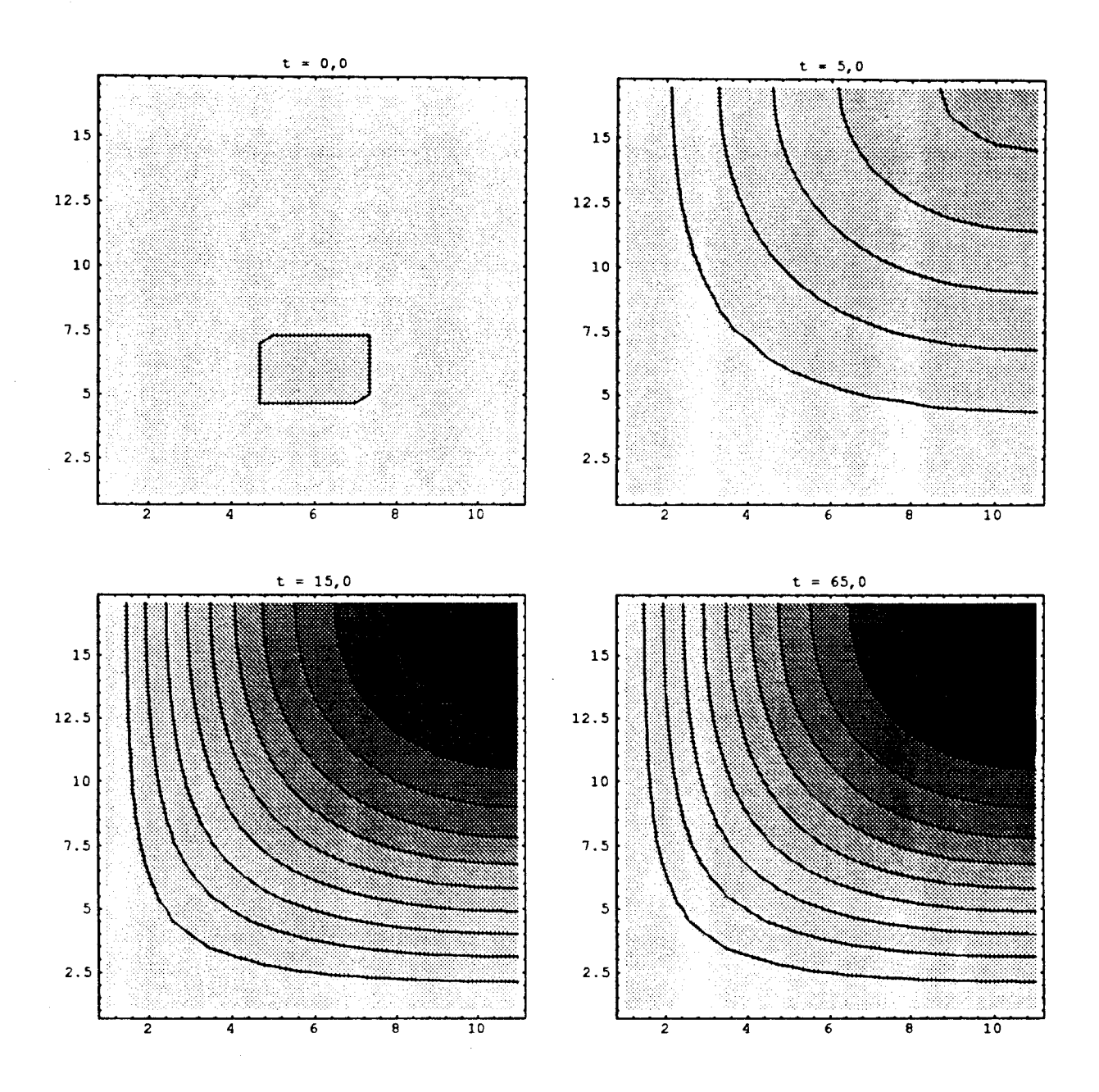

u, r

Figura 4.22: Curvas de nível com seis iterações internas

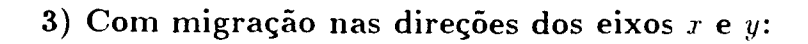

 $\sim 10$ 

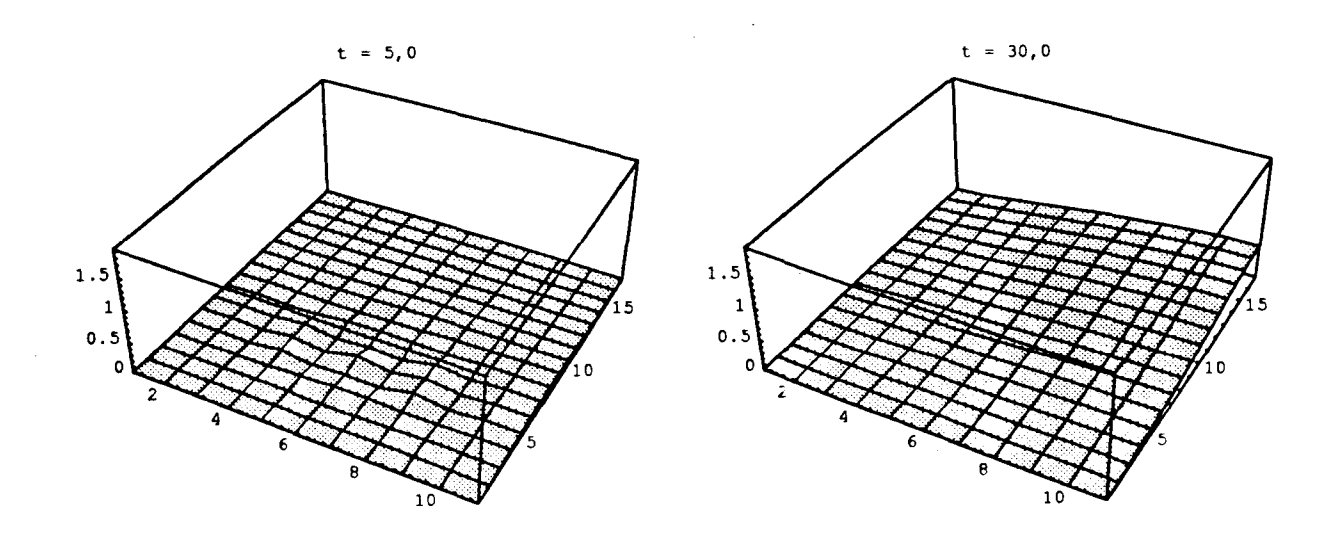

 $\hat{\boldsymbol{\gamma}}$ 

 $\mathcal{L}$ 

 $\bar{z}$ 

 $\hat{\mathcal{A}}$ 

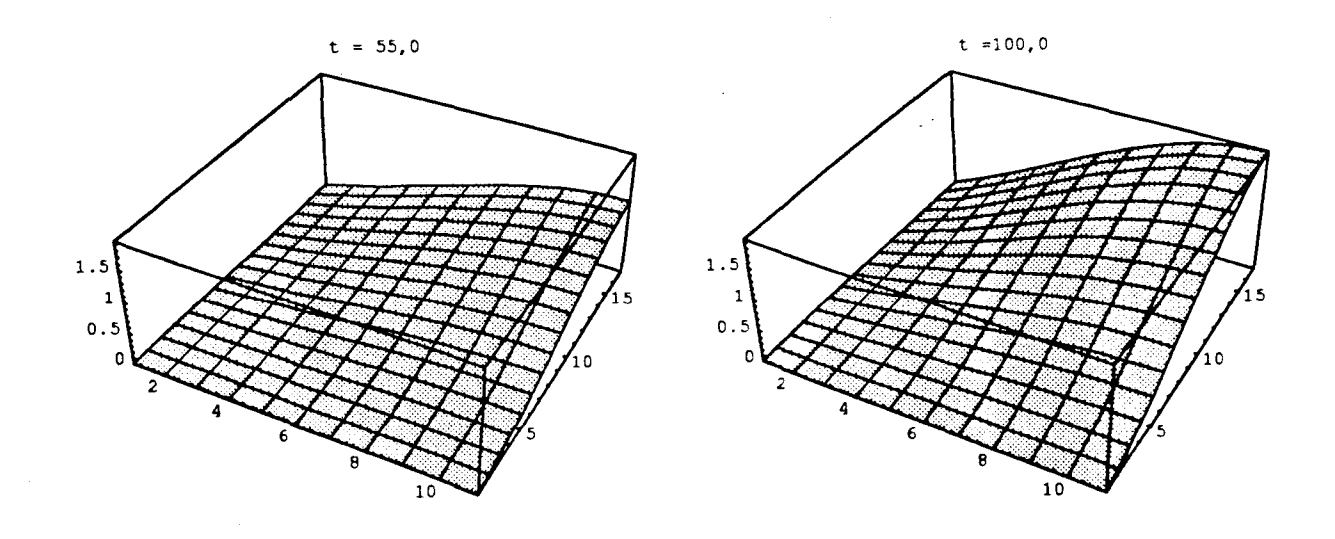

Figura Gráficos com uma iteração interna

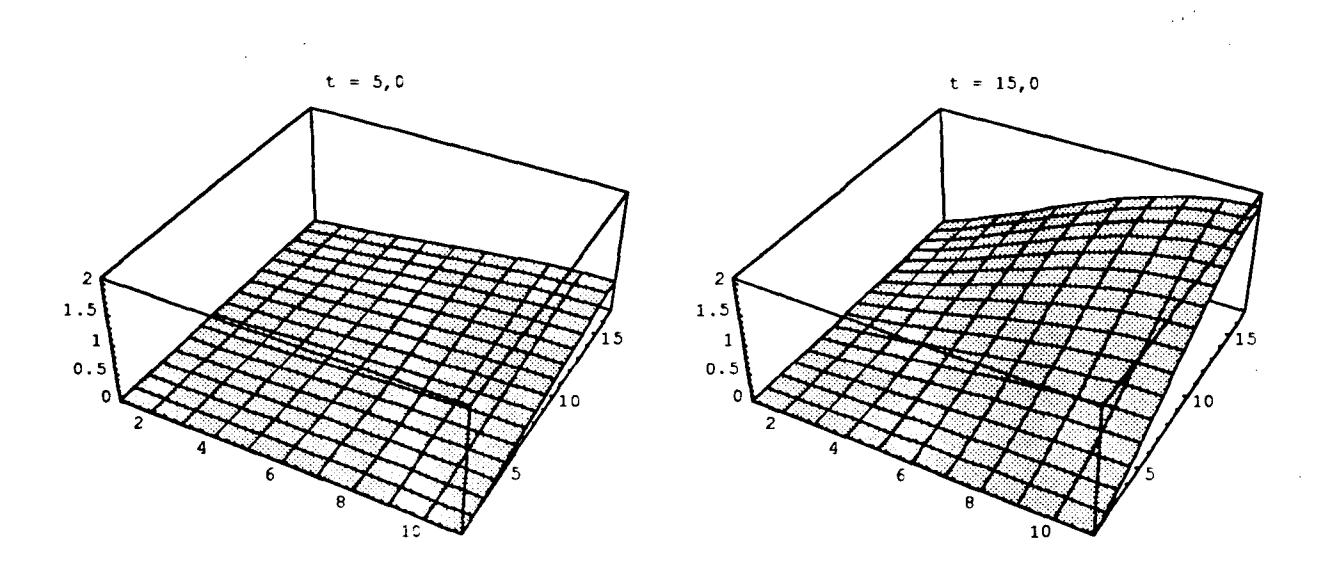

 $\hat{\mathbf{r}}$ 

 $\ddot{\phantom{0}}$ 

 $\boldsymbol{\beta}$ 

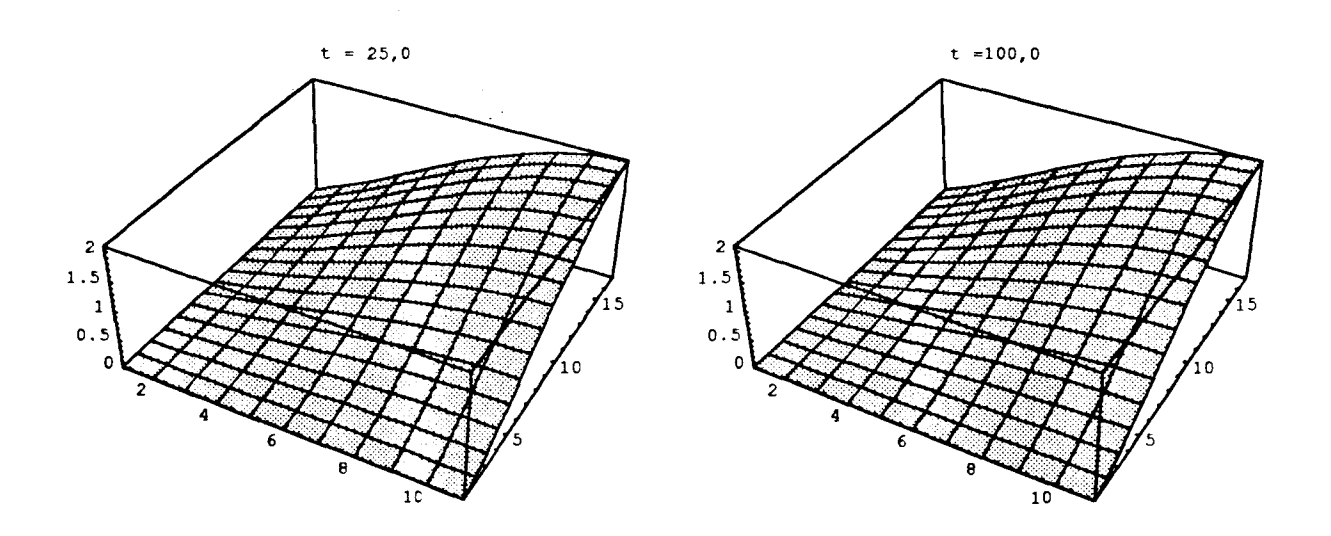

Figura 4.24: Gráficos com seis iterações internas

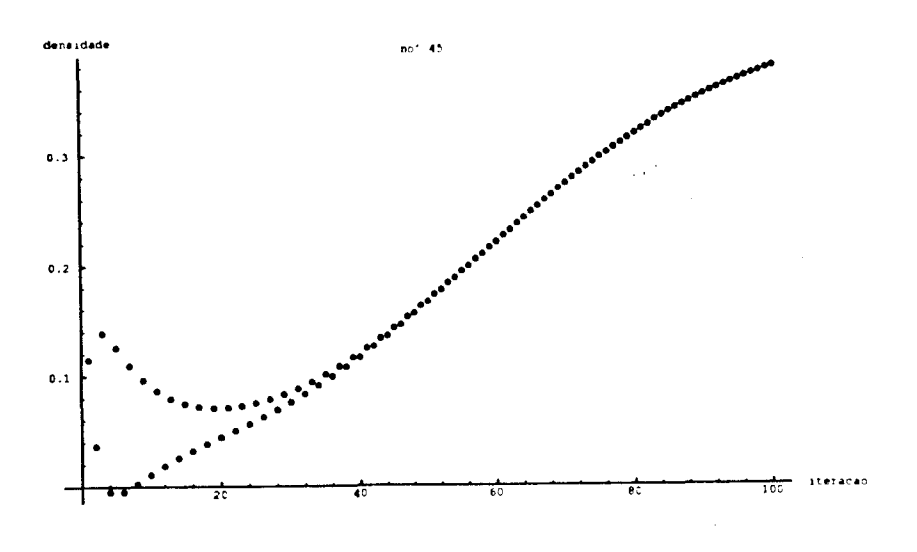

Figura 4.25: Gráfico de um ponto com uma iteração interna

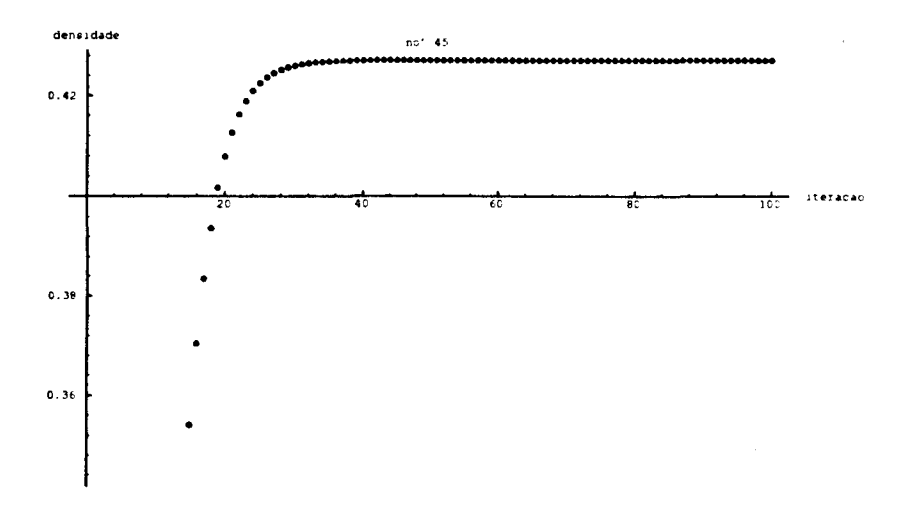

Figura 4.26: Gráfico de um ponto com seis iterações internas

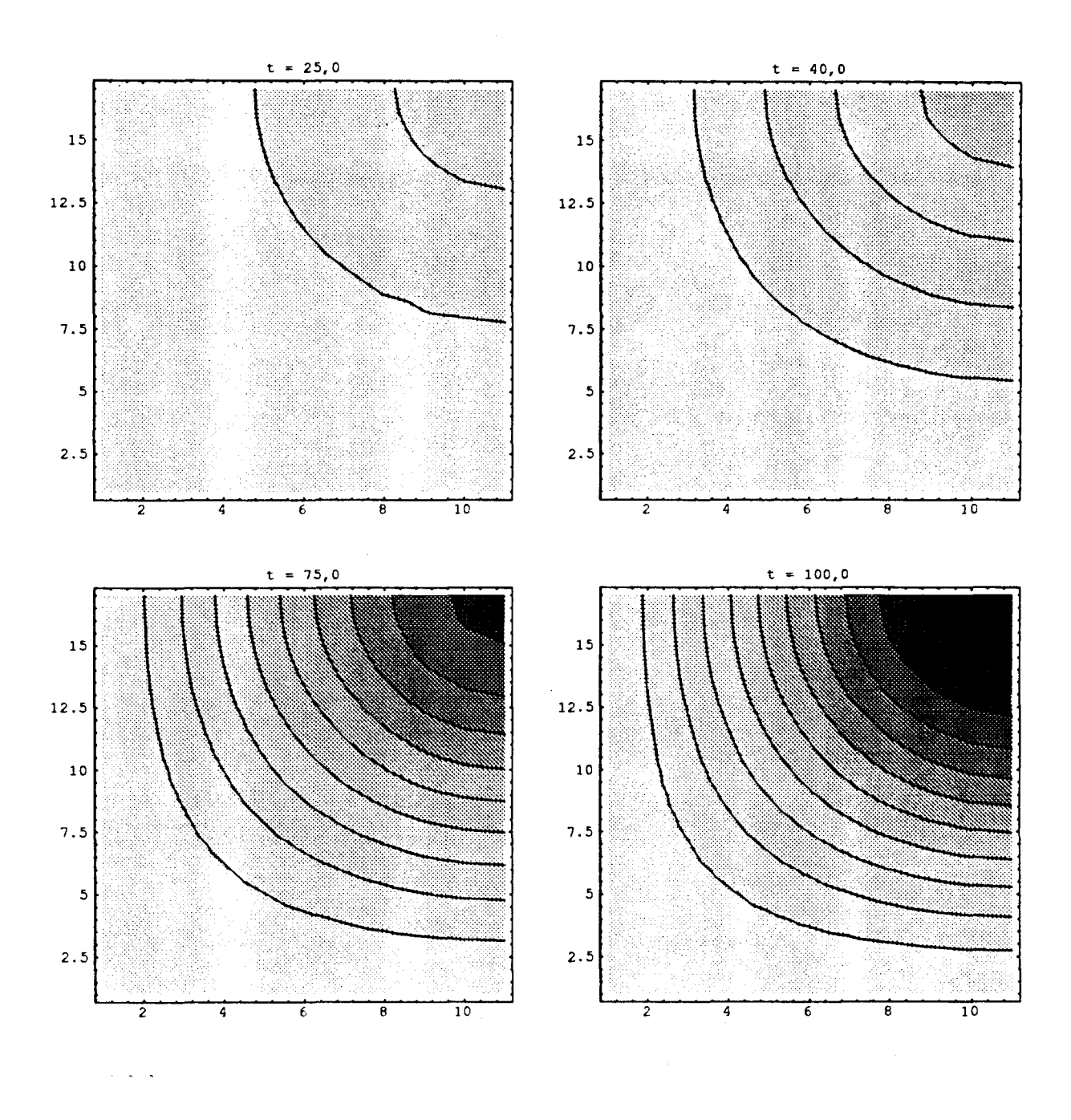

Figura 4.27: Curvas de nível com uma iteração interna

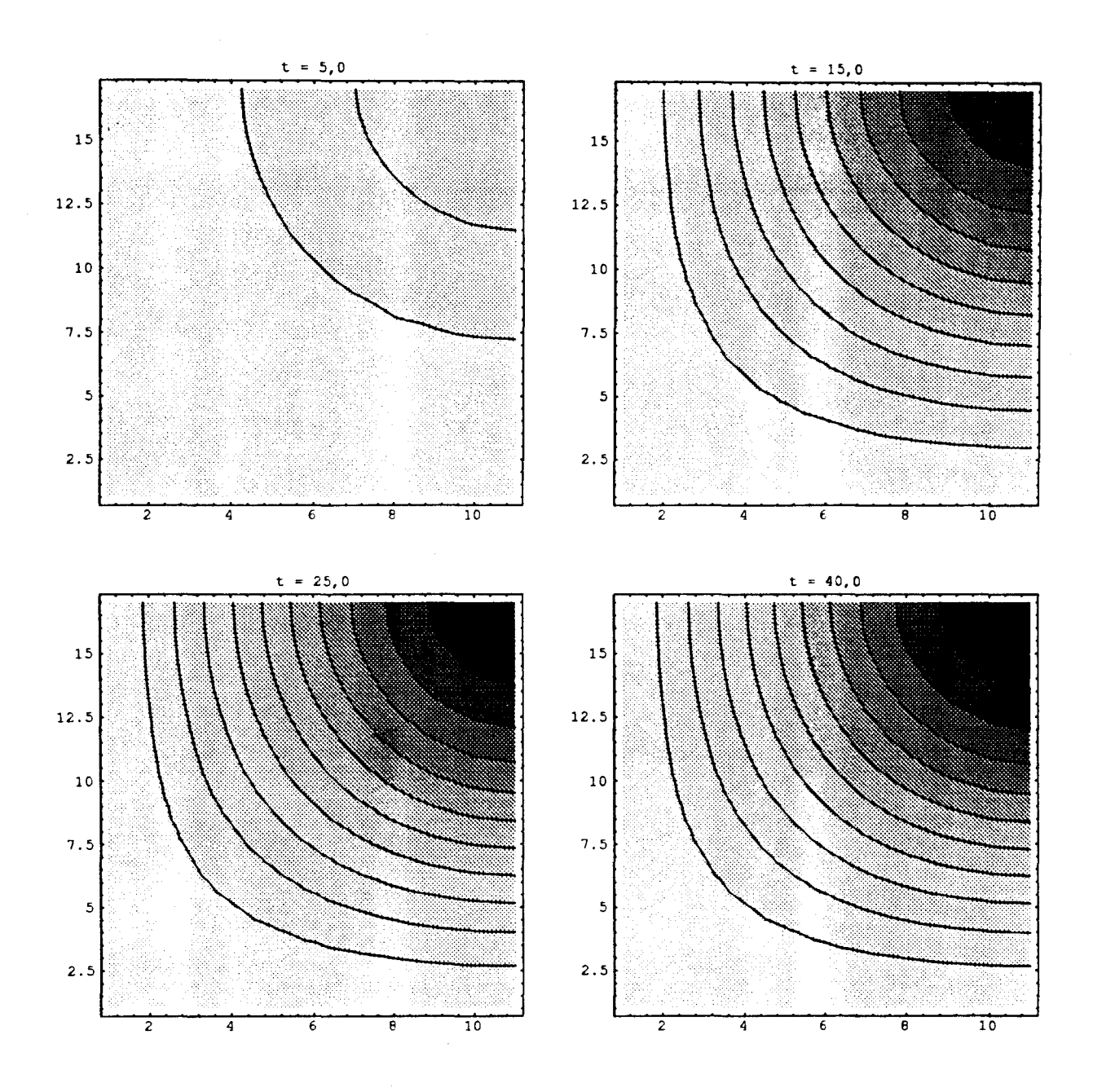

Figura 4.28: Curvas de nível com seis iterações internas

Depois de observar todos estes gráficos. percebemos claramente que existe um comportamento densidade-dependente dito logístico, isto é a cada ponto destacado do nosso domínio para análise identifica-se uma capacidade de suporte local.

A diferença entre os gráficos de 4.1 a 4.4 consiste principalmente no aparecimento de inflexões na direção do transporte advectivo, quando ocorre a migração, que são 4.2 (migração paralela ao eixo x), 4.3 (no sentido de y) e 4.4 (em ambas direções). No primeiro gráfico, em que não há migração ou em 4.2 e 4.3 nas direções em que ela não acontece, há um comportamento de "pluma" - do tipo de Gauss. Ainda, para o caso sem migração, o limite assintótico da densidade populacional em cada  $(x, y)$  é atingido mais rapidamente (não há transporte) e os valores assintóticos variam de um caso a outro, conforme a presença e o sentido da migração.

No caso das figuras 4.9 a 4.28 quer-se enfatizar as oscilações numéricas devidas à nãolinearidade do problema, tendo em vista que, à medida que se aumentam as iterações internas a cada passo do tempo. estas oscilações diminuem rapidamente. Observem-se as curvas de nível 4.13 e 4.14: para  $t=19$  com uma iteração por passo, ainda tem-se oscilações. enquanto que para seis iteraçôes por passo, praticamentf' já não há oscilaçôes em t=4. Isto também pode ser observado nas figuras 4.9 e 4.10 e nos gráficos dos nós isolados.

As mesmas oscilaçôes ocorrem introduzindo a migração só em uma direção ou nas duas direçôes. Vale contudo ressaltar que, mesmo com uma iteração a cada passo e aumentando o tempo. estas oscilações desaparecem, mas não tão rápido se aumentássemos as iterações internas. Neste caso demoram mais para alcançar o estado estacionário. Observe as figuras de 4.15 a 4.18: com seis iterações por passo em t=20, já se atingiu a capacidade de suporte. Com uma iteração a cada passo o estado estacionário é atingido em t=65.

## **Capítulo 5 Conclusões Finais**

Nos modelos mencionados no início deste trabalho, considerados clássicos, não há considerações de variação espacial da população. Por outro lado, os métodos utilizados em geral para aqueles modelos de dispersão-migração (ou ditos de *Difusão-Advecção*) precisavam da linearidade dos modelos. dificultando aqueles termos não lineares quedescrevem características de densidade-dependência tanto em processos de dispersão (urna *Difusibilidodf* que depende da solução). quanto em movimentos migratórios ou até numa mortalidade, fruto da densidade populacional (como o efeito de Allee. por exemplo).

Em modelos como aquele que aqui foram apresentados. porém, essas não-linearidades podem ser tratadas – e o algoritmo descrito se presta muito bem para as necessárias aproximações numéricas.

Embora os exemplos de simulação que este trabalho apresenta sejam de ordem totalmente teórica, e isto se deve parcialmente à "novidade" do modelo, existem oportunidades imediatas de aplicação. Por um lado. o trabalho conjunto que vem sendo desenvoh·ido com o Departamento de Zoologia do Instituto de Biologia da UNICAMP [18] tem como um de seus objeti\·os a coleta de dados utilizáveis *em* modelos como aquele que aqui se discute, e irá necessitar do algoritmo apresentado em simulações para a avaliação de impactos ambientais. Por outro lado. modelos que podiam ser adotados por períodos restritos de tempo - presos que estavam à modelagem Malthusiana - podem agora ser abordados com os procedimentos numéricos descritos no capítulo 3. Cm caso especial *é*  o do trabalho de Diniz *e* Meyer [6]. Apresentam-se a seguir alguns ensaios numéricos nos quais o modelo da obra citada *é* acrescido de um termo densidade-dependente de tipo \"erlmlstiano, *e.* embora as condições de contorno não sejam exatamente as mesmas. por força do código numérico apresentado no Apêndice B, alguns efeitos já se fazem sentir na análise de resultados a longo prazo:

- 1. O comportamento em cada ponto identifica uma capacidade de suporte local  $-$  o que seria de se esperar ..., e
- 2. O fato de se trabalhar com Elementos Finitos de Segunda Ordem simplificam de modo evidente os mecanismos com os quais *é* necessário agir para evitar as oscilações devidas aos termos advectivos.

As figuras representam uma simulação computacional de um procedimento de Dispersão-l\ligração com as condições de contorno dadas por: população nula ao longo dos eixos das abscissa *e* ordenada *e* derivadas direcionais nulas ao longo dos outros dois lados do retângulo estudado. As condições iniciais são as mesmas de Diniz. Observa-se que, como no trabalho citado, e nos resultados do capítulo anterior. há uma inflexão naquela direção ao longo da qual ocorre a migração, mas também existem capacidades de suporte locais *em* todos os pontos - uma melhor aproximação da realidade.

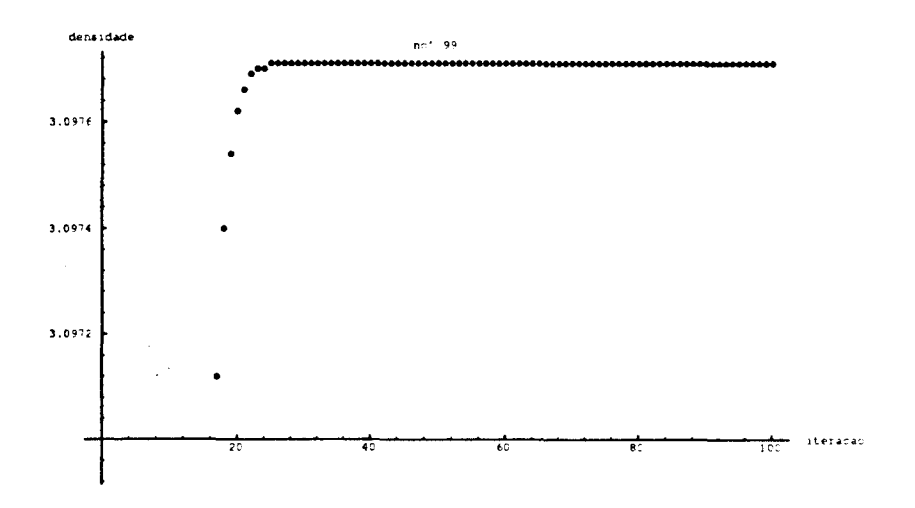

Figura 5.1: Gráfico de um ponto

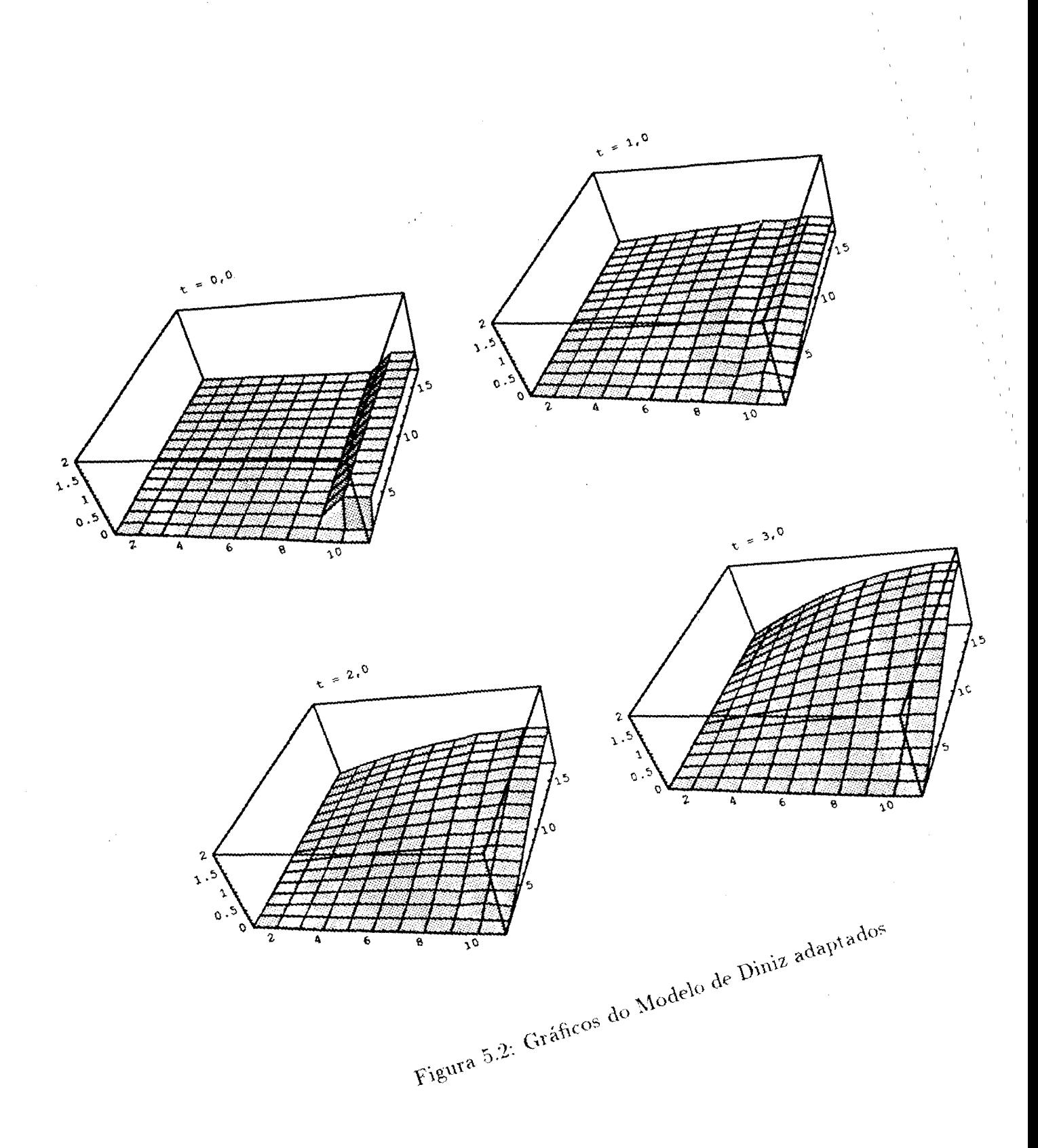

 $8<sup>3</sup>$ 

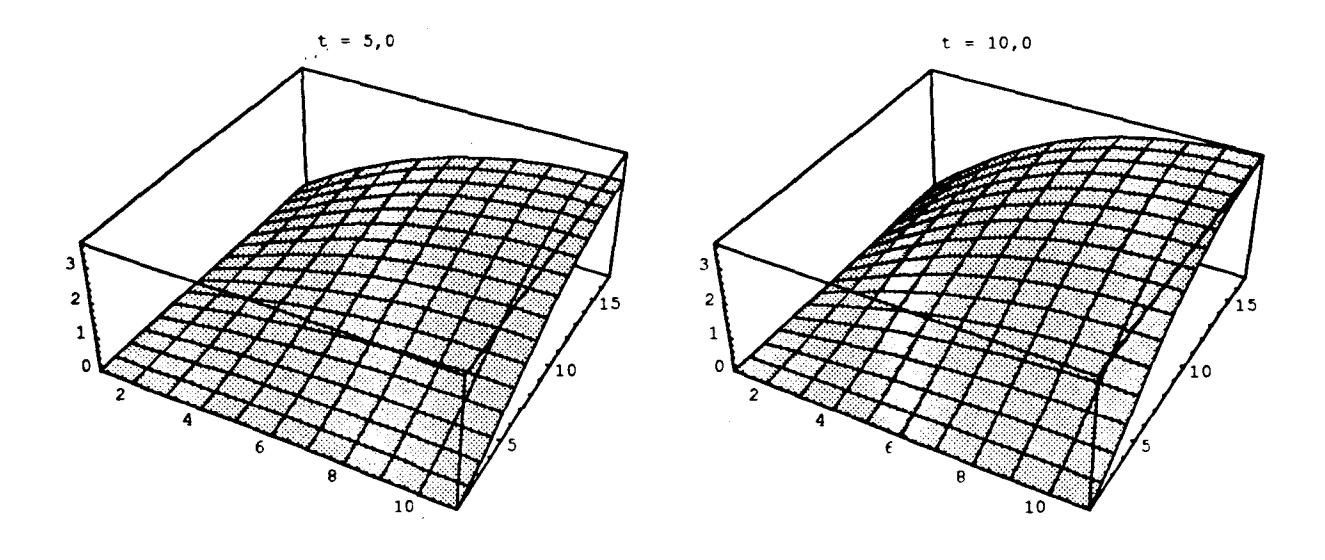

 $\hat{\mathcal{A}}$ 

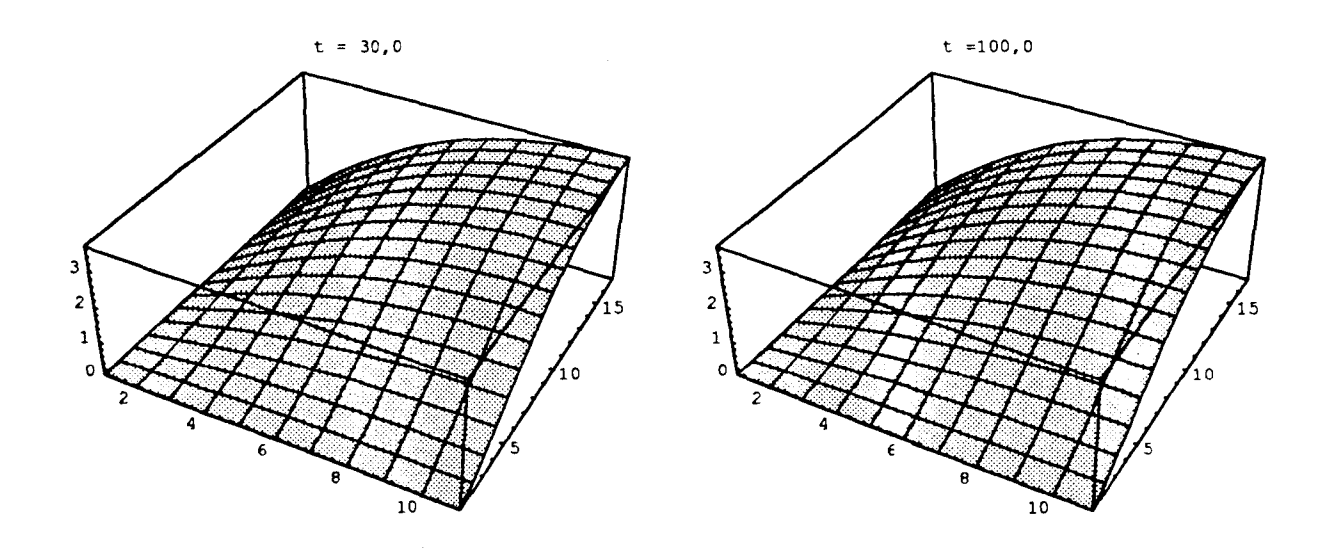

Figura 5.:3: Gráficos do Modelo de Diniz adapta dos

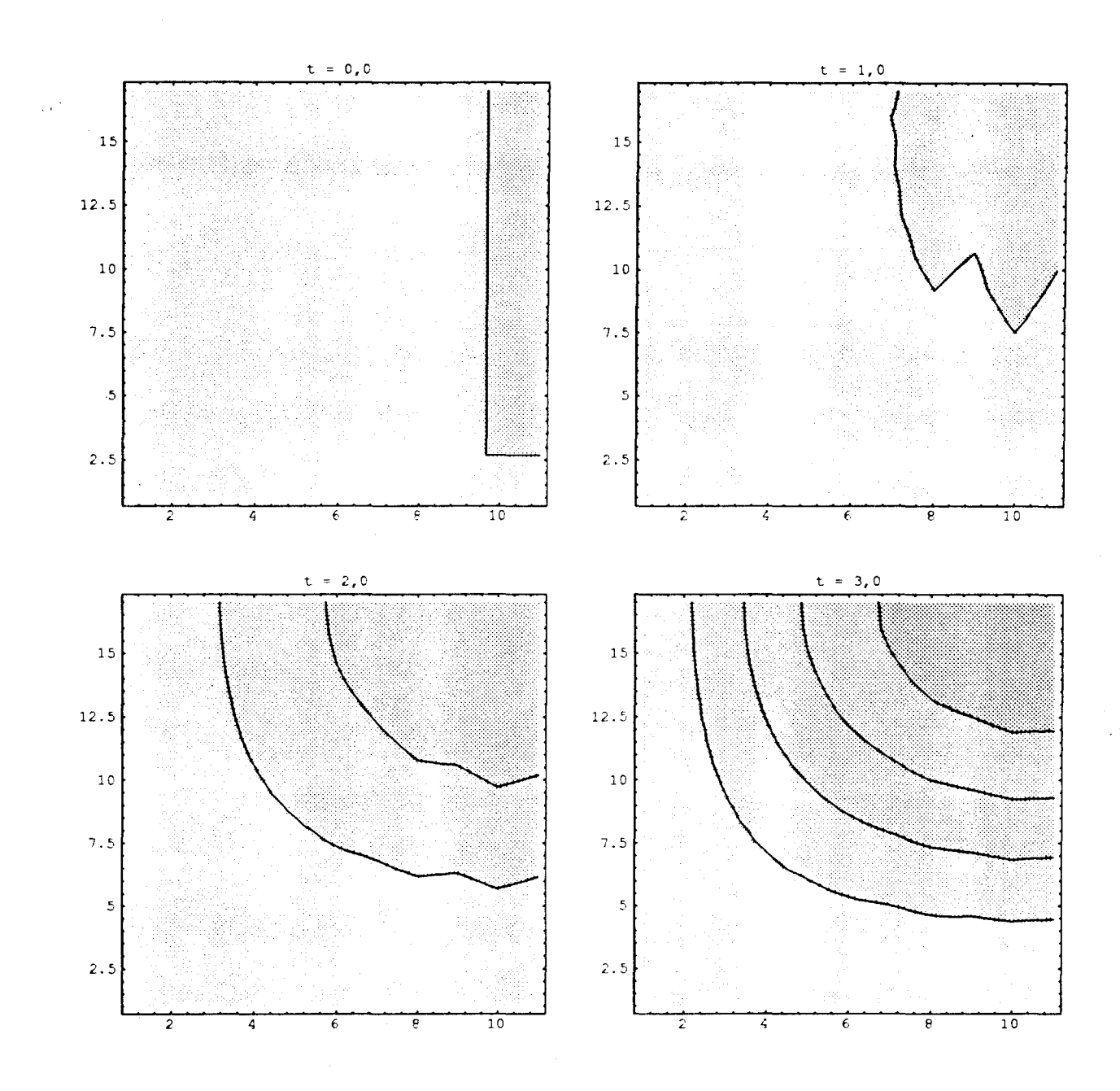

 $\overline{\phantom{a}}$ 

Figura 5.4: Curvas de Nível

J.

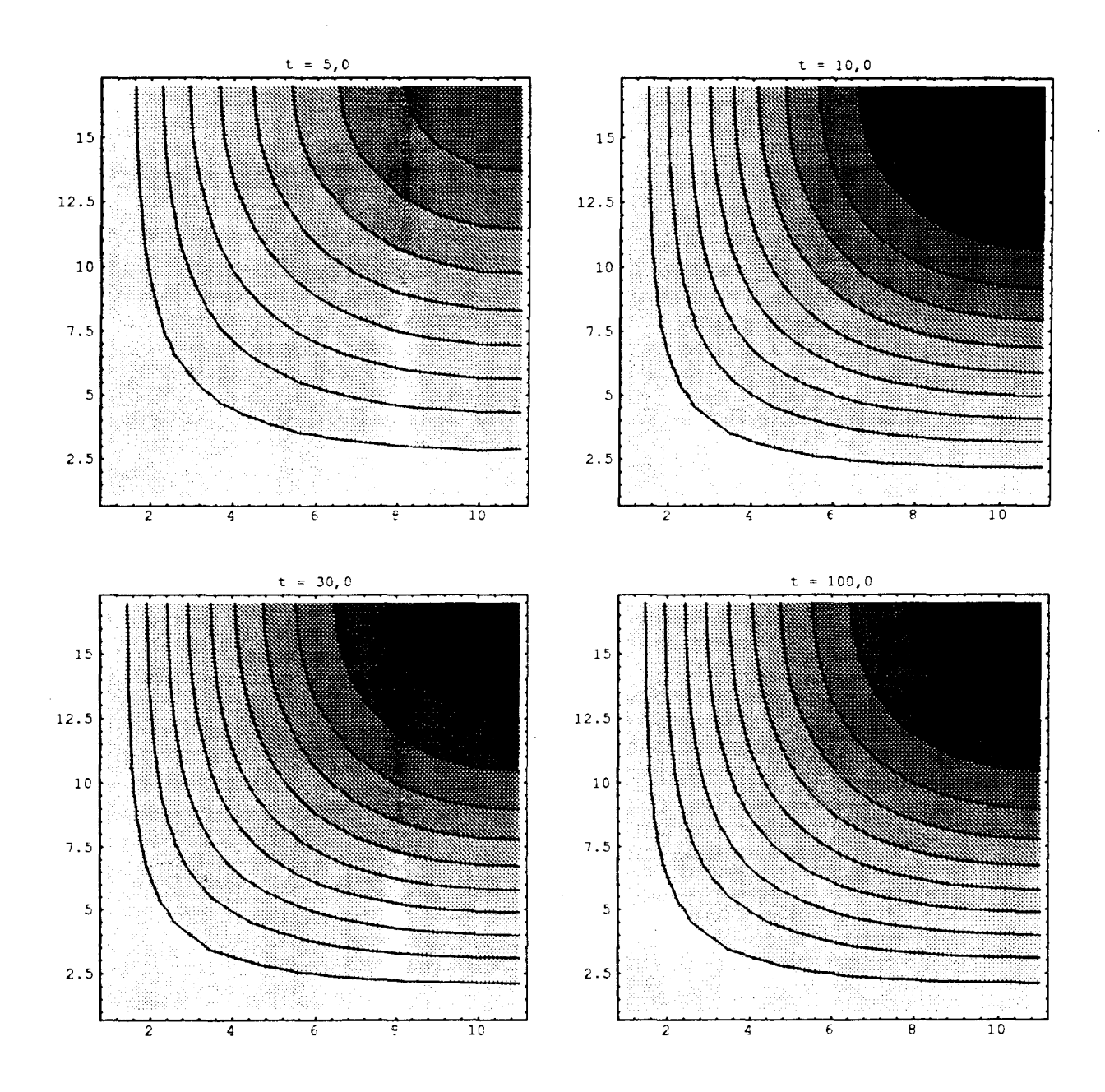

 $\ddot{\phantom{0}}$ 

Figura 5.5: Curvas de Nível

Algumas oscilações persistem - conforme mostradas nas figuras. Devem ser consideradas como resulta do da não-linearidade, visto que desaparecem à medida que o tempo evolui - e isto indica claramente que o procedimento aqui utilizado deve ser uma ferramenta de simulação em trabalhos num futuro imediato.

Além disso, a tendência ao trabalho com modelos multi-específicos junto com as características de Yariaçôes espaciais de diversos tipos, mais as interações interespecíficas. podem ser abordadas por processos do tipo daquele já descrito *junto* com termos de Dinâmica Populacional que também não sejam lineares: um fato que limitava simulações numhicas a períodos curtos *-e* com resultados nem sempre confiáveis: o que *é* um período "curto" para uma população, certamente será uma "eternidade" para outras.

Espera-se poder utilizar este modelo e o algoritmo apresentado em casos práticos como o mencionado *e* em casos de interação multi-específica com Dispersão *e* l\ligraçào.

## **Apêndice A Teorema de Lions**

Seja *A(t.u.r)* um operador tal que:

- (i)  $\forall u, v \in V$ , a função:  $t \longrightarrow A(t, u, v)$  é mensurável.
- (ii)  $|A(t, u, v)| \leq M ||u||_{H^1} ||v||_{H^1}.$
- (iii)  $\exists \lambda \in \mathbb{R}$  tal que:

$$
A(t, v, v) + \lambda \|v\|_{L^2} \ge \delta \|v\|_{H^1}, \quad \delta > 0, \quad v \in V
$$

(iv)  $L_f(v)$  é contínuo e se

(v)  $f \in L^2((0,T);L^2(\Omega))$  e  $u_0(x,y) \in L^2(\Omega)$ .

então existe uma única solução do problema variacional

$$
\left(\frac{\partial P}{\partial t}|v\right)_{\Omega} + \alpha \left(\nabla P|\nabla v\right)_{\Omega} + (\sigma - a)(P|v)_{\Omega} + \mathbf{V} \left(\nabla P|v\right)_{\Omega} + + b\left(P^2|v\right)_{\Omega} = \langle g_1|v\rangle_{\Gamma_1} \qquad \forall v \in V
$$
\n(A.1)

Mesmo não conseguindo utilizar o resultado de Lions para demonstrar a existência e unicidade da solução, percebemos que a análise numérica é muito próxima do esperado. Podemos ver isto claramente quando escolhemos qualquer ponto, ao acaso, do domínio. ou seja. o comportamento densidade- dependente dito logístico está presente em todos os pontos (ver figuras do capítulo 4).

## **Apêndice B Esquemas Computacionais**

O Capítulo 3 apresenta diversos cálculos específicos na obtenção dos produtos internos que irão figurar nas matrizes de rigidez -- e nos sistemas não-linear e linear dados por  $(3.10)$  e  $(3.13)$ , por exemplo.

A obtenção dos elementos de tais matrizes depende, obviamente, da discretização do domínio espacial do problema estudado. Para domínios com características retangulares. cálculos genéricos podem ser feitos simplificando consideravelmente tanto o programa quanto o esquema numérico consequente.

. \presentamos a seguir as sub-matrizes que, obtidas elemento por elemento. irão compor as matrizes citadas.

Com as funções base obtidas no Capítulo 2 calculamos as sub-matrizes de rigidez (com a nomenclatura do programa).

As matrizes SMFI1 e SMFI2 têm elementos da forma:

$$
a_{ij} = \iint_{K} \varphi_{j} \varphi_{i} ds, \qquad i, j = 1 \text{ a 6}
$$

$$
\frac{\Delta x \Delta y}{60} \qquad 0 \qquad -\frac{\Delta x \Delta y}{360} \qquad -\frac{\Delta x \Delta y}{90} \qquad -\frac{\Delta x \Delta y}{360} \qquad 0
$$

$$
0 \qquad \frac{4 \Delta x \Delta y}{45} \qquad 0 \qquad \frac{2 \Delta x \Delta y}{45} \qquad -\frac{\Delta x \Delta y}{90} \qquad \frac{2 \Delta x \Delta y}{45}
$$

$$
-\frac{\Delta x \Delta y}{360} \qquad 0 \qquad \frac{\Delta x \Delta y}{60} \qquad 0 \qquad -\frac{\Delta x \Delta y}{360} \qquad -\frac{\Delta x \Delta y}{90} \qquad -\frac{\Delta x \Delta y}{90}
$$

$$
\Delta x \Delta y \qquad 2 \Delta x \Delta y \qquad 0 \qquad 4 \Delta x \Delta y \qquad 0 \qquad 2 \Delta x \Delta y
$$

$$
\begin{array}{ccccccccc}\n-\frac{\Delta x \Delta y}{90} & \frac{2\Delta x \Delta y}{45} & 0 & \frac{4\Delta x \Delta y}{45} & 0 & \frac{2\Delta x \Delta y}{45} \\
-\frac{\Delta x \Delta y}{360} & -\frac{\Delta x \Delta y}{90} & -\frac{\Delta x \Delta y}{360} & 0 & \frac{\Delta x \Delta y}{60} & 0 \\
0 & \frac{2\Delta x \Delta y}{45} & -\frac{\Delta x \Delta y}{90} & \frac{2\Delta x \Delta y}{45} & 0 & \frac{4\Delta x \Delta y}{45}\n\end{array}
$$

As sub-matrizes SMGFI1 e SMGFI2 possuem elementos da forma:

 $a_{ij} = \iint_K \nabla \varphi_j \nabla \varphi_i ds,$   $i, j = 1$  a 6

$$
\begin{pmatrix}\n\frac{\Delta x}{2\Delta y} + \frac{\Delta y}{2\Delta x} & -\frac{2\Delta y}{3\Delta x} & \frac{\Delta y}{6\Delta x} & 0 & \frac{\Delta x}{6\Delta y} & -\frac{2\Delta x}{3\Delta y} \\
-\frac{2\Delta y}{3\Delta x} & \frac{4\Delta x}{3\Delta y} + \frac{4\Delta y}{3\Delta x} & -\frac{2\Delta y}{3\Delta x} & -\frac{4\Delta x}{3\Delta y} & 0 & 0 \\
\frac{\Delta y}{6\Delta x} & -\frac{2\Delta y}{3\Delta x} & \frac{\Delta y}{2\Delta x} & 0 & 0 & 0 \\
0 & -\frac{4\Delta x}{3\Delta y} & 0 & \frac{4\Delta x}{3\Delta y} + \frac{4\Delta y}{3\Delta x} & 0 & -\frac{4\Delta y}{3\Delta x} \\
\frac{\Delta x}{6\Delta y} & 0 & 0 & 0 & \frac{\Delta x}{2\Delta y} & -\frac{2\Delta x}{3\Delta y} \\
-\frac{2\Delta x}{3\Delta y} & 0 & 0 & -\frac{4\Delta y}{3\Delta x} & -\frac{2\Delta x}{3\Delta y} & \frac{4}{3} \left(\frac{\Delta x}{\Delta y} + \frac{\Delta y}{\Delta x}\right)\n\end{pmatrix}
$$

As sub-matrizes SMDx1 e SMDx2 têm elementos da forma:

$$
a_{ij} = \iint_K \frac{\partial \varphi_j}{\partial x} \varphi_i \, ds, \qquad i, j = 1 \text{ a 6}
$$

$$
SMDx1 = \begin{pmatrix}\n-\frac{\Delta y}{15} & \frac{\Delta y}{10} & -\frac{\Delta y}{30} & -\frac{\Delta y}{30} & 0 & \frac{\Delta y}{30} \\
-\frac{\Delta y}{10} & 0 & \frac{\Delta y}{10} & \frac{2\Delta y}{15} & 0 & -\frac{2\Delta y}{15} \\
\frac{\Delta y}{30} & -\frac{\Delta y}{10} & \frac{\Delta y}{15} & -\frac{\Delta y}{30} & 0 & \frac{\Delta y}{30} \\
\frac{\Delta y}{30} & -\frac{2\Delta y}{15} & \frac{\Delta y}{10} & \frac{4\Delta y}{15} & 0 & -\frac{4\Delta y}{15} \\
\frac{\Delta y}{30} & 0 & -\frac{\Delta y}{30} & \frac{\Delta y}{15} & 0 & -\frac{\Delta y}{15} \\
-\frac{\Delta y}{10} & \frac{2\Delta y}{15} & -\frac{\Delta y}{30} & \frac{4\Delta y}{15} & 0 & -\frac{4\Delta y}{15}\n\end{pmatrix}
$$

$$
SMDx2 = \begin{pmatrix} \frac{\Delta y}{15} & -\frac{\Delta y}{10} & \frac{\Delta y}{30} & \frac{\Delta y}{30} & 0 & -\frac{\Delta y}{30} \\ \frac{\Delta y}{10} & 0 & -\frac{\Delta y}{10} & -\frac{2\Delta y}{15} & 0 & \frac{2\Delta y}{15} \\ -\frac{\Delta y}{30} & \frac{\Delta y}{10} & -\frac{\Delta y}{15} & \frac{\Delta y}{30} & 0 & -\frac{\Delta y}{30} \\ -\frac{\Delta y}{30} & \frac{2\Delta y}{15} & -\frac{\Delta y}{10} & -\frac{4\Delta y}{15} & 0 & \frac{4\Delta y}{15} \\ -\frac{\Delta y}{30} & 0 & \frac{\Delta y}{30} & -\frac{\Delta y}{15} & 0 & \frac{\Delta y}{15} \\ \frac{\Delta y}{10} & -\frac{2\Delta y}{15} & \frac{\Delta y}{30} & -\frac{4\Delta y}{15} & 0 & \frac{4\Delta y}{15} \end{pmatrix}
$$

.<br/>sarioù ab zotmende mêi  $\mbox{c.gMR}$ e l'armentos da former da

 $\bar{z}$ 

 $\hat{\mathcal{A}}$ 

$$
9 \text{ s } 1 = \ell \cdot i \qquad \qquad \text{ s } p \cdot \phi \frac{\hbar \theta}{\hbar \phi \theta} \sqrt{\frac{M}{\phi}} = \epsilon \cdot p
$$

 $\bar{\mathcal{A}}$ 

 $\omega_{\rm c}$  .

 $\hat{\boldsymbol{\beta}}$ 

 $\label{eq:2} \frac{1}{\sqrt{2}}\int_{0}^{\infty}\frac{d\mu}{\lambda}d\mu\,d\mu$ 

$$
\text{SMD} \begin{bmatrix}\n\frac{10}{7} & \frac{10}{7} & 0 & \frac{10}{7} \\
\frac{30}{7} & -\frac{10}{7} & 0 & \frac{10}{7} \\
\frac{10}{7} & -\frac{10}{7} & 0 & \frac{10}{7} \\
\frac{10}{7} & -\frac{10}{7} & 0 & \frac{10}{7} \\
\frac{10}{7} & -\frac{10}{7} & -\frac{10}{7} & -\frac{10}{7} \\
\frac{10}{7} & -\frac{10}{7} & -\frac{10}{7} & -\frac{10}{7} \\
\frac{10}{7} & -\frac{10}{7} & 0 & \frac{10}{7} & -\frac{10}{7} \\
\frac{10}{7} & -\frac{10}{7} & -\frac{10}{7} & -\frac{10}{7} & \frac{10}{7} \\
\frac{10}{7} & -\frac{10}{7} & -\frac{10}{7} & -\frac{10}{7} & \frac{10}{7} \\
\frac{10}{7} & -\frac{10}{7} & -\frac{10}{7} & -\frac{10}{7} & \frac{10}{7} \\
\frac{10}{7} & -\frac{10}{7} & -\frac{10}{7} & -\frac{10}{7} & \frac{10}{7} \\
\frac{10}{7} & -\frac{10}{7} & -\frac{10}{7} & -\frac{10}{7} & -\frac{10}{7} \\
\frac{10}{7} & -\frac{10}{7} & -\frac{10}{7} & -\frac{10}{7} & -\frac{10}{7} & -\frac{10}{7} \\
\frac{10}{7} & -\frac{10}{7} & -\frac{10}{7} & -\frac{10}{7} & -\frac{10}{7} & -\frac{10}{7} \\
\frac{10}{7} & -\frac{10}{7} & -\frac{10}{7} & -\frac{10}{7} & -\frac{10}{7} & -\frac{10}{7} \\
\frac{10}{7} & -\frac{10}{7} & -\frac{10}{7} & -\frac{10}{7} & -\frac{10}{7} & -\frac{10}{7} \\
\frac{10}{7} & -\frac{10}{7} & -\frac{10}{7}
$$

$$
\begin{pmatrix}\n0 & \frac{10}{x\sqrt{7}} & 0 & \frac{10}{x\sqrt{7}} & 0 \\
\frac{10}{x\sqrt{7}} & \frac{10}{x\sqrt{7}} & 0 & \frac{10}{x\sqrt{7}} & \frac{10}{x\sqrt{7}} \\
\frac{10}{x\sqrt{7}} & \frac{10}{x\sqrt{7}} & 0 & \frac{10}{x\sqrt{7}} & \frac{10}{x\sqrt{7}} \\
\frac{10}{x\sqrt{7}} & \frac{10}{x\sqrt{7}} & \frac{10}{x\sqrt{7}} & \frac{10}{x\sqrt{7}} & \frac{10}{x\sqrt{7}} & \frac{10}{x\sqrt{7}} \\
\frac{10}{x\sqrt{7}} & \frac{10}{x\sqrt{7}} & \frac{10}{x\sqrt{7}} & \frac{10}{x\sqrt{7}} & \frac{10}{x\sqrt{7}} & \frac{10}{x\sqrt{7}} & \frac{10}{x\sqrt{7}} \\
\frac{10}{x\sqrt{7}} & \frac{10}{x\sqrt{7}} & \frac{10}{x\sqrt{7}} & \frac{10}{x\sqrt{7}} & \frac{10}{x\sqrt{7}} & \frac{10}{x\sqrt{7}} & \frac{10}{x\sqrt{7}} & \frac{10}{x\sqrt{7}} \\
\frac{10}{x\sqrt{7}} & \frac{10}{x\sqrt{7}} & \frac{10}{x\sqrt{7
$$

 $\label{eq:2.1} \begin{split} \frac{d\Phi}{d\sigma} & = \frac{1}{2} \left( \frac{d\Phi}{d\sigma} \right) \frac{d\Phi}{d\sigma} \left( \frac{d\Phi}{d\sigma} \right) \frac{d\Phi}{d\sigma} \frac{d\Phi}{d\sigma} \frac{d\Phi}{d\sigma} \frac{d\Phi}{d\sigma} \frac{d\Phi}{d\sigma} \frac{d\Phi}{d\sigma} \frac{d\Phi}{d\sigma} \frac{d\Phi}{d\sigma} \frac{d\Phi}{d\sigma} \frac{d\Phi}{d\sigma} \frac{d\Phi}{d\sigma} \frac{d\Phi}{d\sigma} \frac{d\Phi}{d\$ 

As matrizes tridimensionais SMTRI1 e SMTRI2 têm elementos da forma:

$$
a_{ijk} = \int \int_K \varphi_i \varphi_j \varphi_k \, ds \qquad i, j, k = 1 \text{ a 6}
$$

No caso da SMTRI1 e para $\,k=1,$ por exemplo, os valores genéricos de  $a_{ijk}$ são dados pela matriz:

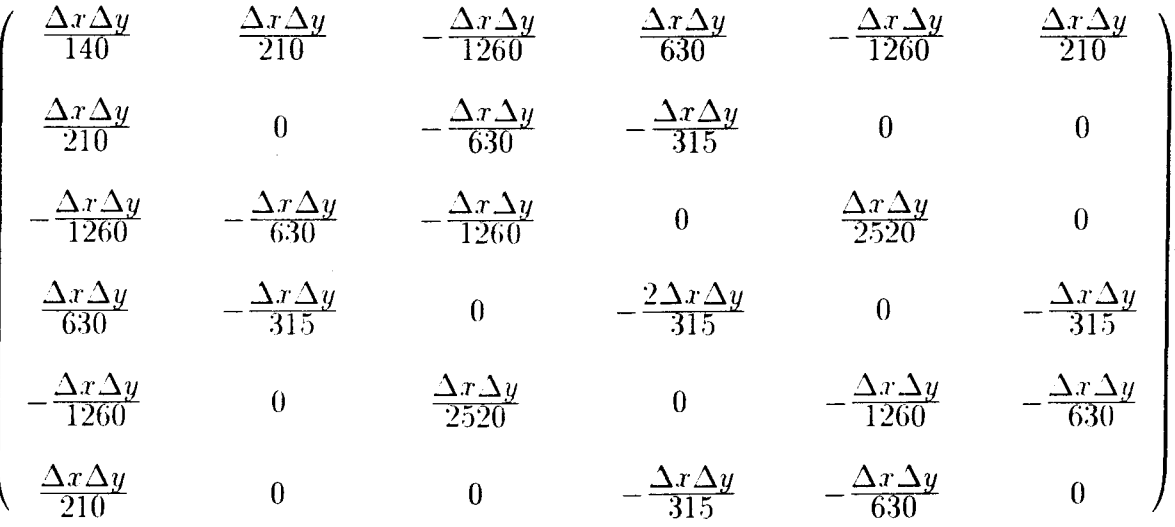

Para $k=2$ os valores genéricos de  $a_{ijk}$ são:

$$
\begin{pmatrix}\n\frac{\Delta x \Delta y}{210} & 0 & -\frac{\Delta x \Delta y}{630} & -\frac{\Delta x \Delta y}{315} & 0 & 0 \\
0 & \frac{2\Delta x \Delta y}{35} & 0 & \frac{2\Delta x \Delta y}{105} & -\frac{2\Delta x \Delta y}{315} & \frac{2\Delta x \Delta y}{105} \\
-\frac{\Delta x \Delta y}{630} & 0 & \frac{\Delta x \Delta y}{210} & 0 & 0 & -\frac{\Delta x \Delta y}{315} \\
-\frac{\Delta x \Delta y}{315} & \frac{2\Delta x \Delta y}{105} & 0 & \frac{2\Delta x \Delta y}{105} & -\frac{\Delta x \Delta y}{315} & \frac{4\Delta x \Delta y}{315} \\
0 & -\frac{2\Delta x \Delta y}{315} & 0 & -\frac{\Delta x \Delta y}{315} & \frac{\Delta x \Delta y}{630} & -\frac{\Delta x \Delta y}{315}\n\end{pmatrix}
$$
\n
$$
\begin{pmatrix}\n0 & \frac{2\Delta x \Delta y}{105} & -\frac{\Delta x \Delta y}{315} & \frac{4\Delta x \Delta y}{630} & -\frac{\Delta x \Delta y}{315} \\
0 & \frac{2\Delta x \Delta y}{105} & -\frac{\Delta x \Delta y}{315} & \frac{4\Delta x \Delta y}{315} & -\frac{\Delta x \Delta y}{315}\n\end{pmatrix}
$$

93

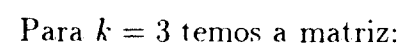

 $\langle \cdot \rangle$ 

 $\sim$ 

$$
\begin{pmatrix}\n-\frac{\Delta x \Delta y}{1260} & -\frac{\Delta x \Delta y}{630} & -\frac{\Delta x \Delta y}{1260} & 0 & \frac{\Delta x \Delta y}{2520} & 0 \\
-\frac{\Delta x \Delta y}{630} & 0 & \frac{\Delta x \Delta y}{210} & 0 & 0 & -\frac{\Delta x \Delta y}{315} \\
-\frac{\Delta x \Delta y}{1260} & \frac{\Delta x \Delta y}{210} & \frac{\Delta x \Delta y}{140} & \frac{\Delta x \Delta y}{210} & -\frac{\Delta x \Delta y}{1260} & \frac{\Delta x \Delta y}{630} \\
0 & 0 & \frac{\Delta x \Delta y}{210} & 0 & -\frac{\Delta x \Delta y}{630} & -\frac{\Delta x \Delta y}{315} \\
\frac{\Delta x \Delta y}{2520} & 0 & -\frac{\Delta x \Delta y}{1260} & -\frac{\Delta x \Delta y}{630} & -\frac{\Delta x \Delta y}{1260} & 0 \\
0 & -\frac{\Delta x \Delta y}{315} & \frac{\Delta x \Delta y}{630} & -\frac{\Delta x \Delta y}{315} & 0 & -\frac{2 \Delta x \Delta y}{315}\n\end{pmatrix}
$$

 $\sim 10^4$ 

l.

 $\hat{\mathcal{A}}$ 

Para  $k = 4$  a matriz é:

$$
\begin{pmatrix}\n\frac{\Delta x \Delta y}{630} & -\frac{\Delta x \Delta y}{315} & 0 & -\frac{2\Delta x \Delta y}{315} & 0 & -\frac{\Delta x \Delta y}{315} \\
-\frac{\Delta x \Delta y}{315} & \frac{2\Delta x \Delta y}{105} & 0 & \frac{2\Delta x \Delta y}{105} & -\frac{\Delta x \Delta y}{315} & \frac{4\Delta x \Delta y}{315} \\
0 & 0 & \frac{\Delta x \Delta y}{210} & 0 & -\frac{\Delta x \Delta y}{630} & -\frac{\Delta x \Delta y}{315} \\
-\frac{2\Delta x \Delta y}{315} & \frac{2\Delta x \Delta y}{105} & 0 & \frac{2\Delta x \Delta y}{35} & 0 & \frac{2\Delta x \Delta y}{105} \\
0 & -\frac{\Delta x \Delta y}{315} & -\frac{\Delta x \Delta y}{630} & 0 & \frac{\Delta x \Delta y}{210} & 0 \\
-\frac{\Delta x \Delta y}{315} & \frac{4\Delta x \Delta y}{315} & -\frac{\Delta x \Delta y}{315} & \frac{2\Delta x \Delta y}{105} & 0 & \frac{2\Delta x \Delta y}{105}\n\end{pmatrix}
$$

 $\hat{\mathcal{A}}$ 

Para  $k = 5$  temos a seguinte matriz:

 $\bar{z}$ 

$$
\begin{pmatrix}\n-\frac{\Delta x \Delta y}{1260} & 0 & \frac{\Delta x \Delta y}{2520} & 0 & -\frac{\Delta x \Delta y}{1260} & -\frac{\Delta x \Delta y}{630} \\
0 & -\frac{2 \Delta x \Delta y}{315} & 0 & -\frac{\Delta x \Delta y}{315} & \frac{\Delta x \Delta y}{630} & -\frac{\Delta x \Delta y}{315} \\
\frac{\Delta x \Delta y}{2520} & 0 & -\frac{\Delta x \Delta y}{1260} & -\frac{\Delta x \Delta y}{630} & -\frac{\Delta x \Delta y}{1260} & 0 \\
0 & -\frac{\Delta x \Delta y}{315} & -\frac{\Delta x \Delta y}{630} & 0 & \frac{\Delta x \Delta y}{210} & 0 \\
-\frac{\Delta x \Delta y}{1260} & \frac{\Delta x \Delta y}{630} & -\frac{\Delta x \Delta y}{1260} & \frac{\Delta x \Delta y}{210} & \frac{\Delta x \Delta y}{140} & \frac{\Delta x \Delta y}{210} \\
-\frac{\Delta x \Delta y}{630} & -\frac{\Delta x \Delta y}{315} & 0 & 0 & \frac{\Delta x \Delta y}{210} & 0\n\end{pmatrix}
$$

## Para  $k = 6$  temos a seguinte matriz:

$$
\begin{pmatrix}\n\frac{\Delta x \Delta y}{210} & 0 & 0 & -\frac{\Delta x \Delta y}{315} & -\frac{\Delta x \Delta y}{630} & 0 \\
0 & \frac{2\Delta x \Delta y}{105} & -\frac{\Delta x \Delta y}{315} & \frac{4\Delta x \Delta y}{315} & -\frac{\Delta x \Delta y}{315} & \frac{2\Delta x \Delta y}{105} \\
0 & -\frac{\Delta x \Delta y}{315} & \frac{\Delta x \Delta y}{630} & -\frac{\Delta x \Delta y}{315} & 0 & -\frac{2\Delta x \Delta y}{315} \\
-\frac{\Delta x \Delta y}{315} & \frac{4\Delta x \Delta y}{315} & -\frac{\Delta x \Delta y}{315} & \frac{2\Delta x \Delta y}{150} & 0 & \frac{2\Delta x \Delta y}{105} \\
-\frac{\Delta x \Delta y}{630} & -\frac{\Delta x \Delta y}{315} & 0 & 0 & \frac{\Delta x \Delta y}{210} & 0 \\
0 & \frac{2\Delta x \Delta y}{105} & -\frac{2\Delta x \Delta y}{315} & \frac{2\Delta x \Delta y}{105} & 0 & \frac{\Delta x \Delta y}{210} & 0\n\end{pmatrix}
$$

```
C============================================================================ 
C PROGRAMA PARA RESOLVER UMA EQUACAO DIFERENCIAL PARCIAL NAO-LINEAR 
C USANDO O METODO DE GALERKIN, VIA ELEMENTOS FINITOS, NA DISCRETIZACAO 
C ESPACIAL E METODO DE CRANK-NICOLSON NA DISCRETIZACAO TEMPORAL.
C============================================================================ 
c 
C PROGRAMA PRINCIPAL 
\mathsf{C}C============================================================================ 
parameter (max=160,n=6) 
implicit real(a-h,o-z) 
integer MALHA(80,n) 
COMMON /mat/MALHA(80,n),U(max) 
COMMON /mat1/A(max,max), B(max,max), D(max)COMMON /mat2/CFI1(n,n), CFI2(n,n)COMMON /sub/SMFI1(n,n), SMGFI1(n,n), FI(n), SMDx1(n,n), SMDy1(n,n),
                     SMF12(n,n), SMGFI2(n,n), SMDx2(n,n), SMDy2(n,n)
COMMON /sub1/SMTRI1(n,n,n), SMTRI2(n,n,n)COMMON /var1/alfa,sigma,V1,V2,a1,bl 
COMMON /var2/dx,dy,dt,it,NX,NY,NN,NV,NT,nOP
c 
C LEITURA DOS DADOS INICIAIS DO PROBLEMA DA MALHA DE DISCRETIZACAO.
c 
CALL INICIO 
c 
C CHAMADA DAS SUBROTINAS PARA CALCULAR AS INTEGRAIS.
\mathbf CCALL QUADGAUSS1 
CALL QUADGAUSS2 
CALL QUADGAUSS3 
CALL QUADGAUSS4 
c 
C RESOLUCAO DO SISTEMA Au=B PELO METODO LU. 
\mathcal{C}CALL RESOLUCAO 
\mathcal{C}end
```

```
C============================================================================ 
c 
C SUBROTINAS 
c 
C============================================================================ 
SUBROUTINE INICIO 
parameter (max=160,n=6) 
implicit real(a-h,o-z) 
COMMON /mat/MALHA(80,n),U(max) 
COMMON /mat1/A(max,max), B(max,max),D(max) 
COMMON /mat2/CFI1(n,n), CFI2(n,n)COMMON /sub/SMFI1(n,n), SMGFI1(n,n), FI(n), SMDx1(n,n), SMDy1(n,n),
                    SMF12(n,n), SMGFI2(n,n), SMDx2(n,n), SMDy2(n,n)
COMMON /sub1/SMTRI1(n,n,n),SMTRI2(n,n,n)
COMMON /var1/alfa,sigma,V1,V2,a1,b1 
COMMON /var2/dx,dy,dt,it,NX,NY,NN,NV,NT,nOP
C ENTRADA DOS PARAMETROS DO PROBLEMA. 
WRITE(*,*) 'Coeficiente de Difusao, alfa = '
READ(*,*) alfa 
WRITE(*,*) alfa
c 
WRITE(*,*) ' Mortalidade, sigma = '
READ(*,*) sigma 
WRITE(*,*) sigma
c 
WRITE(*,*)'Migracao na direcao do eixo-x, V1 =READ(*,*) V1
WRITE(*,*) V1
c 
WRITE(*,*)'Migracao na direcao do eixo-y, V2 = '
READ(*,*) V2
WRITE(*,*) V2
c 
WRITE(*,*) 'Termo de crescimento linear, a1 = '
READ(*,*) a1
WRITE(*,*) a1
c
```

```
WRITE(*,*) 'Termo logistico, b1 = '
READ(*,*) b1WRITE(*,*) b1c 
WRITE(*,*)' Intervalo de tempo, dt = '
READ(*,*) dtWRITE(*,*) dt 
c 
C ENTRADA DAS DIMENSOES DO DOMINIO. 
c 
WRITE(*,*)' Valor maximo de X, XM = '
READ(*,*) XM
WRITE(*,*) XM
c 
WRITE(*,*) ' Numero de subintervalos em X, NX = '
READ(*, *) NX
WRITE(*,*) NX
c 
WRITE(*,*)' Valor maximo de Y, YM = '
READ(*,*) YM 
WRITE(*,*) YM 
c 
WRITE(*,*) 'Numero de subintervalos em Y, NY = '
READ(*,*) NY
                                        \mathbb{Z}^{(1)}WRITE(*,*) NY
c 
WRITE(*,*)' Numero maximo de iteracoes, it = '
READ(*,*) it 
WRITE(*,*) it
c 
WRITE(*,*)' No. do no para arq.separado, nOP = '
READ(*, *) nOP
WRITE(*,*) nOP
c 
C CALCULO DAS VARIAVEIS DE DISCRETIZACAO. 
\mathcal{C}NNX=2*NX+1NNY=2*NY+1 
NV=NNX*NNY 
NN=4*NX*NY 
NT=2*NX*NY
```

```
dx=XM/NX 
dy=YM/NY 
c 
        ZERANDO AS MATRIZES E VETORES.
c 
DO 5 i=1, n
   FI(i)=0.DO 10 j=1,n 
      SMFI1(i,j)=0.
      SMFI2(i,j)=0.
      SMGFI1(i,j)=0.
     SMGFI2(i,j)=0.
      SMDx1(i,j)=0.
      SMDx2(i,j)=0.
     SMDy1(i,j)=0.
     SMDy2(i,j)=0.
     CFI1(i,j)=0.
      CFI2(i,j)=0.
      do 15 k=1,n 
SMTRI1(i,j,k)=0.SMTRI2(i,j,k)=0.
15 continue 
10 continue 
5 continue 
do 20 i=1, maxD(i)=0.
  U(i)=0.
   do 25 j=1, max
      A(i, j) = 0.
      B(i,j)=0.
25 continue 
20 continue 
\mathcal{C}C FUNCOES BASE PARA UM TRIANGULO DO TIPO 1 (T1). 
c 
CFI1(1,1)=1.
CFI1(1,2) = -3.7dxCFI1(1,3) = -3.7dy
CFI1(1,4)=4.7(dx*dy)CFI1(1,5)=2.7(dx*dx)CFI1(1,6)=2.7(dy*dy)
```

```
CFI1(2,2)=4.7dxCFI1(2,4)=-4.7 (dx*dy)
CFI1(2,5)=-4.7(dx*dx)CFI1(3,2) = -1.7dxCFI1(3,5)=2.7(dx*dx)CFI1(4,4)=4.7(dx*dy)CFI1(5,3) = -1.7CFI1(5,6)=2.7(dy*dy)CFI1(6,3)=4.7dyCFI1(6,4)=-4.7(dx*dy)CFI1(6,6)=-4.7(dy*dy)c 
C FUNCOES BASE PARA UM TRIANGULO DO TIPO 2 (T2). 
c 
CFI2(1,1)=3.
CFI2(1,2) = -5.7dxCFI2(1,3) = -5.7CFI2(1,4)=4.7 (dx*dy)
CFI2(1,5)=2.7(dx*dx)CFI2(1,6)=2.7 (dy*dy)
CFI2(2,1)=-4.CFI2(2, 2) = 8.7dxCFI2(2,3)=4.7dy
CFI2(2,4)=-4.7 (dx*dy)
CFI2(2,5)=-4.7(dx*dx)CFI2(3,1)=1.
CFI2(3,2) = -3.7dxCFI2(3,5)=2.7(dx*dx)CFI2(4,1)=4.
CFI2(4,2) = -4.7dxCFI2(4,3) = -4.7CFI2(4,4)=4.7(dx*dy)CFI2(5,1)=1.
CFI2(5,3) = -3.7dy
CFI2(5,6)=2.7 (dy*dy)
CFI2(6,1)=-4.CFI2(6,2)=4.7dxCFI2(6,3)=8.7dyCFI2(6,4)=-4.7(dx*dy)CFI2(6,6)=-4.7(dy*dy)
```

```
C LEITURA DO ARQUIVO MALHA. 
Open (Unit=13, File='malha6')
do 30 i=1, NTdo 50 j=1,nread(13,*) MALHA(i,j)50 continue 
30 continue 
Glose (Unit=13) 
return 
end 
C============================================================================ 
SUBROUTINE QUADGAUSS1 
c 
C CALCULO DAS INTEGRAIS PELO METODO DA QUADRATURA GAUSSIANA EM T1. 
c 
parameter(max=160,n=6) 
implicit real(a-h,o-z) 
Dimension z(4), w(4)COMMON /mat/MALHA(80,n),U(max) 
COMMON /mat1/A(max,max), B(max,max), D(max)COMMON /mat2/CFI1(n,n), CFI2(n,n)COMMON /sub/SMFI1(n,n), SMGFI1(n,n), FI(n), SMDx1(n,n), SMDy1(n,n),
                    SMFI2(n,n), SMGFI2(n,n), SMDx2(n,n), SMDy2(n,n)
COMMON /var1/alfa,sigma,V1,V2,a1,b1 
COMMON /var2/dx,dy,dt,it,NX,NY,NN,NV,NT,nOP
DATA z/0.339981043585,-0.339981043585,0.861136311594, 
     * -0.861136311594/ 
DATA w/0.652145154863,0.652145154863,0.347854845137, 
                0.347854845137/
do 5 i=1,n 
  do 10 j=1,nS1=0.
   S2=0.
   S3=0.
   S4=0.
  do 15 igs=1,4
```

```
101
```

```
x=(z(igs)+1)*dx/2.
       SS1=0.
       SS2=0.
       SS3=0.
       SS4=0.
       do 20 jgs=1,4 
  y=(z(jgs)+1)*(1-z(igs))*dy/4.
  F1=F(j,x,y,CF11)*F(i,x,y,CF11)F2=xD1(j,x,y,CFI1)*xD1(i,x,y,CFI1)+yD1(j,x,y,CF11)*yD1(i,x,y,CF11)F3=xD1(j,x,y,CFI1)*F(i,x,y,CFI1)F4=yD1(j,x,y,CFI1)*F(i,x,y,CFI1)SS1=SS1+w(jgs)*F1SS2=SS2+w(jgs)*F2SS3=SS3+w(jgs)*F3 
  SS4=SS4+w(jgs)*F420 continue 
15 
       S1=S1+w(igs)*(1-z(igs))*SS1S2= S2+w(igs)+(1-z(igs))*SS2S3 = S3 + w(igs) * (1 - z(igs)) * SS3S4=54+w(igs)*(1-z(igs))*SS4continue 
    S1=dx*dy*S1/8.
    S2=dx*dy*S2/8.
    S3=dx*dy*S3/8. 
    S4=dx*dy*S4/8.
    SMFI1(i,j)=S1SMGFI1(i,j)=S2SMDx1(i,j)=S3SMDy1(i, j)=S410 continue 
5 continue 
return 
end 
C============================================================================ 
SUBROUTINE QUADGAUSS2 
\mathcal{C}C CALCULO DAS INTEGRAIS PELO METODO DA QUADRATURA GAUSSIANA EM T2. 
c
```

```
parameter(max=160,n=6) 
implicit real(a-h,o-z) 
Dimension z(4), w(4)COMMON /mat/MALHA(80,n),U(max) 
COMMON /mat1/A(max,max), B(max,max), D(max)COMMON /mat2/CFI1(n,n), CFI2(n,n)COMMON /sub/SMFI1(n,n), SMGFI1(n,n), FI(n), SMDx1(n,n), SMDy1(n,n),
     * {\rm SMFI2(n,n)}, SMGFI2(n,n), SMDx2(n,n), SMDy2(n,n)
COMMON /var1/alfa,sigma,V1,V2,a1,b1 
COMMON /var2/dx,dy,dt,it,NX,NY,NN,NV,NT,nOP
DATA z/0.339981043585,-0.339981043585,0.861136311594, 
     * -0.861136311594/
DATA w/0.652145154863,0.652145154863,0.347854845137, 
                0.347854845137/
do 5 i=1,n 
  do 10 j=1,nS1=0.
    S2=0.
    S3=0.S4=0.
    do 15 igs=1,4 
      x=(z(igs)+1)*dx/2.
      SS1=0.
      SS2=0.
      SS3=0.
      SS4=0.
      do 20 jgs=1,4 
 y=(z(jgs)*(1+z(igs))+3-z(igs))*dy/4.
 F1=F(j,x,y,CFI2)*F(i,x,y,CFI2)F2=xD1(j, x, y, CFI2)*xD1(i, x, y, CFI2)+yD1(j,x,y,CFI2)*yD1(i,x,y,CFI2)
 F3=xD1(j,x,y,CFI2)*F(i,x,y,CFI2)F4=yD1(j,x,y,CFI2)*F(i,x,y,CFI2)SS1=SS1+w(jgs)*F1SS2=SS2+w(jgs)*F2SS3=SSS+w(jgs)*F3SS4=SS4+w(jgs)*F420 continue 
      S1=S1+w(igs)*(1+z(igs))*SS1S2=S2+w(igs)*(1+z(igs))*SS2
```

```
15 
       S3=SS+W(igs)*(1+z(igs))*SS3S4=SA+w(igs)*(1+z(igs))*SS4continue 
    S1=dx*dy*S1/8.S2=dx*dy*S2/8. 
    S3=dx*dy*S3/8.
    S4=dx*dy*S4/8. 
    SMFI2(i,j)=S1SMGFI2(i,j)=S2SMDx2(i,j)=S3SMDy2(i,j)=S410 continue 
5 continue 
return 
end 
C============================================================================ 
SUBROUTINE QUADGAUSS3 
parameter(max=160,n=6)
implicit real(a-h,o-z)Dimension z(4), v(4)COMMON /mat/MALHA(80, n), U(max)COMMON /mat1/A (max, max), B (max, max), D (max)
COMMON /mat2/CFI1(n,n), CFI2(n,n)COMMON /sub1/SMTRI1(n,n,n), SMTRI2(n,n,n)COMMON /var1/alfa,sigma, V1, V2, a1, b1
COMMON /var2/dx,dy,dt,it,NX,NY,NN,NV,NT,n0P 
DATA z/0.339981043585,-0.339981043585,0.861136311594, 
                -0.861136311594/DATA w/0.652145154863,0.652145154863,0.347854845137, 
                0.347854845137/
do 5 i=1,n 
  do 10 j=1 ,n 
      do 15 k=1,n 
S=0.
 do 20 igs=1 ,4 
   x=(z(igs)+1)*dx/2.
   SK=0.
```

```
do 25 jgs=1,4 
       y=(z(jgs)+1)*(1-z(igs))*dy/4.
       FK=F(j, x, y, CFI1)*F(i, x, y, CFI1)*F(k, x, y, CFI1)SK=SK + w(jgs) * FK25 continue 
    S= S + w(igs) * (1-z(igs))* SK
20 continue 
 S=dx*dy*S/8.
 SMTRI1(i,j,k)=S15 continue 
10 continue 
5 continue 
return 
end 
C============================================================================ 
SUBROUTINE QUADGAUSS4 
parameter(max=160,n=6) 
implicit real(a-h,o-z) 
Dimension z(4), v(4)COMMON /mat/MALHA(80,n),U(max) 
COMMON /mat1/A(max,max), B(max,max),D(max) 
COMMON /mat2/CFI1(n,n), CFI2(n,n)COMMON /sub1/SMTRI1(n,n,n), SMTRI2(n,n,n)COMMON /var1/alfa,sigma,V1,V2,a1,b1 
COMMON /var2/dx,dy,dt,it,NX,NY,NN,NV,NT,nOP
DATA z/0.339981043585,-0.339981043585,0.861136311594, 
    * -0.861136311594/
DATA w/0.652145154863,0.652145154863,0.347854845137, 
    * 0.347854845137/ 
do 5 i=1,n 
 do 10 j=1,n 
    do 15 k=1,n 
      S=0.
      do 20 igs=1,4 
 x=(z(igs)+1)*dx/2.
 SK=0.
 do 25 jgs=1,4 
    y=(z(jgs)*(1+z(igs))+3-z(igs))*dy/4.
```

```
105
```

```
FK=F(j, x, y, CFI2)*F(i, x, y, CFI2)*F(k, x, y, CFI2)SK=SK+w(jgs)*FK25
              continue
 S=S+w(igs)*(1+z(igs))*SK20
            continue
      S=dx*dy*S/8.SMTRI2(i, j, k)=S
15
          continue
10
        continue
5<sup>1</sup>continue
return
end
REALFUNCTION F(1, x, y, SMent)
Parameter(n=6)implicit real(a-h,o-z)
Dimension SMent(n,n)
F = SMent(1,1) + (SMent(1,2) + SMent(1,4) * y + SMent(1,5) * x) * x+(SMent(1,3)+SMent(1,6)*y)*y
return
end
REALFUNCTION xD1(1, x, y, SMent)Parameter(n=6)implicit real(a-h, o-z)
Dimension SMent(n, n)xD1 = SMent(1,2) + SMent(1,4) *y + 2*SMent(1,5) *xreturn
end
REALFUNCTION yD1(1, x, y, SMent)
Parameter (n=6)
implicit real(a-h, o-z)
Dimension SMent(n, n)
```
```
yD1=SMent(l,3)+SMent(l,4)*x+2*SMent(l,6)*y 
return 
end
```

```
SUBROUTINE RESOLUCAO
```

```
parameter(max=160,n=6) 
implicit real(a-h,o-z) 
dimension E(160), zy(max)
integer P(max) 
COMMON /mat/MALHA(80,n),U(max) 
COMMON /matl/A(max,max), B(max,max),D(max) 
COMMON /mat2/CFI1(n,n), CFI2(n,n)COMMON /sub/SMFI1(n,n), SMGFI1(n,n), FI(n), SMDx1(n,n), SMDy1(n,n),
     * {\tt SMFI2(n,n), SMGFI2(n,n), SMDx2(n,n), SMDy2(n,n)}COMMON /sub1/SMTRI1(n,n,n), SMTRI2(n,n,n)COMMON /var1/alfa,sigma,V1,V2,al,b1 
COMMON /var2/dx,dy,dt,it,NX,NY,NN,NV,NT,nOP 
c 
C ARQUIVOS DE SAlDA. 
c 
Open (unit=9, file='resl') 
Open (Unit=13, file='nol') 
do 5 i=1, max
   E(i)=0.
   U(i)=0.
5 continue 
\mathcal{C}C CONDICAO INICIAL EM UMA PARTE DO DOMINIO. 
c 
pp=0.5 
U(34)=ppU(35)=ppU(36)=ppU(44)=pp
U(45)=ppU(46)=ppU(54)=pp
```

```
U(55)=pp 
U(56)=pp
do 10 1=1,11 
 write(9,*) 0.0 
                         \sim 10^610 continue 
do 15 i=1, max
  if (mod(i,10) .eq. 1 ) then
     write(9,*) 0.0 
 endif 
  write(9, *) U(i)15 continue 
c 
C INICIO DA RESOLUCAO DO SISTEMA A CADA PASSO DE TEMPO K. 
c 
do 20 k=1,it 
C ITERACOES INTERNAS A CADA PASSO DE TEMPO K. 
do 25 m=1 ,6 
c 
C CHAMADA DA SUBROTINA QUE CALCULA AS MATRIZES DE RIGIDEZ E DA 
C SUBROTINA QUE FAZ A FATORACAO LU. 
c 
  CALL RIGIDEZ 
  CALL SGECO (A,max,160,P,rcond,zy) 
  do 30 i=1 ,max 
     soma=O. 
     do 35 j=1, max
 soma= soma+B(i,j)*U(j)35 continue 
     E(i)= soma+ D(i)30 continue 
c 
C CHAMADA DA SUBROTINA QUE RESOLVE O SISTEMA LINEAR. 
c 
  CALL SGESL(A,max,160,P,E,O) 
  do 40 i=1 ,max 
     U(i)=E(i)40 continue 
25 continue 
if (mod(k,1) .eq. 0) then
do 45 1=1,11
```

```
write(9,*) 0.0 
45 continue 
do 50 i=1, max
  if (mod(i,10) .eq. 1) then
     write(9,*) 0.0 
endif
  write(9, *) U(i)50 continue 
endif 
write(13, *) U(nOP)20 continue 
return 
end 
C============================================================================ 
SUBROUTINE RIGIDEZ 
parameter(max=160,n=6) 
implicit real(a-h,o-z) 
COMMON /mat/MALHA(80,n),U(max) 
COMMON /mat1/A(max,max), B(max,max),D(max) 
COMMON /mat2/CFI1(n,n), CFI2(n,n)COMMON /sub/SMFI1(n,n), SMGFI1(n,n), FI(n), SMDx1(n,n), SMDy1(n,n),
                    SMFI2(n,n), SMGFI2(n,n), SMDx2(n,n), SMDy2(n,n)
COMMON /sub1/SMTRI1(n,n,n), SMTRI2(n,n,n)COMMON /var1/alfa,sigma,V1,V2,a1,b1 
COMMON /var2/dx,dy,dt,it,NX,NY,NN,NV,NT,nOP
c 
C CONSTRUCAO DAS MATRIZES DE RIGIDEZ A E B. 
c 
do 5 i=1, max
    do 10 j=1, maxA(i, j) = 0.
B(i, j) = 0.
10 continue 
5 continue 
dec1=1+(sigma-a1)*dt/2.
dec2=1-(signa-a1)*dt/2.
dif=alfa*dt/2.
```

```
109
```

```
vmigl=dt•Vl/2. 
vmig2=dt•V2/2. 
vlogis=bl•dt/2. 
c 
do 15 ind=l,NT 
  do 20 i=1,n!Gi= MALHA(ind,i) 
     if (IGi .ne. O) then 
       do 25 j=1,nJGj=MALHA(ind,j)if (JGj .ne. O) then 
    if (mod(ind,2) .NE. O) then 
     STR= O. 
     do 30 k=l ,n 
       KGk=MALHA(ind,k) 
       if (KGk .ne. O) then 
 STR = STR + SMTP(1(i,j,k)*U(KGk)endif 
30 continue 
     SM =dec1*SMFI1(i,j)+dif*SMGFI1(i,j)+vmig1*SMDx1(i,J) 
c 
c 
c 
endif 
35 
c 
     * +vmig2*SMDy1(i,j)+ vlogis* STP. 
     A(IGi, JGj) = A(IGi, JGj) + SMSM1=dec2•SMFI1(i,j)-dif*SMGFI1(i,j)-vmig1*SMDx1(i,j) 
     * -vmig2*SMDy1(i,j)- vlogis* STR 
     B(IGi, JGj) = B(IGi, JGj) + SM1else 
     STR2=0. 
     do 35 k=1,n
       KGk= MALHA(ind,k) 
       if (KGk .ne. O) then 
       STR2= STR2+SMTRI2(i,j,k)*U(KGk)continue 
     SM =dec1•SMFI2(i,j)+dif*SMGFI2(i,j)+vmig1*SMDx2(i,J) 
                         * +vmig2*SMDy2(i,j)+ vlogis*STR2 
     A(IGi, JGj) = A(IGi, JGj) + SM
```

```
\mathbf CSM1 = dec2 * SMFI2(i,j) - dif*SMGF12(i,j) - vmig1 * SMDx2(i,j)-vmig2*SMDy2(i,j)-vlogis*STR2
      \star\mathcal{C}B(IGi, JGj) = B(IGi, JGj) + SM1endif
  endif
25
                  continue
       endif
20
               continue
15
         continue
returnend
```
 $111$ 

```
C============================================================================ 
c 
C PROGRAMA PARA CALCULAR A MALHA DE DISCRETIZACAO. 
c 
C============================================================================ 
c 
parameter (NX=8,NY=5,NV=187) 
implicit real*4 (a-h,o-z) 
dimension malha(80,6), L(200), IRA(200) 
c 
NNY=2*NY+1 
NNX=2*NX+1NT=2*NX*NY 
do 5 i=1, NVL(i)=05 continue 
c 
C CONSTRUCAO DA FRONTEIRA ESQUERDA. 
c 
do 10 j=1 ,NNY+1 
   L(j)=110 continue 
c 
C CONSTRUCAO DA FRONTEIRA INFERIOR. 
c 
k=0do 15 i=1, (NNX-1)
  k=1*NNY+1L(k)=115 continue 
c 
C CONSTRUCAO DA FRONTEIRA DIREITA. 
c 
k1 = (NNX-1)*NNY+1k2=NNX*NNY 
do 20 i=k1,k2 
  L(i)=120 continue 
c 
C CONSTRUCAO DA FRONTEIRA SUPERIOR. 
c
```

```
do 25 i=2,NNX-1 
   k=i*NNY 
   L(k)=125 continue 
c 
C CONSTRUCAO DO VETOR IRA. 
c 
j=0do 30 i=1, NVIRA(i)=0if (L(i) .NE. 0) go to 30
   j=j+1IRA(i)=i30 continue 
c 
C CONSTRUCAO DA MALHA. 
c 
k=0do 40 i=1, NXdo 45 j=1,NYk=k+1malha(k,1)=2*(i-1)*NNY+2*(j-1)+1 
mahla(k,2)=malka(k,1)+NNYmalha(k,3)=malha(k,2)+NNYmalha(k,4)=malha(k,2)+1malha(k,5)=malha(k,1)+2malha(k,6)=malha(k,1)+1
      k=k+1mallha(k,1)=2*1*NNY+2*1+1malk,2)=malk(k,1)-NNYmalk,3)=malk(k,2)-NNYmalha(k,4)=malha(k,2)-1mathh{A}(k,5)=\text{malk}(k,1)-2maha(k,6)=maha(k,1)-145 continue 
40 continue 
c 
C RENUMERACAD DOS NOS DA MALHA. 
\mathcal{C}do 50 k=l,NT 
   malha(k,1)= IRA(malha(k,1))
```

```
malha(k,2) = IRA(malha(k,2))math>math( k, 3)= IRA(math( k, 3))
    malha(k,4) = IRA(malha(k,4))
    math>malha(k,5) = IRA(malha(k,5))malha(k,6) = IRA(malha(k,6))50 continue · 
c 
C ARQUIVO DE SAlDA QUE SERA LIDO NO PROGRAMA PARA RESOLVER A EQUACAO 
C DIFERENCIAL PARCIAL. 
c 
Open (unit=11, file='MALHA6') 
write(11, *) 'VETOR L'
write(11, *) (L(i), i=1, NV)write(11,*) 'VETOR IRA' 
write(11,*) (IRA(i), i=1,NV)
write(11,*) 'MATRIZ MALHA' 
do 55 i=1,NTwrite(11, *) (malha(i,j), j=1,6)
55 continue 
close (unit=11) 
end 
C============================================================================
```
## **Bibliografia**

- [1] Antonelli, P.L., Kazarinoff, N.D., Reichelt, R.E., Bradbury, R.H. and Moran. P.J.: A Diffusion-Reaction-Transport Model for Large-Scale Waves in Crown-of-Thorns Starfish Outbreaks on the Great Barrier Reef, IMA Journal of Mathematics Applied in Medicine & Biology. 6, 81-89. 1989.
- [2] Bassanezi. R.C. e Ferreira. \\".C.: Equações Diferenciais e Aplicações. HA.RBRA. 1989.
- [3] Bassanezi, R.C. e Meyer, J.F.C.A.: Um Modelo para a Exploração de Recursos Renováveis, III Congresso Nacional de Matemática Aplicada e Computacional. 1980. Maringá.
- [4] Braun.M.. Coleman. C.S. and Drew. D.A.: Differential Equation Models. volume 1. Springer-Verlag. 1983.
- [5] Carnahan, B., Luther. H.A. e Wilkes. J.: Applied Numerical Methods. John Wiley  $\&$ Sons. New York. 1969.
- [G] Diniz. L.C.: A Mudança no habitat de populações de peixes: de rio a represa o modelo matemático. Tese de Mestrado. IMECC-UNICAMP. Campinas. 1994.
- [7] Douglas. Jr., J., Dupont. T. & Ewing. R.E.: Incomplete Iteration for Time-Stepping a Galerkin Method for a Quasi-linear Parabolic-Problem. SIAM J. Numerical Analysis. 16. 503-522, 1979.
- [8] Edelstein-Keshet. L.: Mathematical Models in Biology. New York.Random House, 1988.
- [9] France. J. e Thornley, J.H.M.: Mathematical Models in Agriculture. Butterworths. 1984.
- [10] Gurtin & MacCamy: On the Diffusion of Biological Populations, Math. Biosciences, 33. 35-49, 1977.
- [11] Hoppensteadt, F.C.: Mathematical Theories of Populations: Demographics, Genetics and Epidemics. (Regional Conference Series in Applied Mathematics, número 20). SIAM, Philadelphia, 1975.
- [12] Jonhson, C.: Numerical Solution of Partial Differential Equations by the Finite Element Method. Cambridge University Press, Cambridge. 1987.
- [1:3] Kardestuncer, H. *e* Norrie, D.H.: Finite Element Handbook. l\ew York, 1987.
- [14] Kareiva, P.M.: Local Movement in Herbivorous insects: applying a passive diffusion model to mark-recapture field experiments, Oecologia. Berlin. 57, 332-327, 1983.
- [15] Lions, J.L.: Equations Diferentielles Operationelles, Springer. 1961.
- [16] Medeiros, L.A. e Miranda. Introdução aos Espaços de Sobole\· *e* às Equações Diferenciais Parciais, IM-UFRJ. Rio de Janeiro, 1989.
- [17] Meyer, J.F.C.A.: Modelagem e Simulação Numérica do Transiente Térmico em Meios Compostos. Tese de Doutorado. IMECC-UNICAMP. Campinas. 1988.
- [18] Meyer, J.F.C.A., Barcellos.R.P., Magalhães, C.A., Ramos, B.S. e Struchi. Jr. P.P.: Otimização do Esforço amostrai para l\1onitoramento de Costões na região de São Sebastião (SP. Brasil), Congresso Latino-Americano de Ciéncias del Mar. Mar del Plata, outubro. 1995.
- [19] Mistro, D.C.: O Problema da Poluição em Rios por l\1ercúrio Metálico: l\1odelagem e Simulação Numérica. Tese de Mestrado. IMECC-UNICAMP. Campinas. 1992.
- [20] Murray, J.D.: Mathematical Biology. Springer-Verlag. Berlin. 1989.
- [21] Nisbet, R.M. & Gurney. W.S.C.: Modelling Fluctuating Populations. John Wiley & Sons Ltd., 1982.
- [22] Okubo, A.: Diffusion and Ecological Problems: l\1athematical Models. Berlin Heidelberg New York, Springer. 1980.
- [2:3] Palomino. C.S.: Modelagem l\1atemática *e* Aproximação .\umérica do Estudo de Poluentes no Ar. Tese de Mestrado. IMECC-UNICAMP. Campinas. 1993.
- [24] Rachford. Jr.H.H.: Two-level Discrete-time Galerkin Approximations for secondorder Nonlinear Parabolic Partial Differential Equations. SIAM J. Numerical Analysis.  $6, 1010-1026, 1973.$
- [25] Skellam, J.C.: Random Dispersal in Theoretical Populations. Biometrika  $38.196-218$ , 1951.
- [26] Sossae. R.C. e Meyer, J.F.C.A.: Fenômenos Dispersivos e Migratórios em Modelos de Dinâmica Populacional, Anais do XVI CNMAC, pag 29, Uberlândia, 1993.
- [27] Van den Bosch, F., Metz, J.A.J. e Diekmann: The velocity of spatial population expasion, J. Math. Biol. 28, 525-529, 1990.

b4